# 

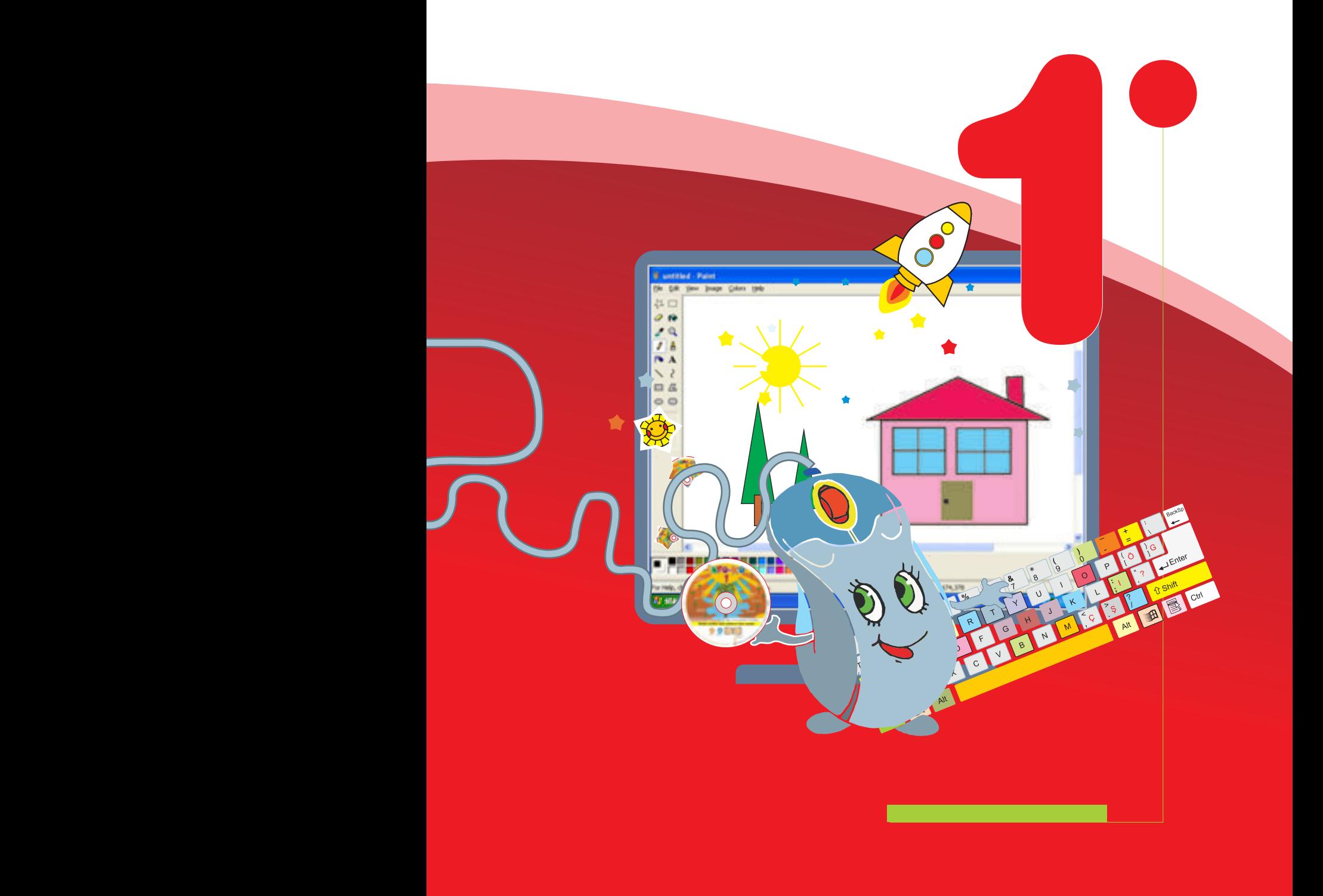

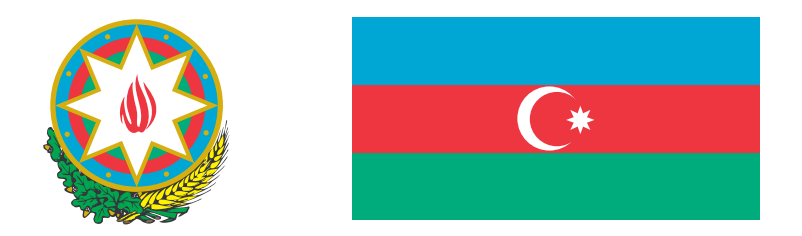

#### **AZƏRBAYCAN RESPUBLİKASININ DÖVLƏT HİMNİ**

*Üzeyir Hacıbəylinin,* **Musiqisi** *Əhməd Cavadındır.* **sözləri**

Azərbaycan! Azərbaycan! Ey qəhrəman övladın şanlı Vətəni! Səndən ötrü can verməyə cümlə hazırız! Səndən ötrü qan tökməyə cümlə qadiriz! Üçrəngli bayrağınla məsud yaşa! Minlərlə can qurban oldu! Sinən hərbə meydan oldu! Hüququndan keçən əsgər Hərə bir qəhrəman oldu!

> Sən olasan gülüstan, Sənə hər an can qurban! Sənə min bir məhəbbət Sinəmdə tutmuş məkan!

Namusunu hifz etməyə, Bayrağını yüksəltməyə Cümlə gənclər müştaqdır! Şanlı Vətən! Şanlı Vətən! Azərbaycan! Azərbaycan!

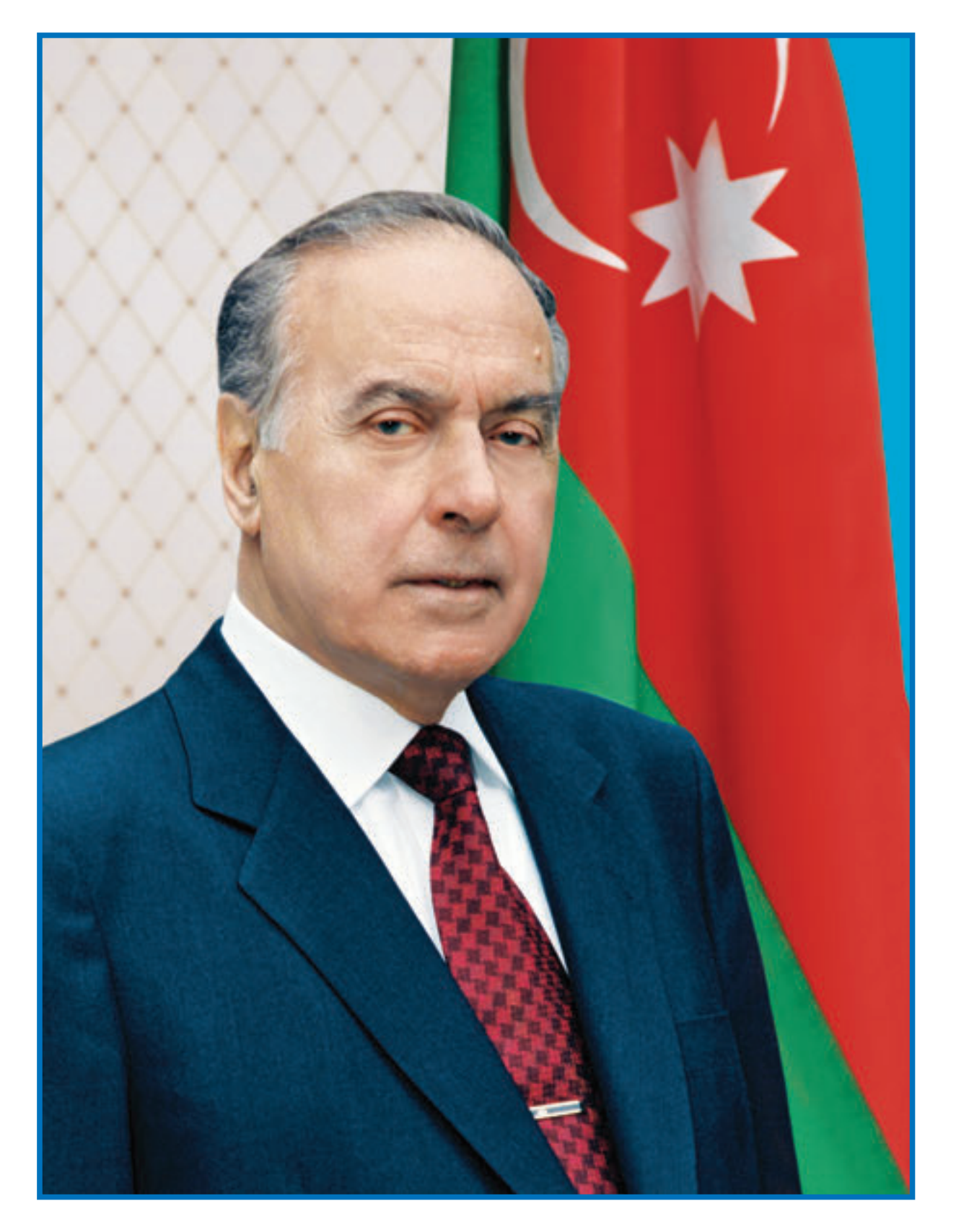

**heidar alievi** ᲐᲖᲔᲠᲑᲐᲘᲯᲐᲜᲔᲚᲘ **ᲮᲐᲚᲮᲘᲡ ᲡᲐᲔᲠᲗᲝ ᲔᲠᲝᲕᲜᲣᲚᲘ ᲚᲘ**ᲓᲔᲠᲘ

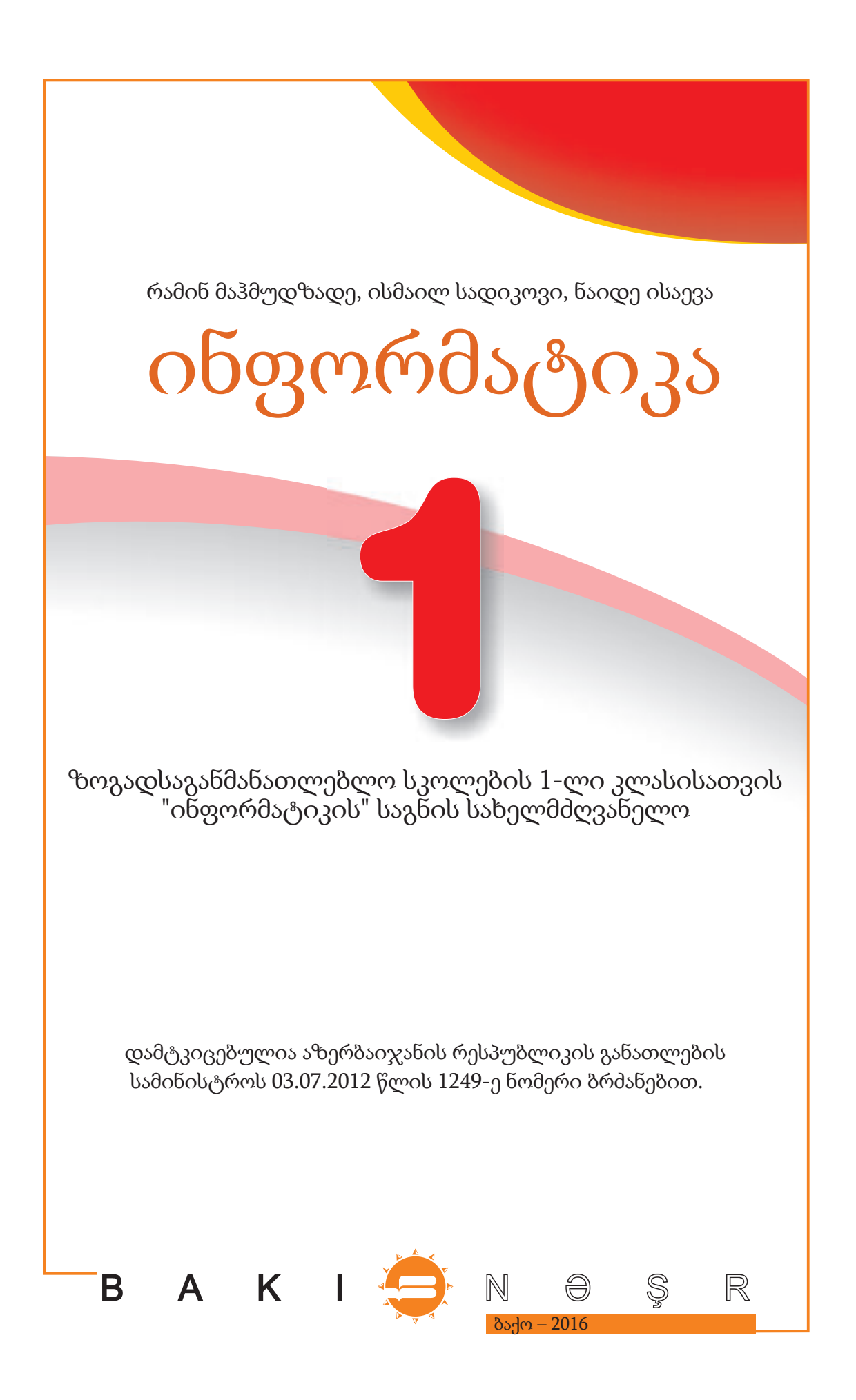

R.Mahmudzadə, İ.Sadıqov, N.İsayeva. Ümumtəhsil məktəblərinin 1-ci sinfi üçün "İnformatika" fənni üzrə dərslik (Gürcü dilində). Bakı. "Bakınəşr", 2016. 72 səh.

Dərsliklə bağlı rəy, irad və təkliflərin bn@bakineshr.az və derslik@edu.gov.az elektron ünvanlara göndərilməsi xahiş olunur. Əməkdaşlığınız üçün əvvəlcədən təşəkkür edirik!

Müəlliflik hüquqları qorunur. Xüsusi icazə olmadan bu nəşri və yaxud onun hər hansı hissəsini yenidən çap etdirmək, surətini çıxarmaq, elektron informasiya vasitələri ilə yaymaq qanuna ziddir.

\_\_\_\_\_\_\_\_\_\_\_\_\_\_\_\_\_\_\_\_\_\_\_\_\_\_\_\_\_\_\_\_\_\_\_\_\_\_\_\_\_\_\_\_\_\_\_\_\_\_\_\_\_\_\_\_\_\_\_\_\_\_\_\_\_\_\_\_\_\_\_

©-Azərbaycan Respublikası Təhsil Nazirliyi – 2016

Tərcüməçi: X. Şabanova Nəşriyyat redaktoru: M. Musayev Bədii redaktor: T.Məlikov. Texniki redaktor: Z.İsayev. Kompüter tərtibatçısı: R. Abdurahmanov Rəssamlar: M.Hüseynov, E.Məmmədov. Korrektor: S. Raşidova

Kağız formatı: 57× 82%. Ofset kağızı. Qarnituru: acadmtavr və acadnusx. Ofset çapı. Fiziki çap vərəqi: 9. Tirajı: 200. Pulsuz.

"Şərq-Qərb" ASC-nin mətbəəsində çap olunmuşdur.

#### სარჩევი

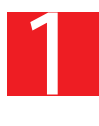

## საგნების დახასიათება და შედარება

#### საგნების თვისებები

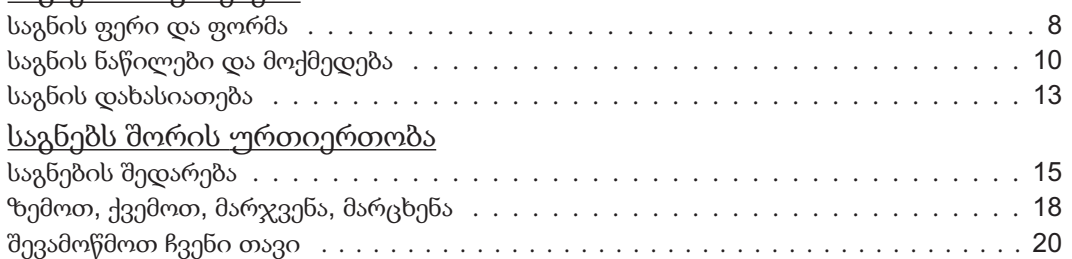

#### მოვლენათა და მოქმედებათა თანმიმდევრობა

#### მოქმედებათა თანმიმდევრობა

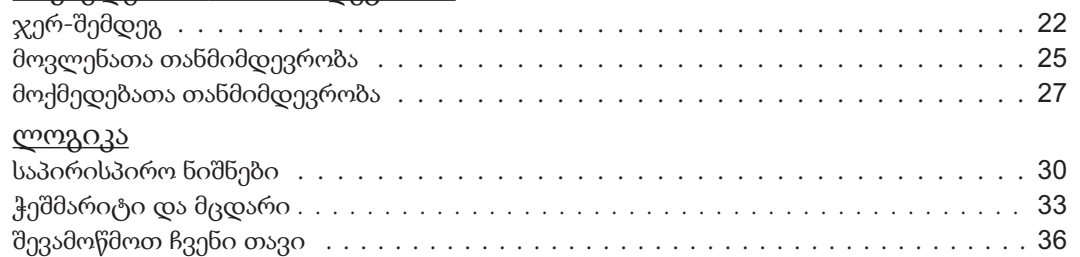

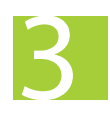

2

## ინფორმაცია

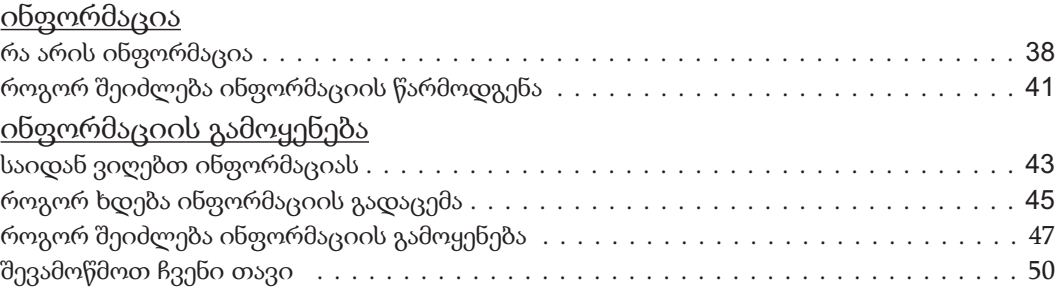

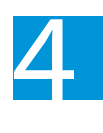

#### კომპიუტერი

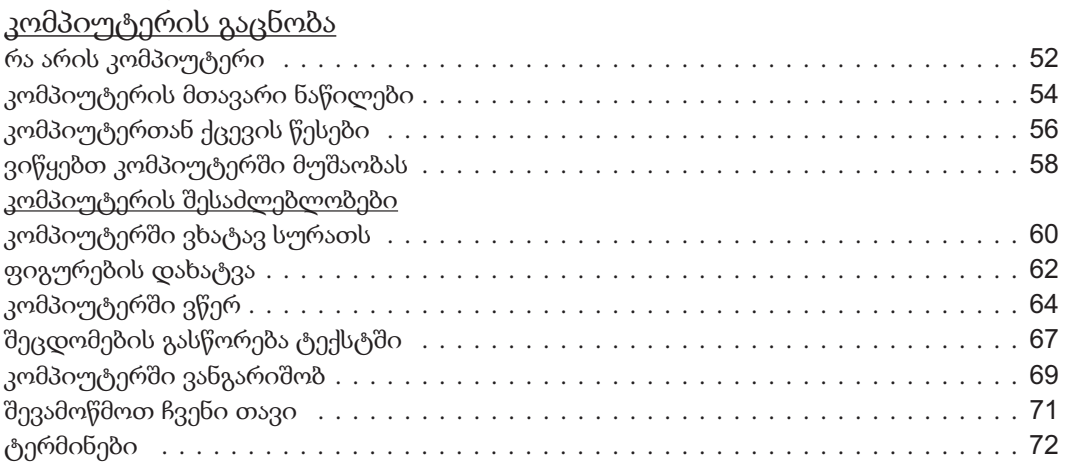

კეთილი იყოს თქვენი მობრძანება ინფორმატიკის სამყაროში! ინფორმატიკის შესწავლით თქვენ გაეცნობით სწრაფად ცვალებად სამყაროს. წარმატებას გისურვებთ ამ გზაზე!

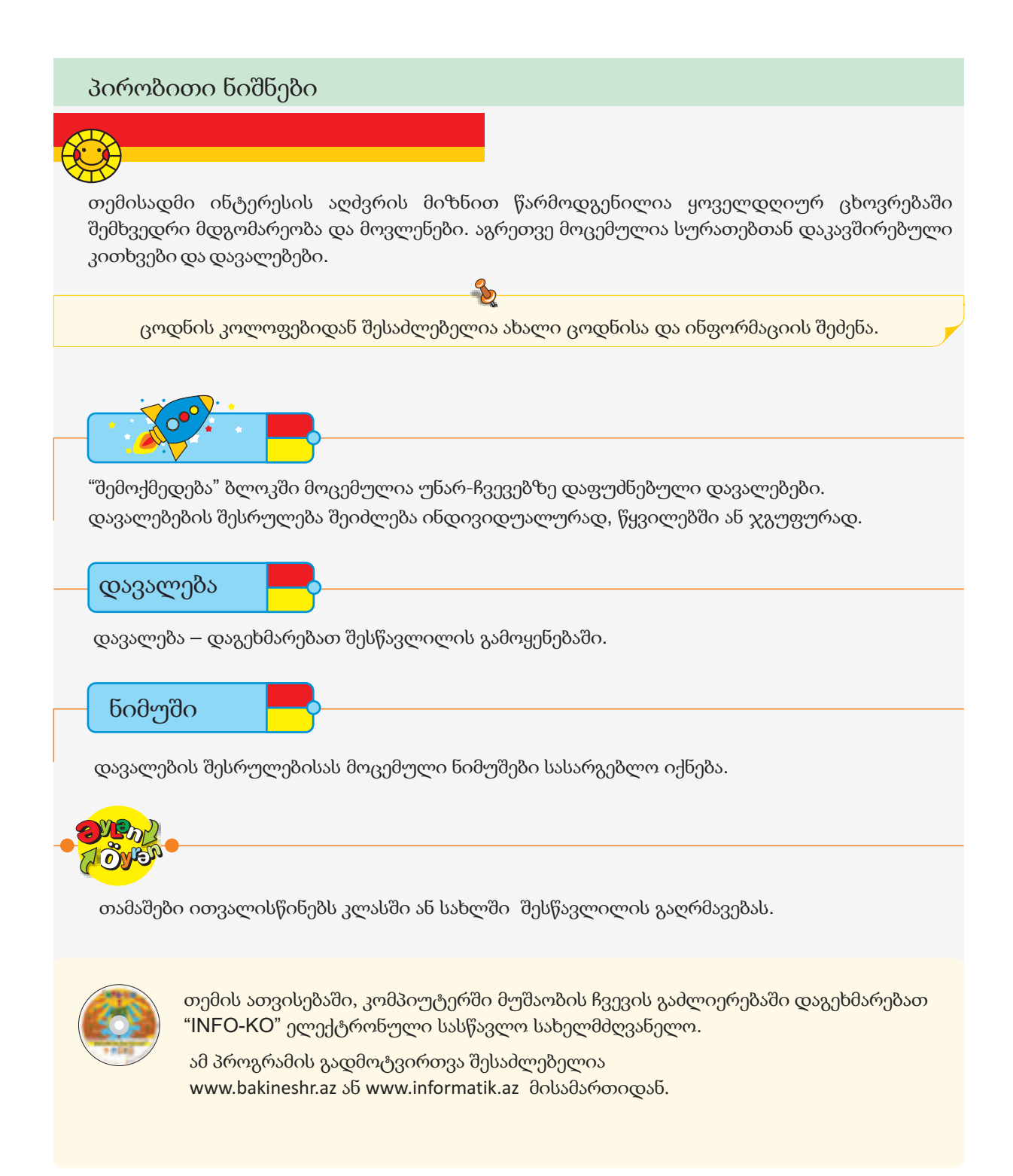

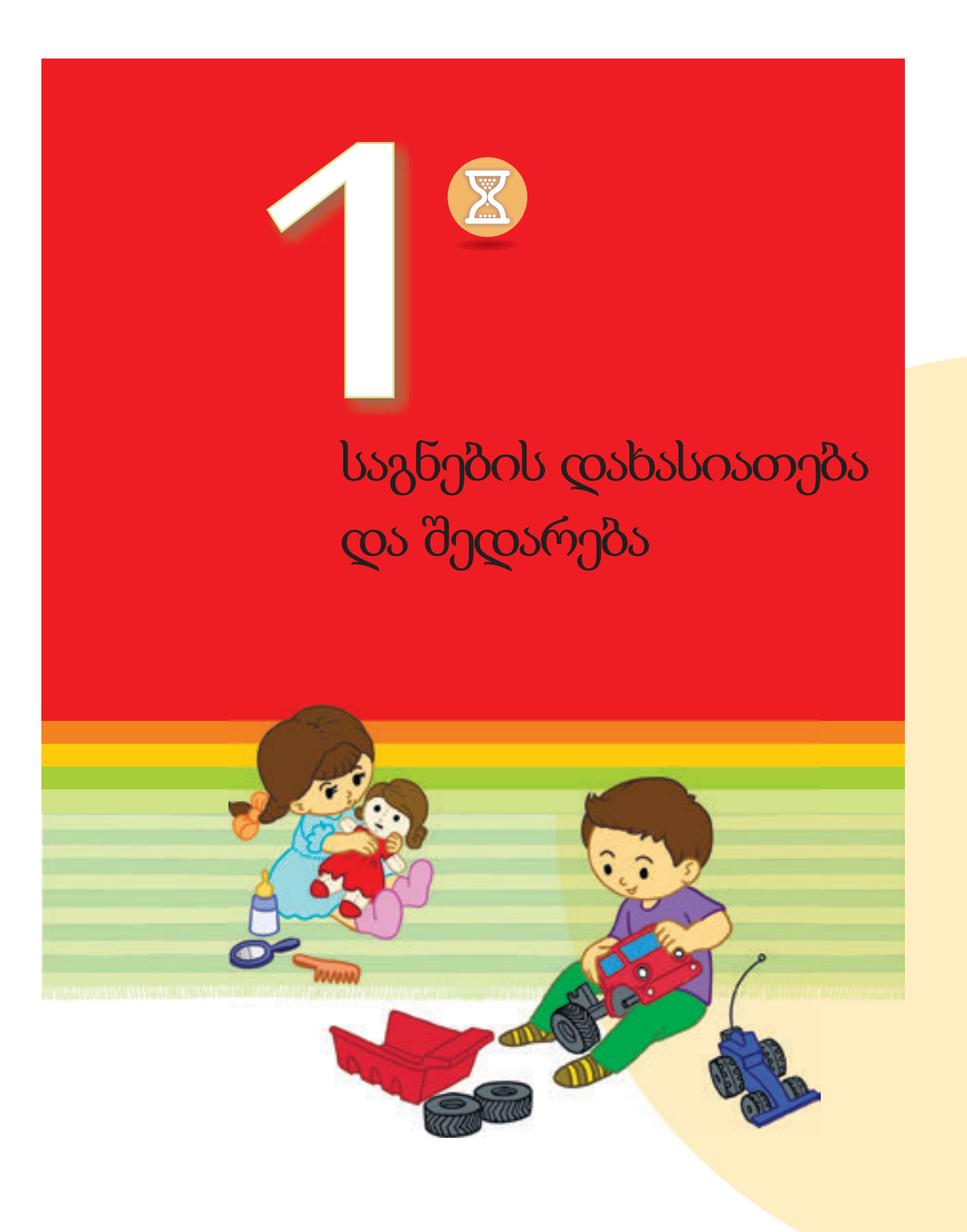

# საგნების თვისებები

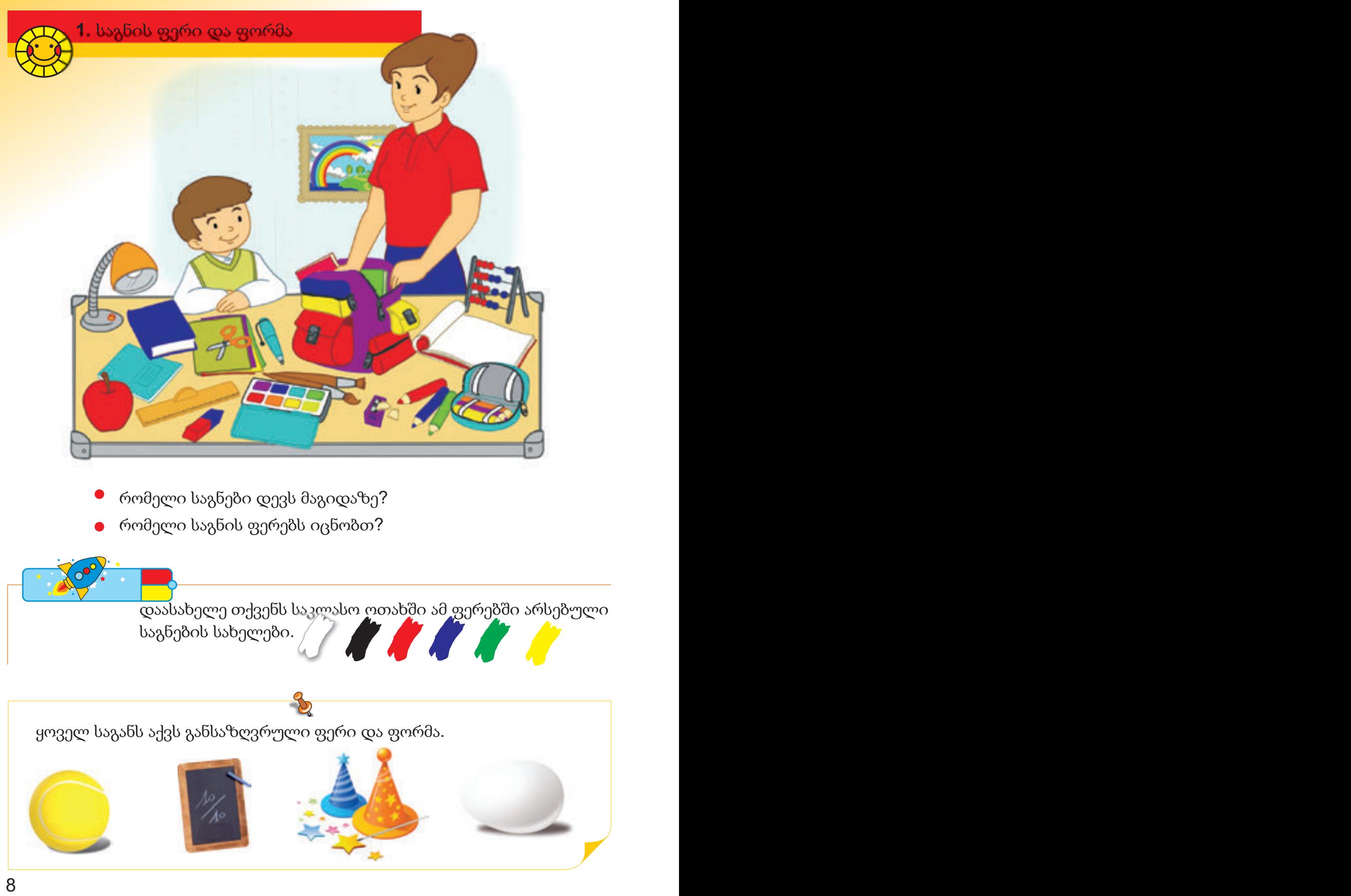

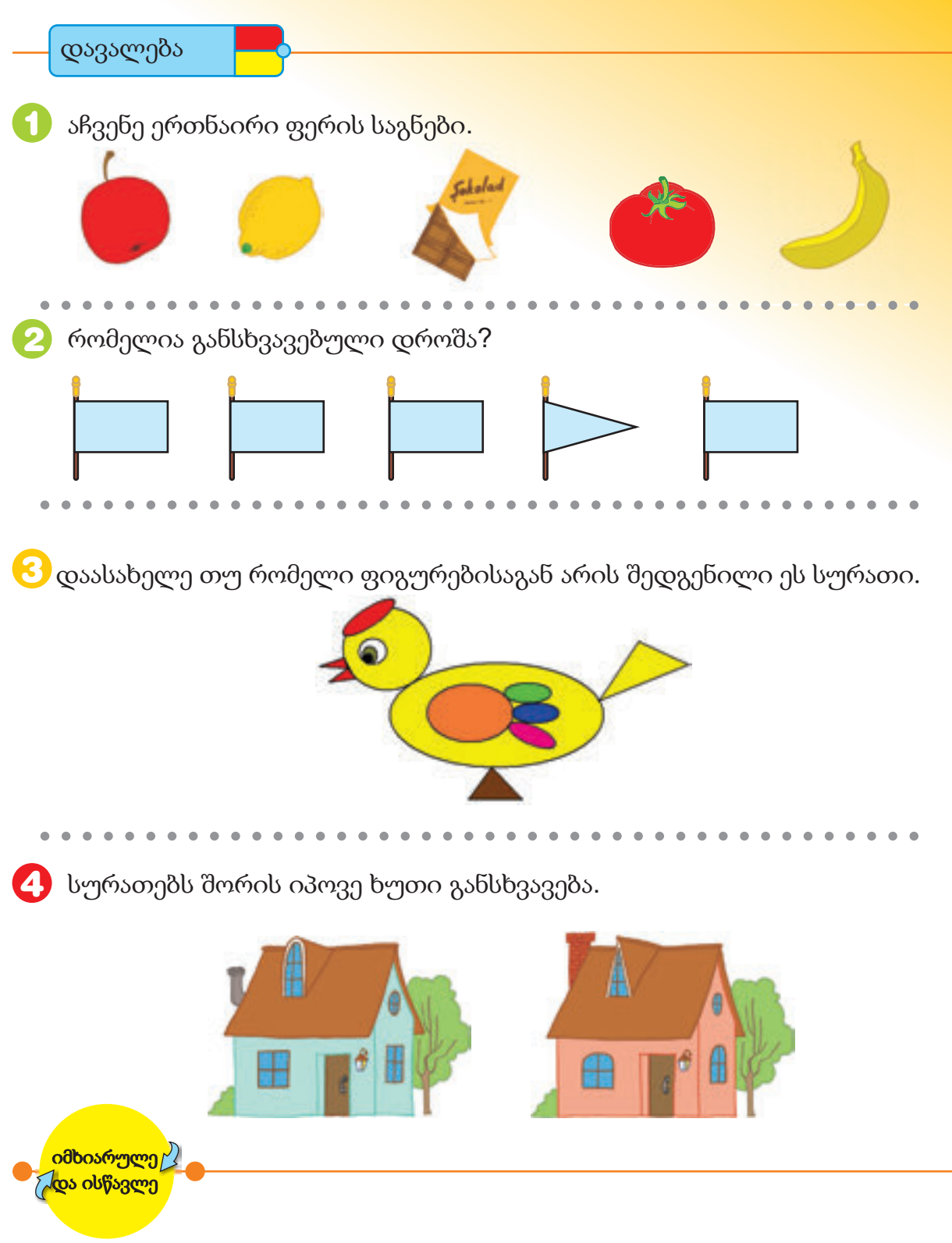

ამხანაგს აუწერე საგნის ფორმა . მან ოთახში უნდა მოძებნოს ამ ფორმის საგანი. თამაში რიგრიგობით გააგრძელეთ.ის ვინც ვერ შეძლებს საგნის ამოცნობას, წააგებს.

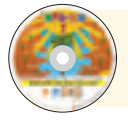

შეასრულე "საგნის ფორმა" და "გააფერადე" განყოფილებაში მოცემულ დავალება.

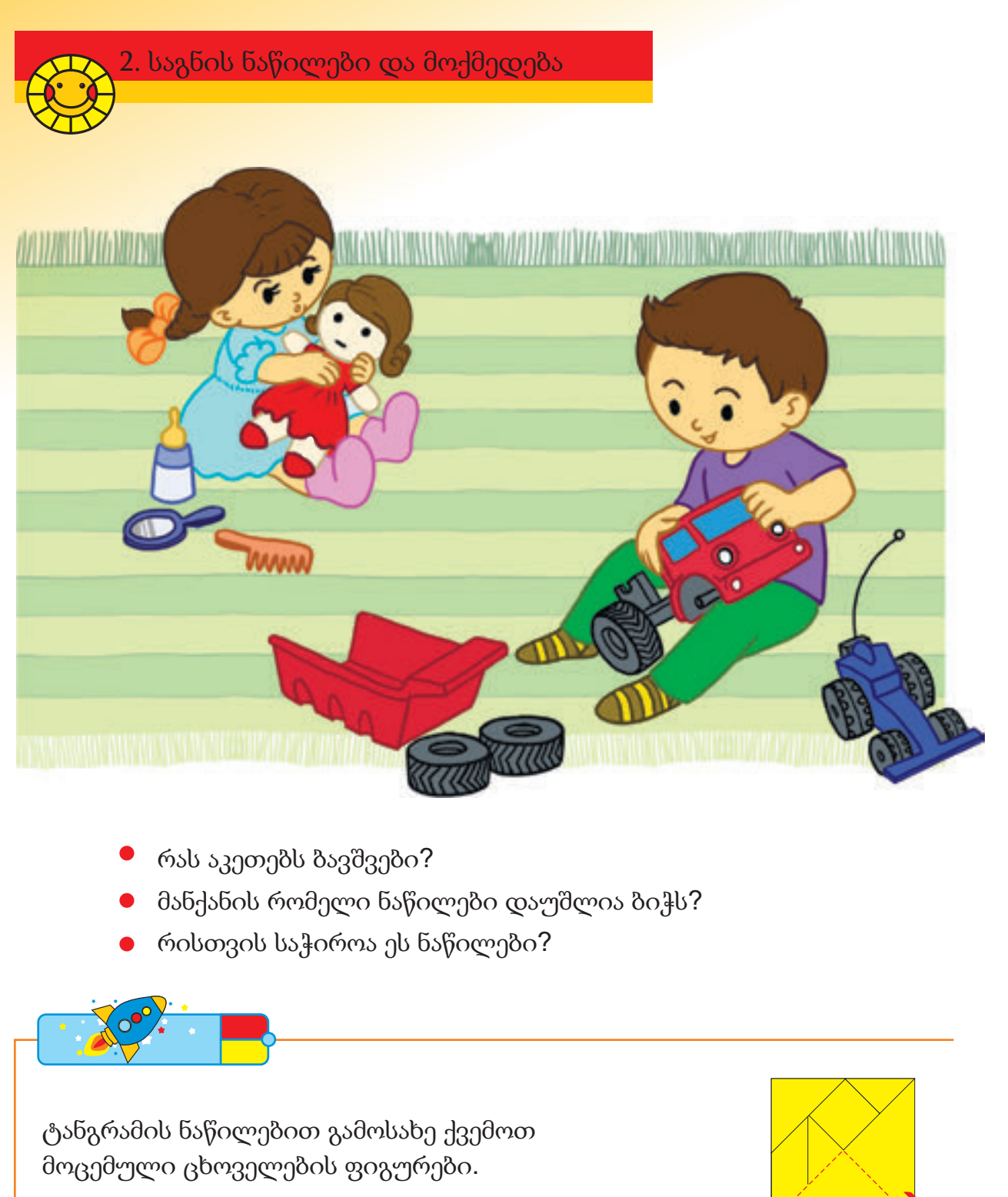

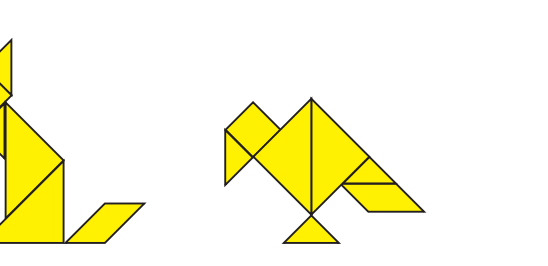

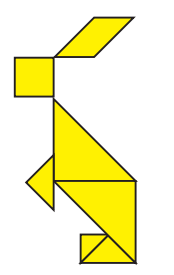

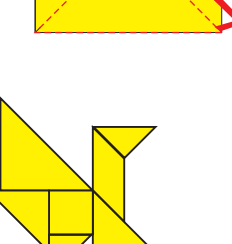

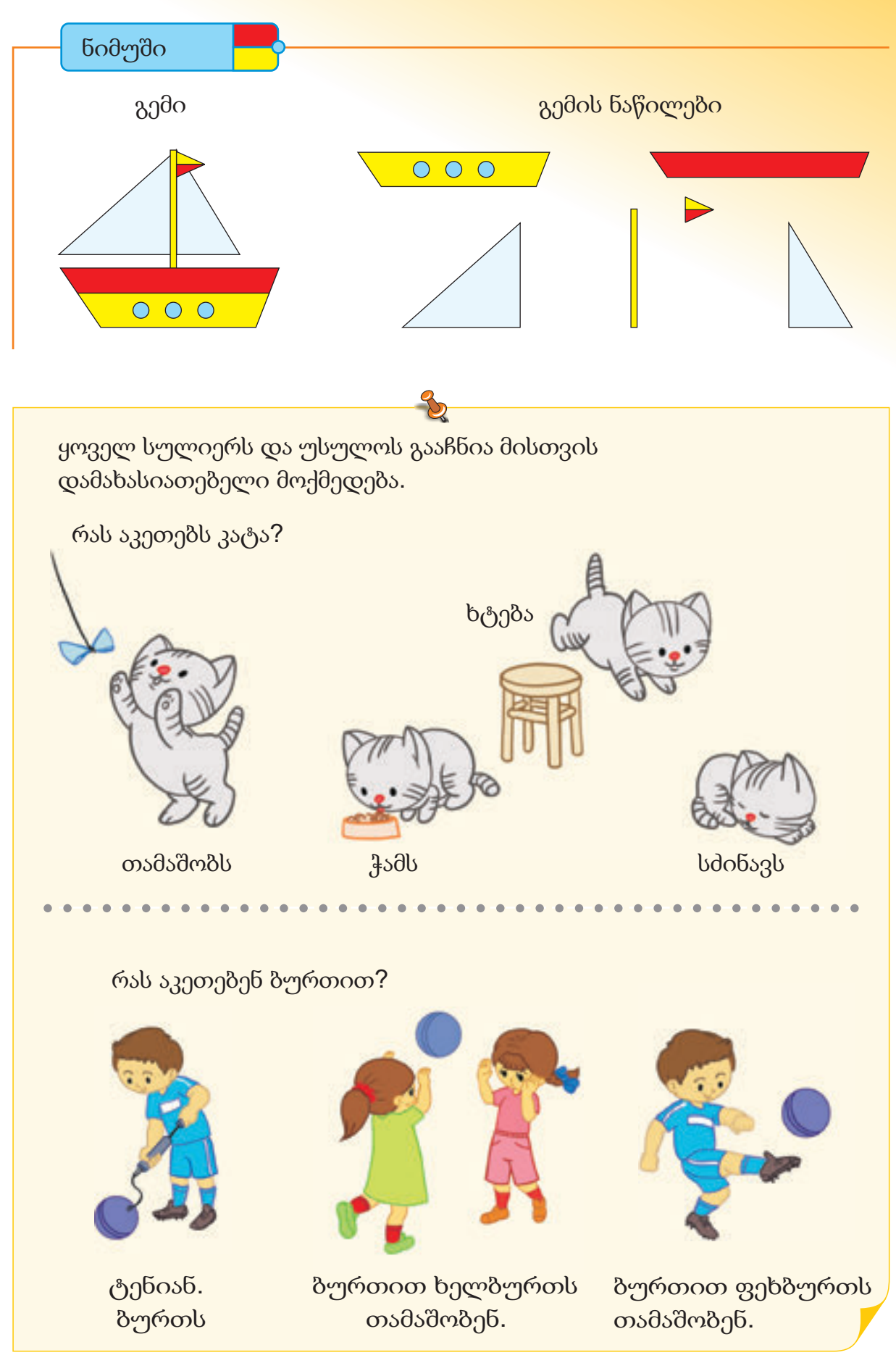

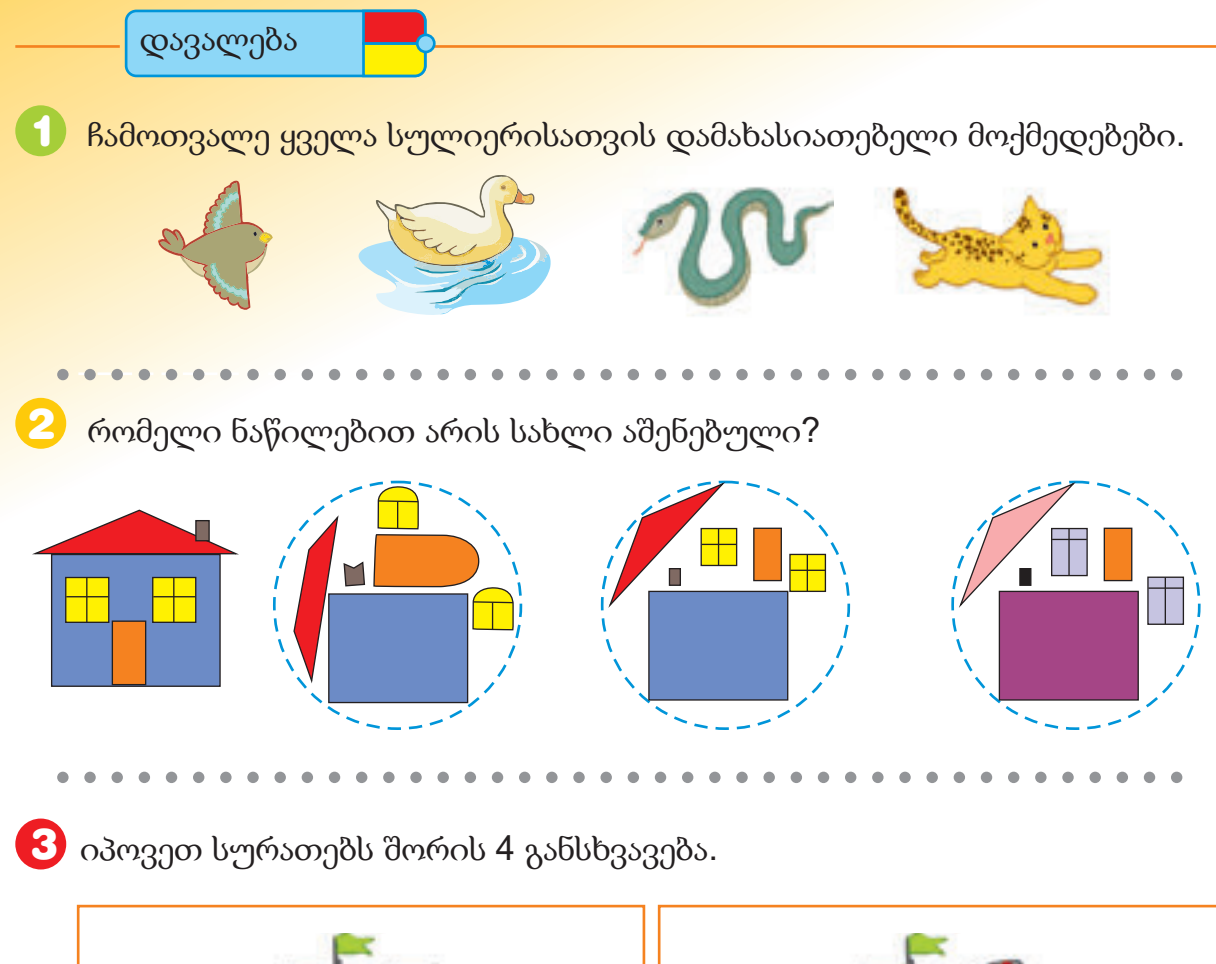

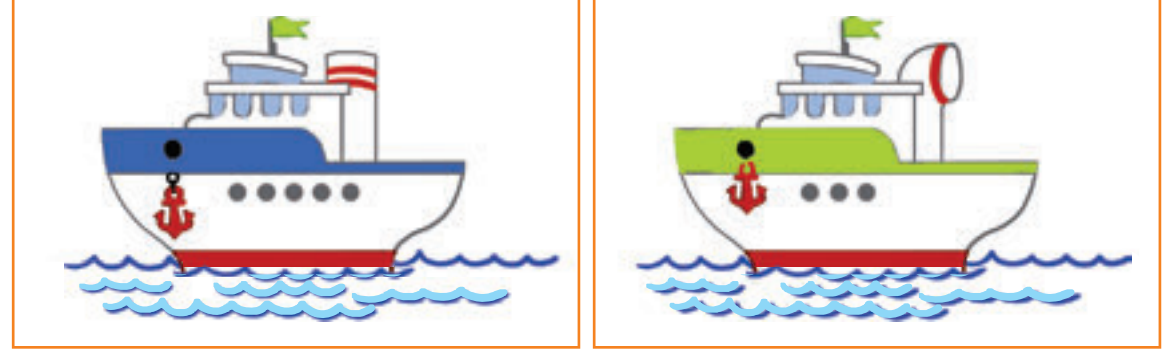

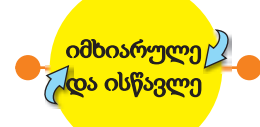

ამხანაგს უთხარი რომელიმე საგნის სახელი. შემდეგ კი ჩამოთვალე ის ნაწილები, რომელთაგან ზოგი ამ საგანს ეკუთვნის, ზოგი კი არა. ამხანაგმა უნდა ამოიცნოს ის ნაწილები, რომელიც ამ საგანს ეკუთვნის. გააგრძელეთ თამაშირიგ-რიგობით.

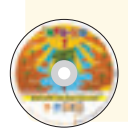

შეასრულე "საგნის შემადგენელი ნაწილები", "ტანგრამა" და "კონსტრუქტორი" განყოფილებებში მოცემული დავალებები.

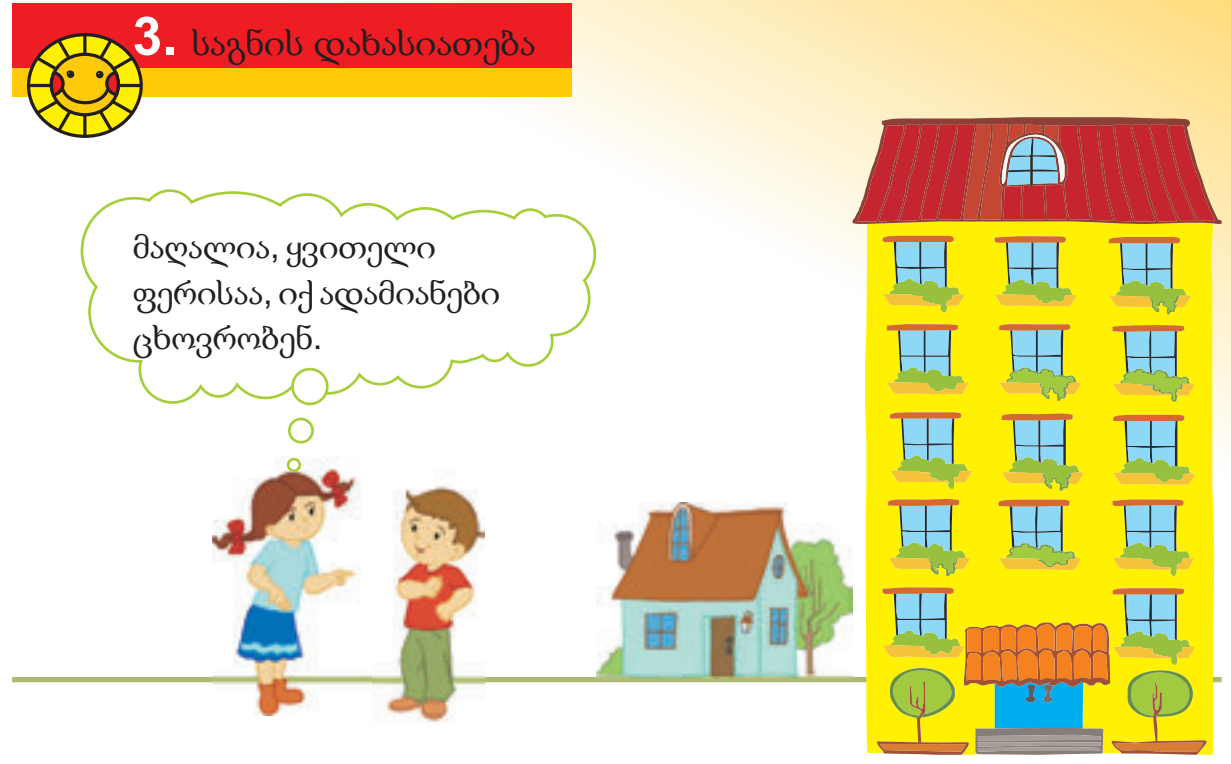

რომელი სახლი დაახასიათა გოგონამ?

რა ფერისაა ამ სახლის სახურავი?

საგნის ფერი, ფორმა, მისი ნაწილები და მოქმედება მისი ნიშნებია. საგნის დახასიათებისათვის უნდა ჩამოთვალოთ მისი თვისებები .

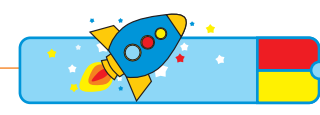

ოთახში არსებული საგნებიდან ჩაიფიქრე ერთ-ერთი მათგანი და დაუხასიათე ამხანაგს. მან ამ დახასიათების მიხედვით უნდა ამოიცნოს ეს საგანი.

საგნების ერთი მეორისაგან განსხვავების მიზნით შეგვიძლია ვისარგებლოთ მათი თვისებებით.

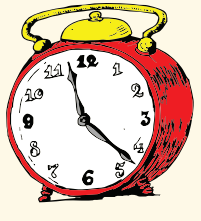

აქვს მრგვალი ფორმა, წითელი ფერისაა. .

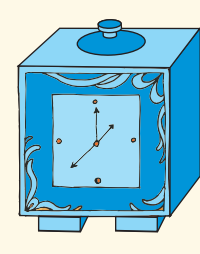

აქვს კვადრატული ფორმა, ლურჯი ფერისაა.

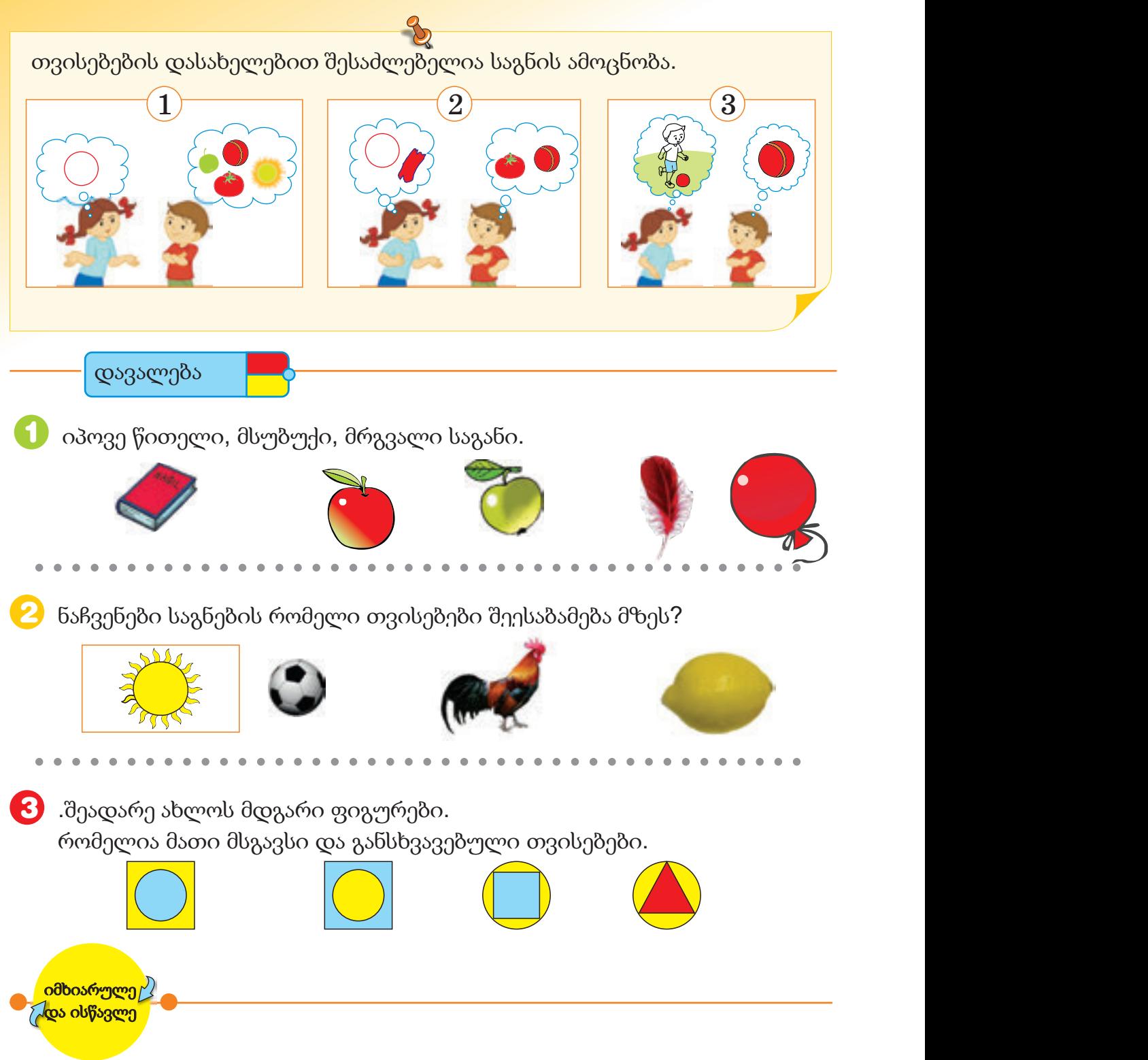

წიგნიდან შეარჩიეთ რომელიმე საგნის სურათი. მეგობართან ერთად რიგრიგობით დაასახელე ამ საგნის თვისებები. მარცხდება ის ვინც ვერ წარმოთქვამს მომდევნო თვისებას.

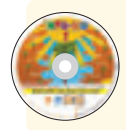

შეასრულე "საგნის ამოცნობა მათი თვისებების მიხედვით" და " განსხვავებული თვისებები" განყოფილებებში მოცემული დავალებები.

# საგნებს შორის ურთიერთობა

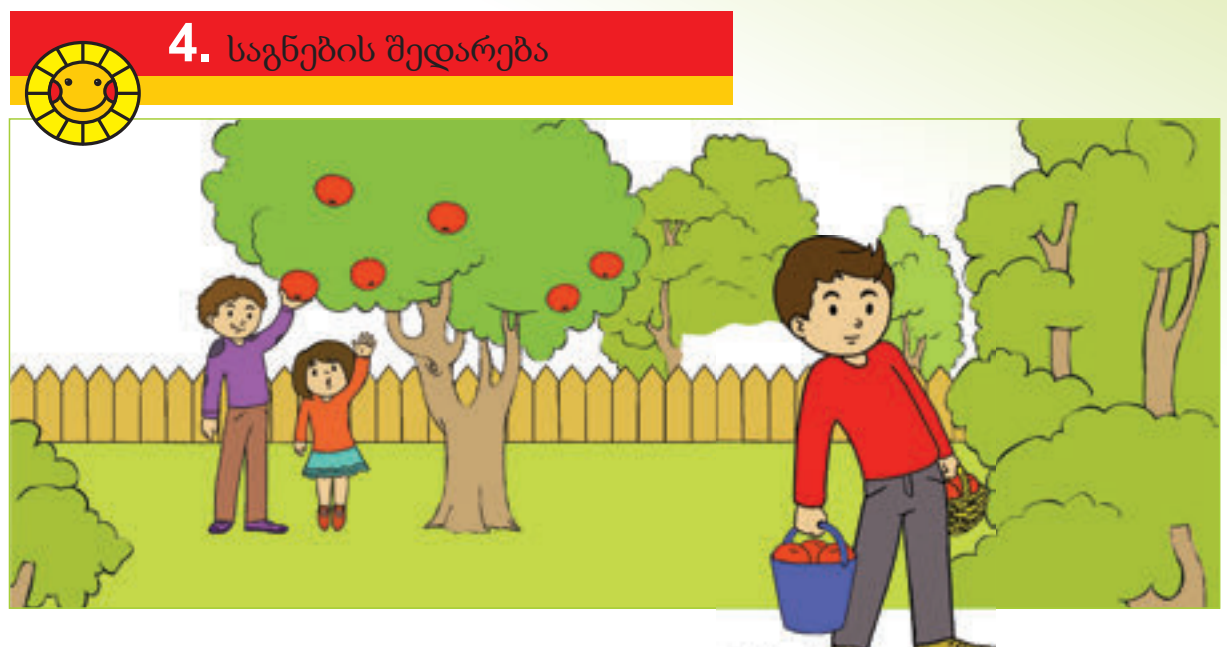

- რატომ უჭირს გოგონას ვაშლის მოკრეფა?
- რატომ გადახრილა ერთ მხარეს კალათით ვაშლის მზიდავი ბიჭი?

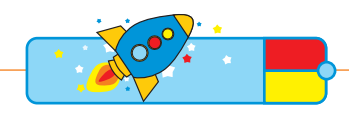

შეადარე მერხზე არსებული საგნები. დაადგინე გრძელი და მოკლე, მძიმე და მსუბუქი, დიდი და პატარა საგნები.

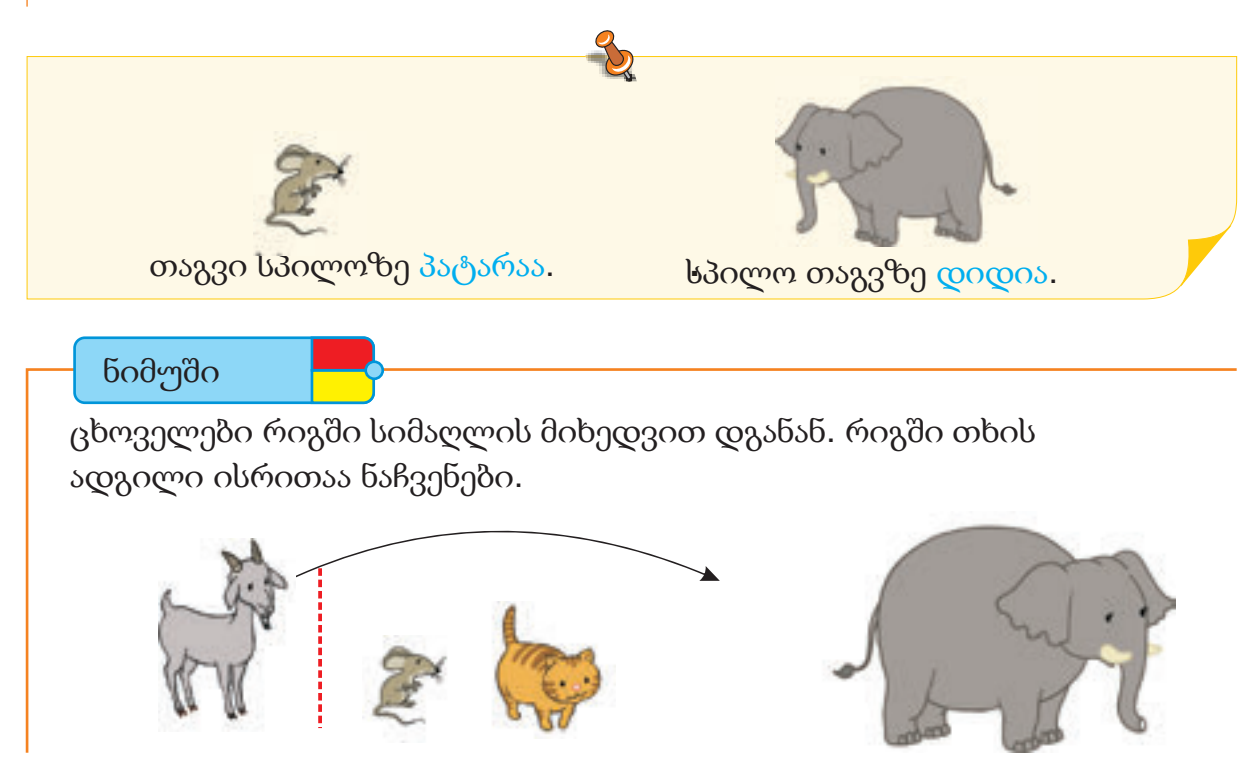

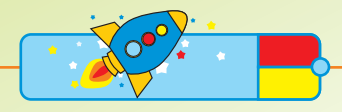

მერხის ამხანაგთან ერთად შეადარეთ ერთმანეთს: — ვინ არის უფრო მაღალი? — ვინ არის უფრო დაბალი? დაადგინეთ განსხვავებული და მსგავსი ნიშნები.

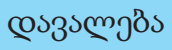

აჩვენე ყველაზე გრძელი მატარებელი. აბა რომელია ყველაზე მოკლე მატარებელი? 1

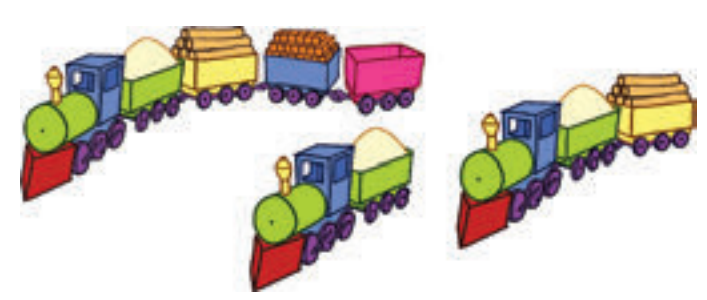

რომელი კიბით შეიძლება სარგებლობა ვაშლის მოსაკრეფად? 2

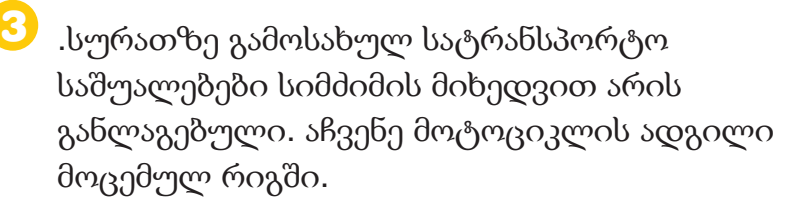

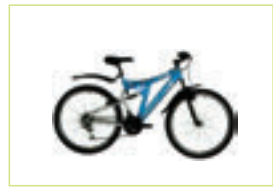

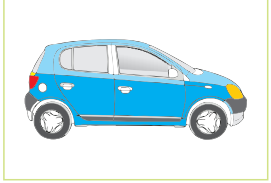

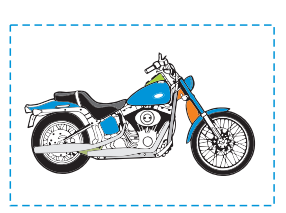

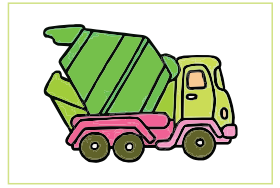

4 ნარგიზა ლეილაზე მაღალია, ლეილა კი ქონულაზე მაღალია. ვინ არის ყველაზე მაღალი?

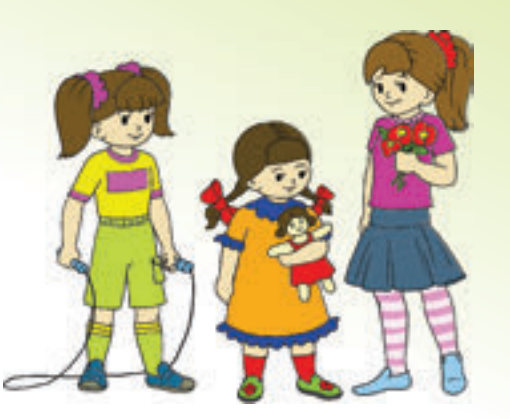

ყოველ ჭიანჭველას თავისი სახლი აქვს. წითელი და მწვანე ჭიანჭველა 5 მაღალი და პატარა, მწვანე და რუხი ჭიანჭველა კი ფართო სახლში ცხოვრობს. რომელია მწვანე ჭიანჭველას სახლი?

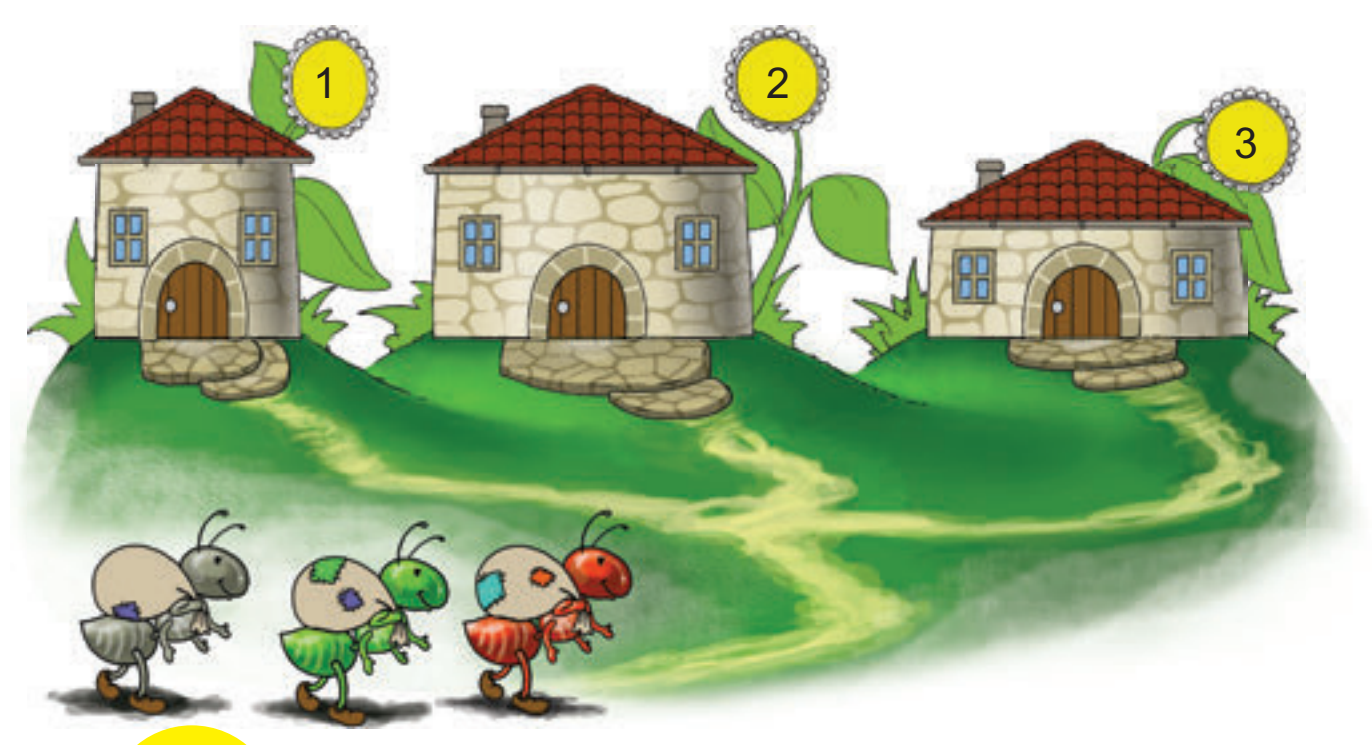

 $\sim$ იმხიარულე $\sim$ და ისწავლე

ამხანაგს უთხარი რომელიმე საგნის სახელი. მან უნდა დაასახელოს უფრო მძიმე საგნი. შენც მის ნათქვამზე უფრო მძიმე საგნის სახელი უნდა მოძებნო. ის, ვინც ვერ შეძლებს მომდევნო საგნის სახელის გამოცნობას, წააგებს.

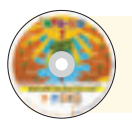

შეასრულე "მძიმე-მსუბუქი", "დიდი-პატარა" და "გრძელი-მოკლე" განყოფილებებში მოცემული დავალებები.

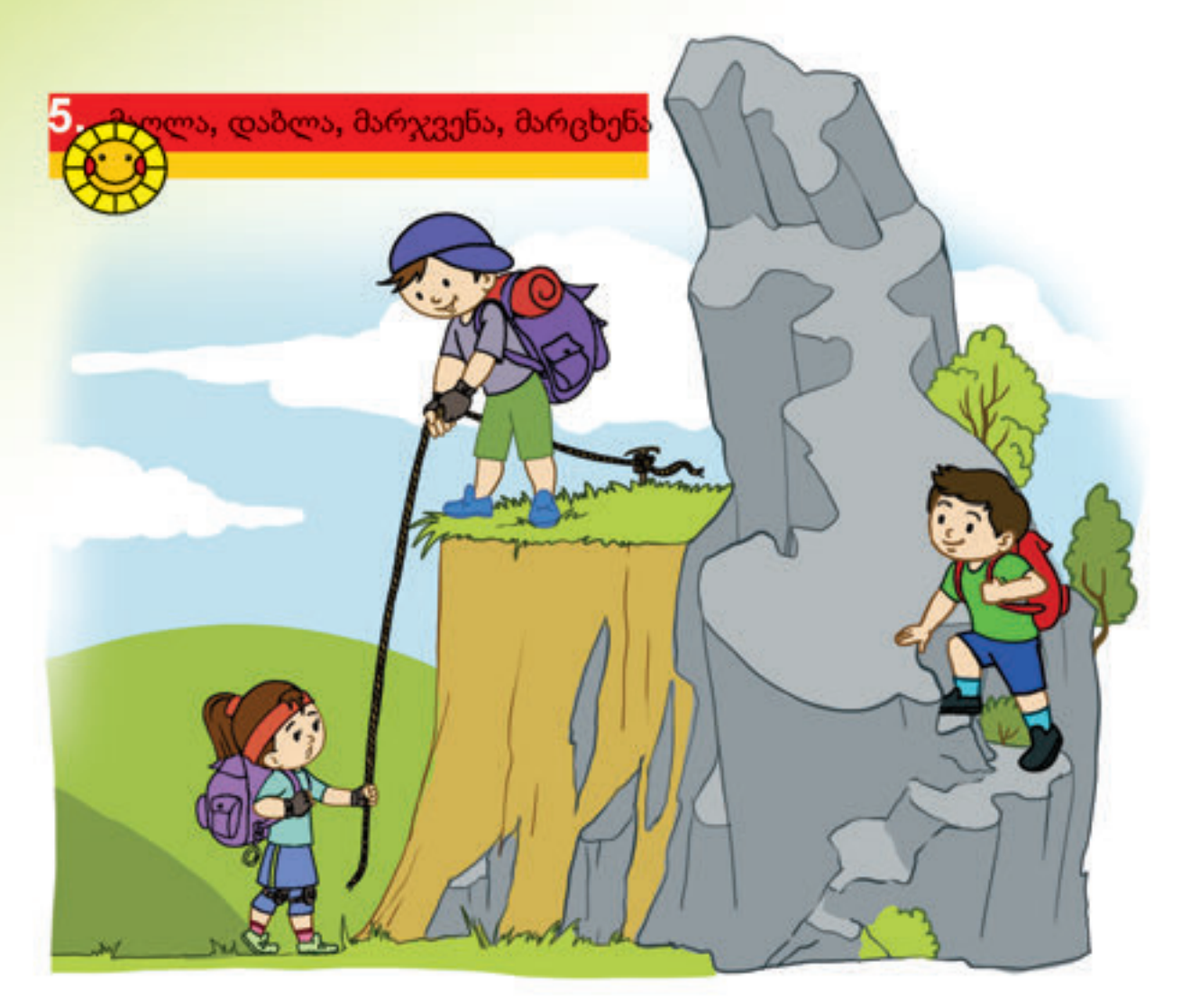

- რომელი ბავშვი დგას ყველაზე მაღლა?
- რომელი ბავშვია ყველაზე დაბლა?

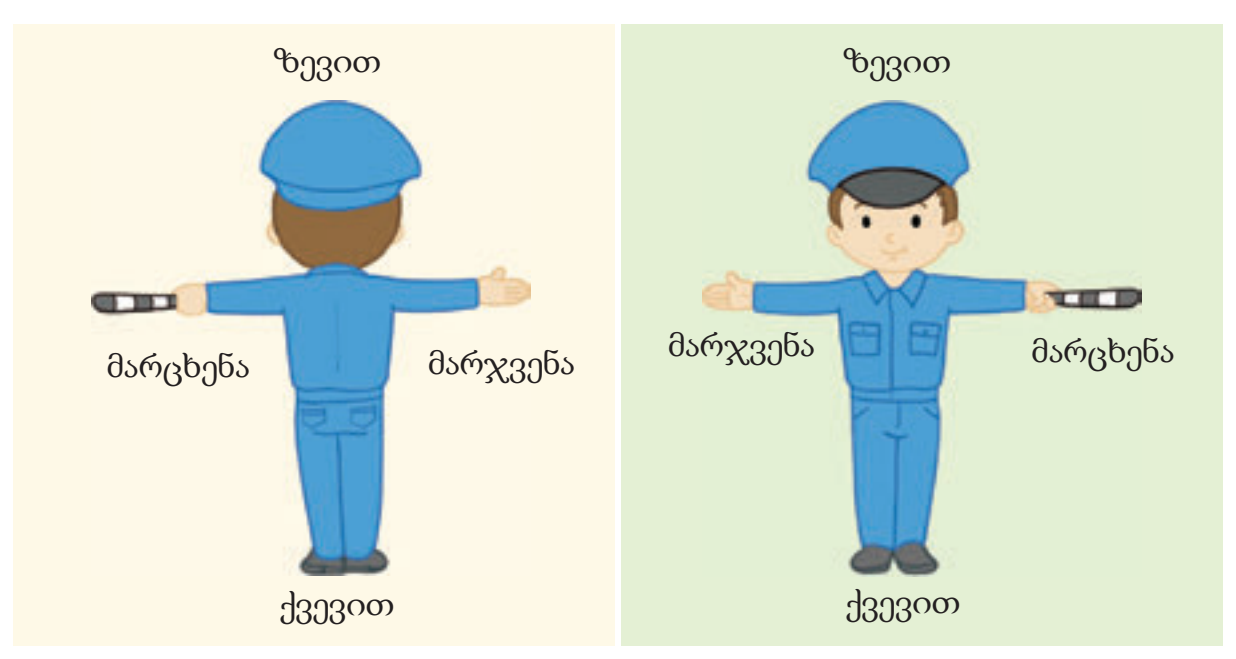

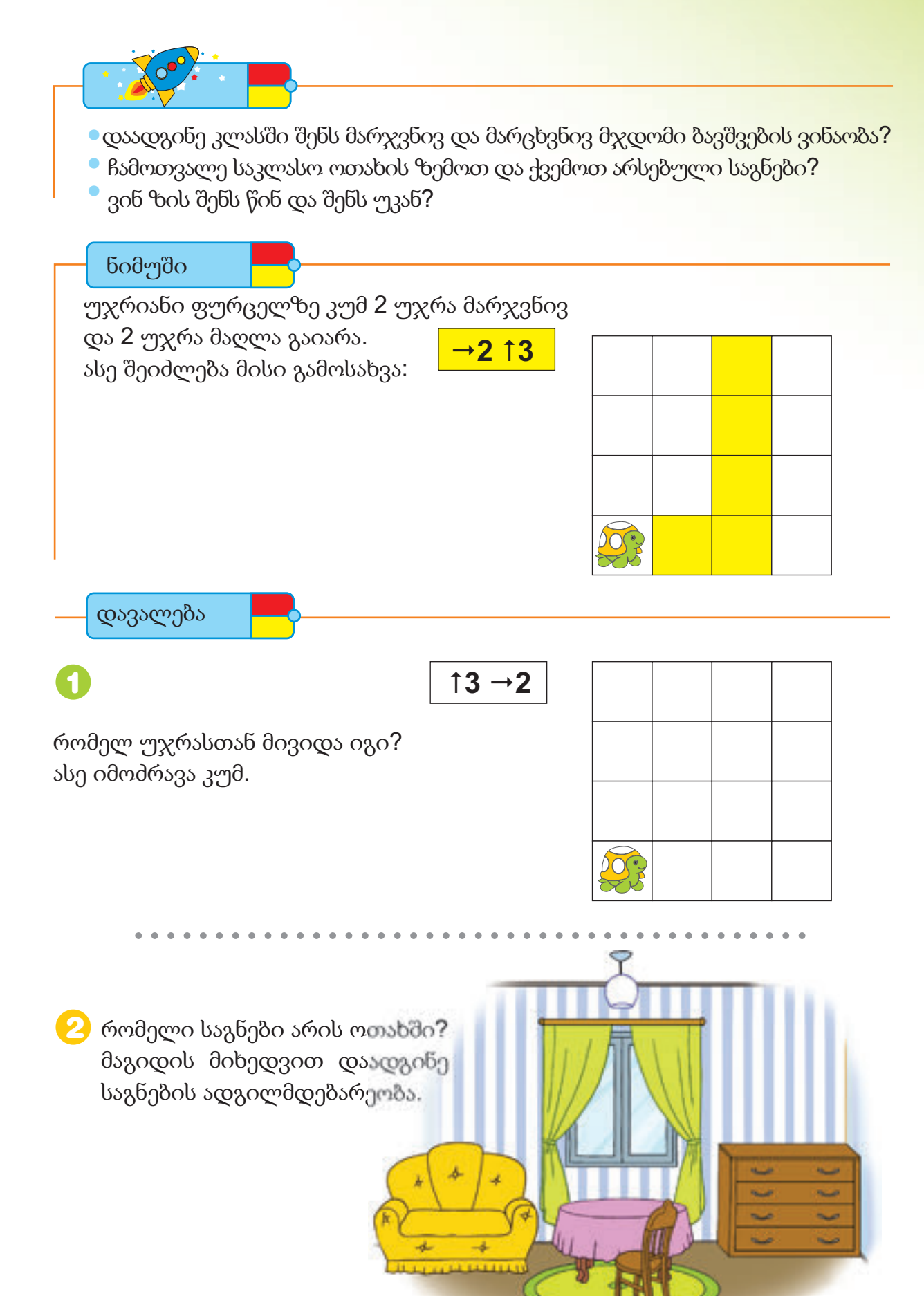

1. იპოვე ყვითელი ფერის და მართკუთხედის ფორმის საგანი.

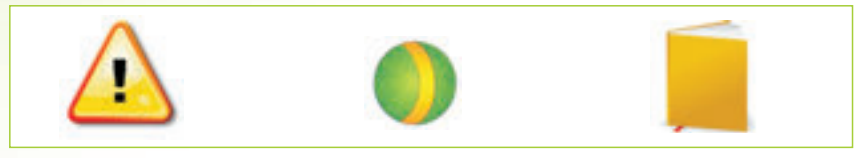

2. დაასახელე მომდევნე ფიგურა.

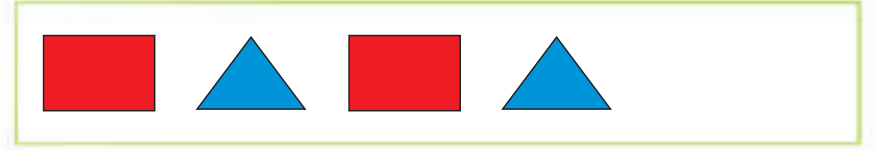

3. იპოვე ორ საგანს შორის განსხვავება.

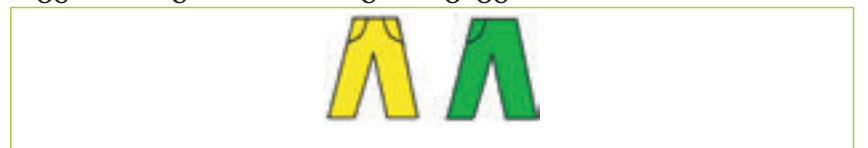

4. რა არის მოთავსებული ხის მარჯვნივ?

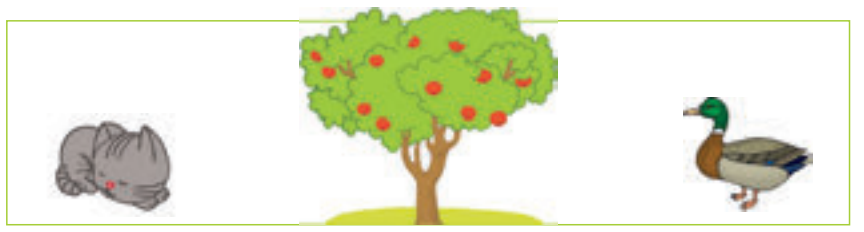

5. აჩვენე ყველაზე დიდი ფიგურა?

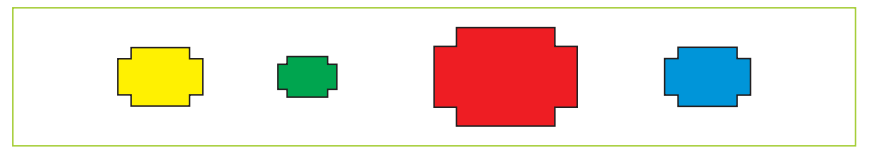

6. დახასიათების მიხედვით გამოიცანი ცხოველი: რუხი ფერისაა, აქვს პატარა კუდი, მგლის ეშინია.

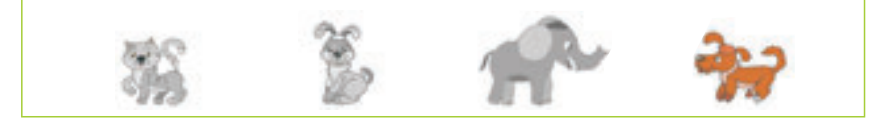

7. იპოვე ზედმეტი საგანი.

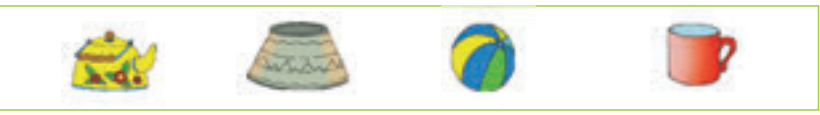

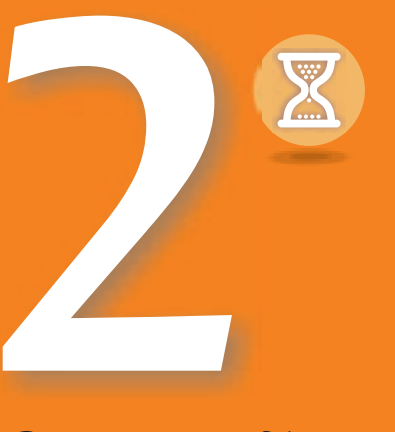

მოვლენათა და მოქმედებათა თანმიმდევრობა

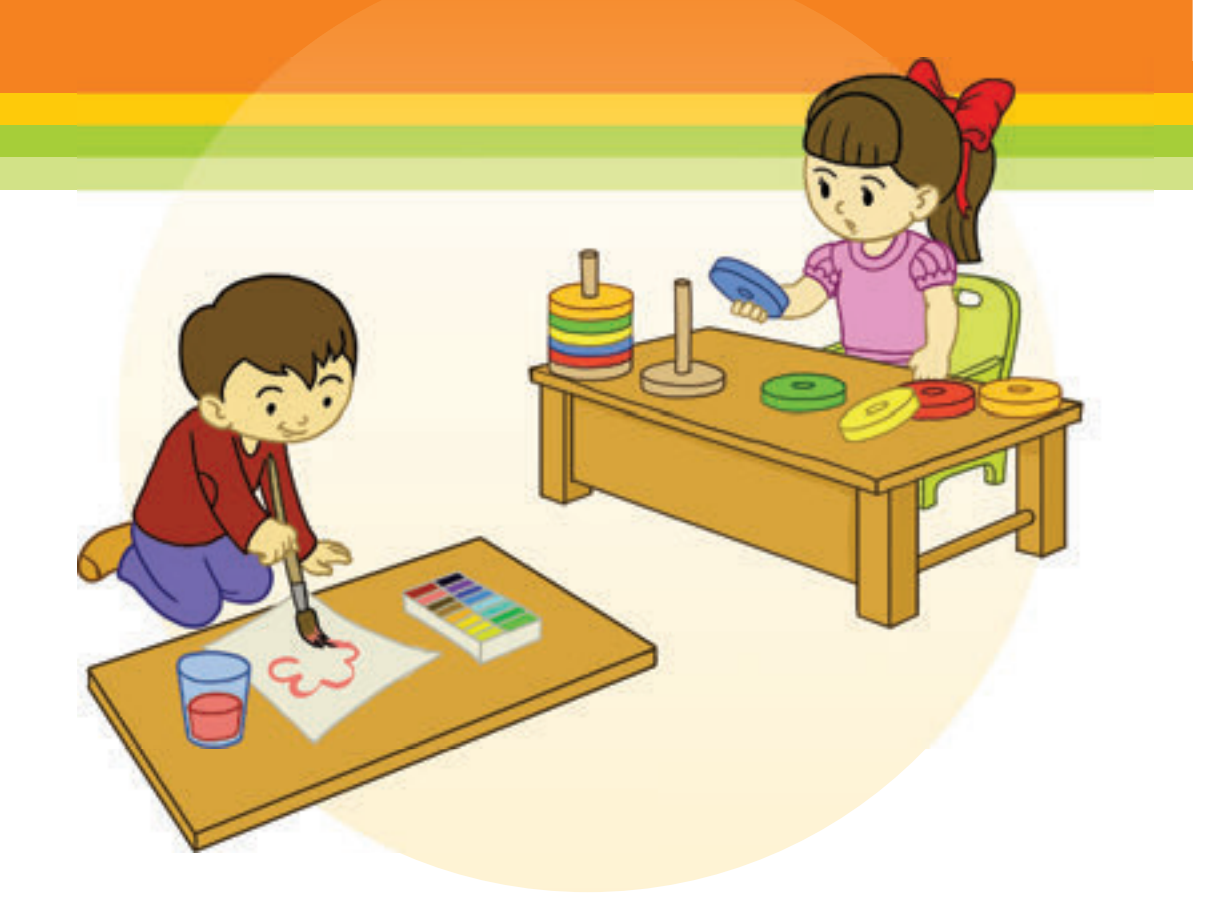

# მოქმედებათა თანმიმდევრობა

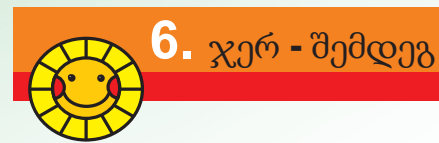

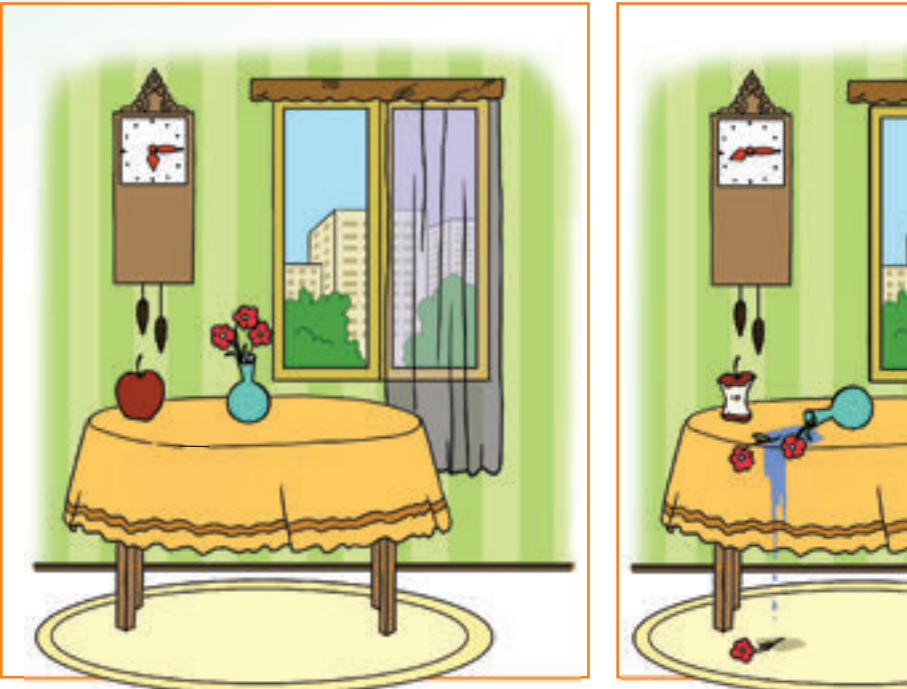

- რა ცვლილებაა მეორე სურათში?
- რომელი საგნების მდგომარეობაა შეცვლილი?

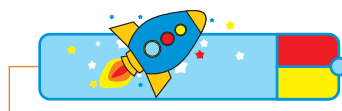

მერხზე მოახდინე ცვლილებები. შეადარე საგნების თავდაპირველი და შემდგომი მდგომარეობები.

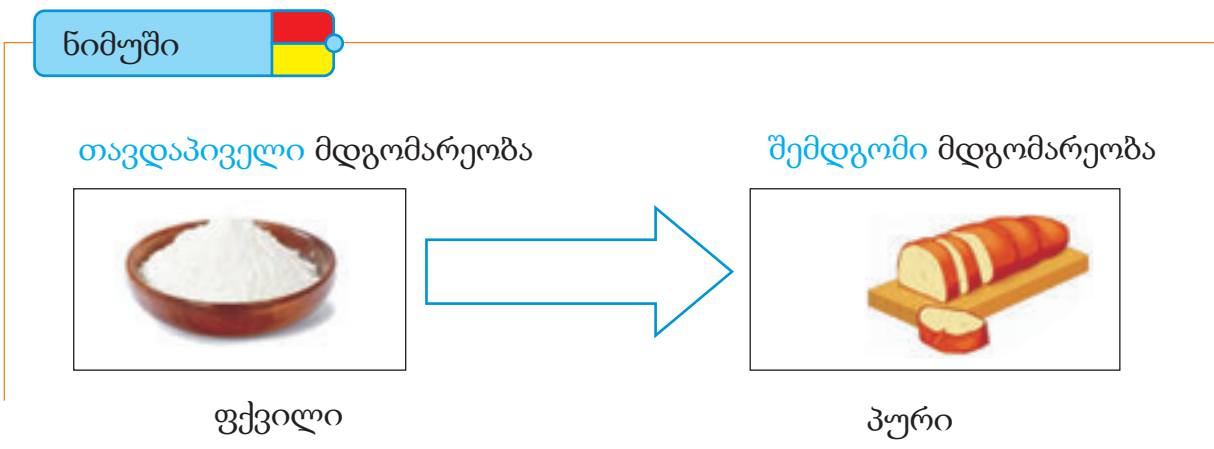

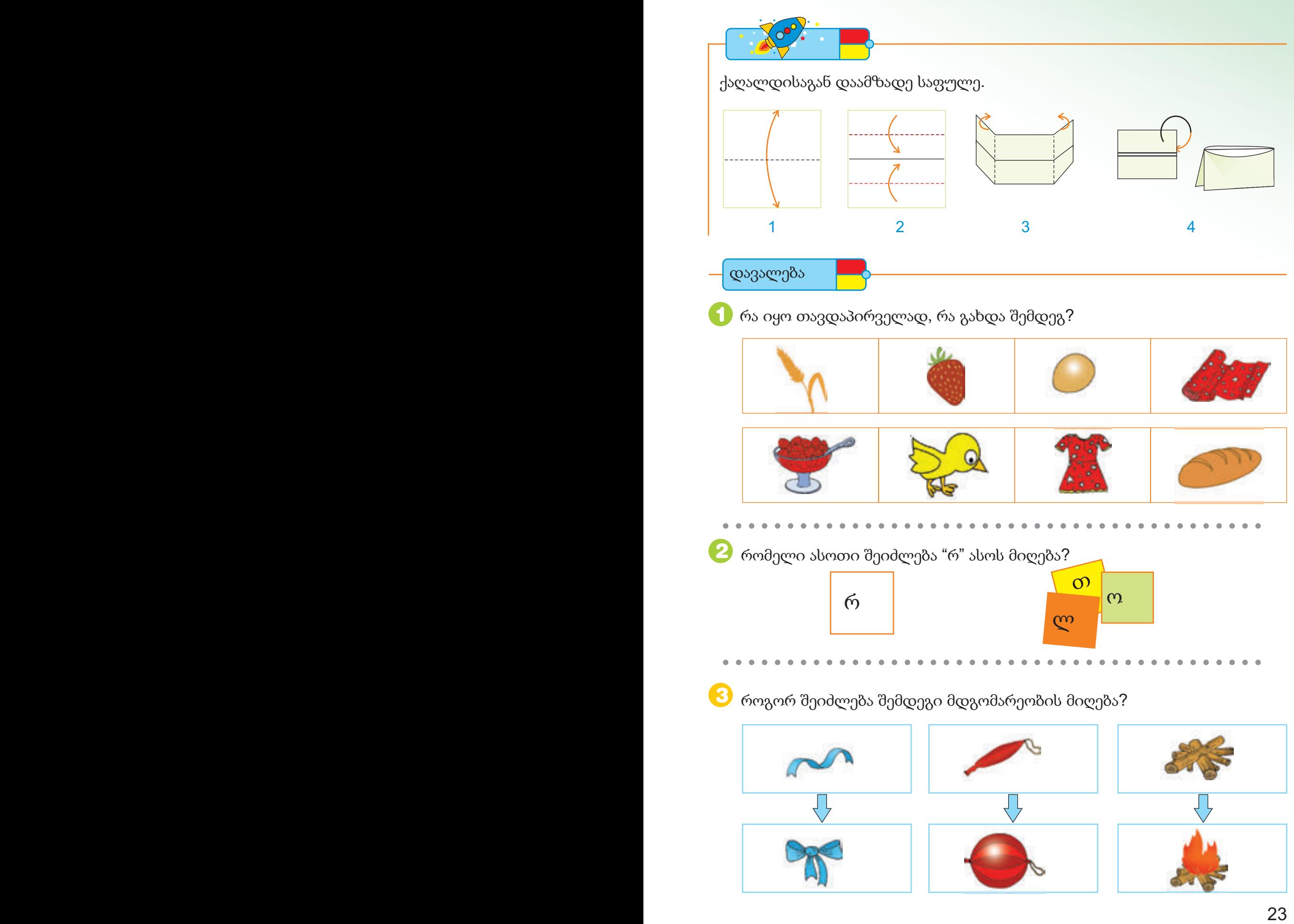

დავალება

.კუ მწვანე უჯრიდან უნდა მივიდეს წითელ უჯრ ში. "მარჯვენა", "მარცხენა", "ქვევით", "ზევით" სიტყვების გამოყენებით უჩვენე მას გზა. 4

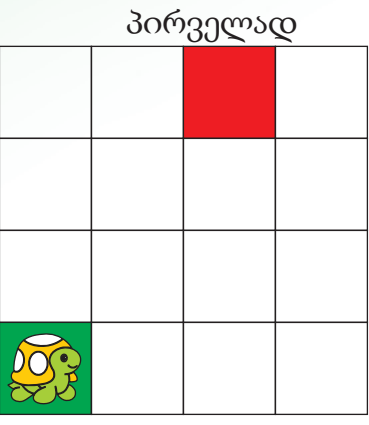

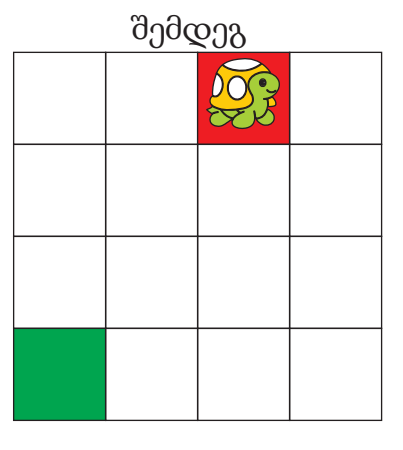

5 ამ მდგომარეობებიდან რომელია პირველი და რომელი მომდევნო?

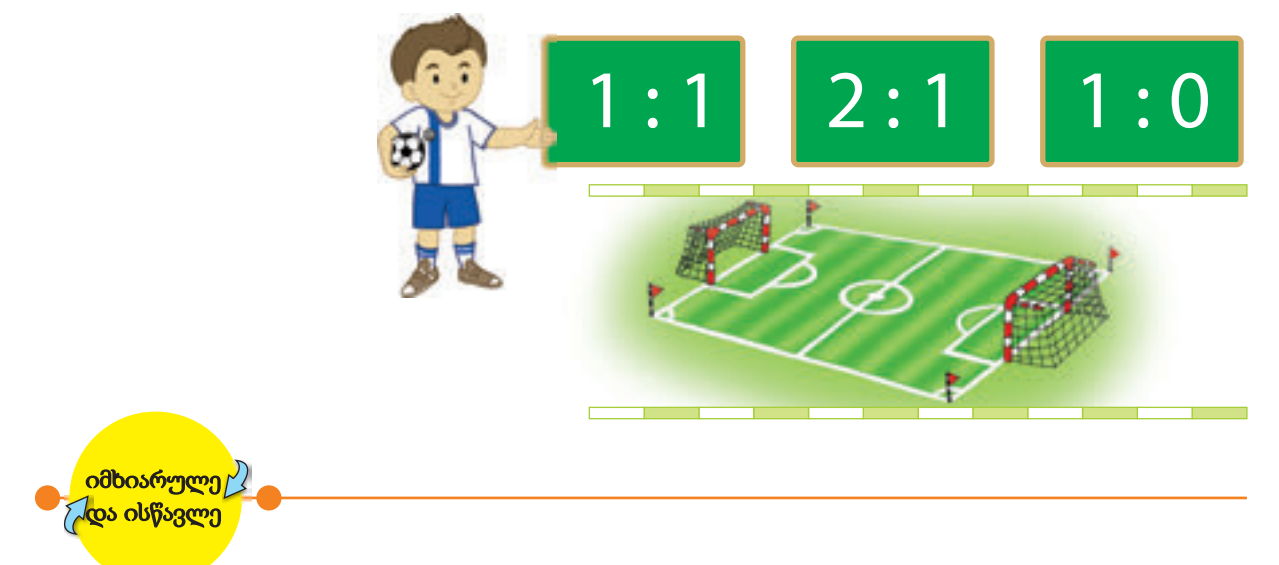

ყურადღებით დააკვირდი ამხანაგებს და თვალები დახუჭე. ამ დროს რამდენიმე მათგანი იცვლის თავდაპირველ მდგომარეობას. მაგალითად თავზე ქუდს იხურავს, ადგილს იცვლის და სხვ. თვალების გახელის შემდეგ უნდა იპოვო ცვლილება.

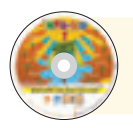

შეასრულე "მდგომარეობა" განყოფილებაში მოცემული დავალებები.

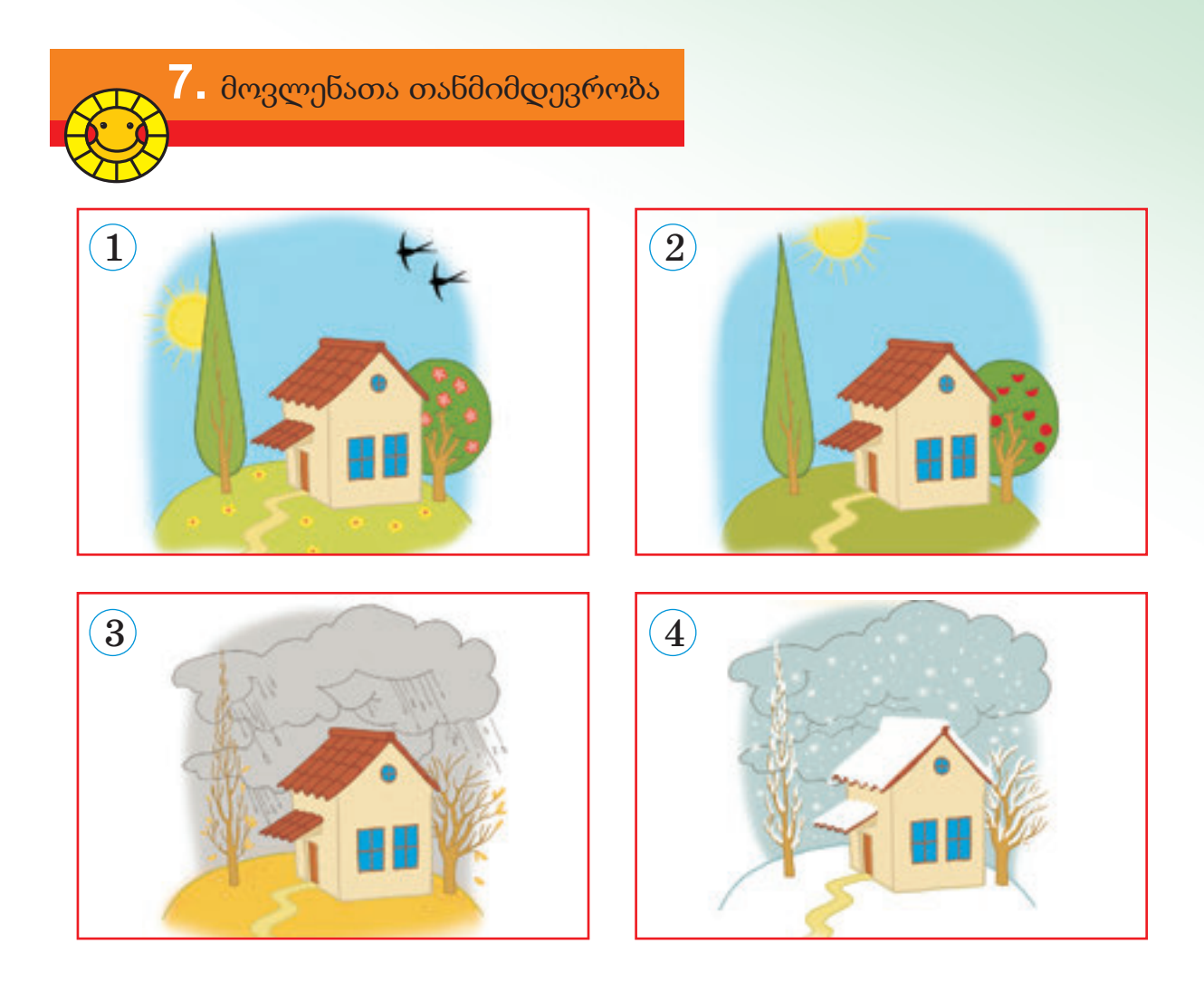

- $\blacktriangleright$  წელიწადის რომელი დროა გამოსახული სურათებზე?
- რა თანმიმდევრობით იცვლება წლის დროები?

პირველი ჯგუფი ასახელებს რომელიმე მოვლენას. მეორე ჯგუფი ასახელებს მოვლენას, რომელიც შეიძლება განვითარდეს ამ მოვლენის შემდეგ. წაგებული რჩება ის ჯგუფი, რომელიც ვერ შეძლებს დასახელების გაგრძელებას. მაგ:

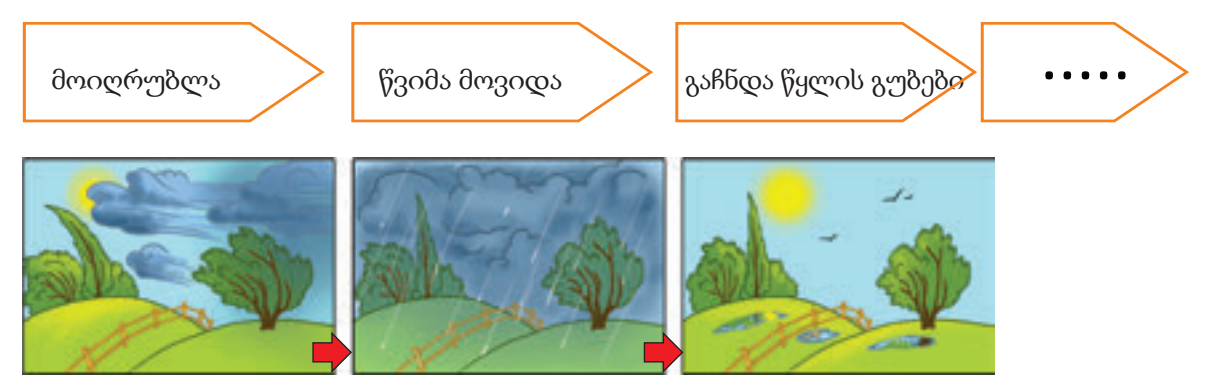

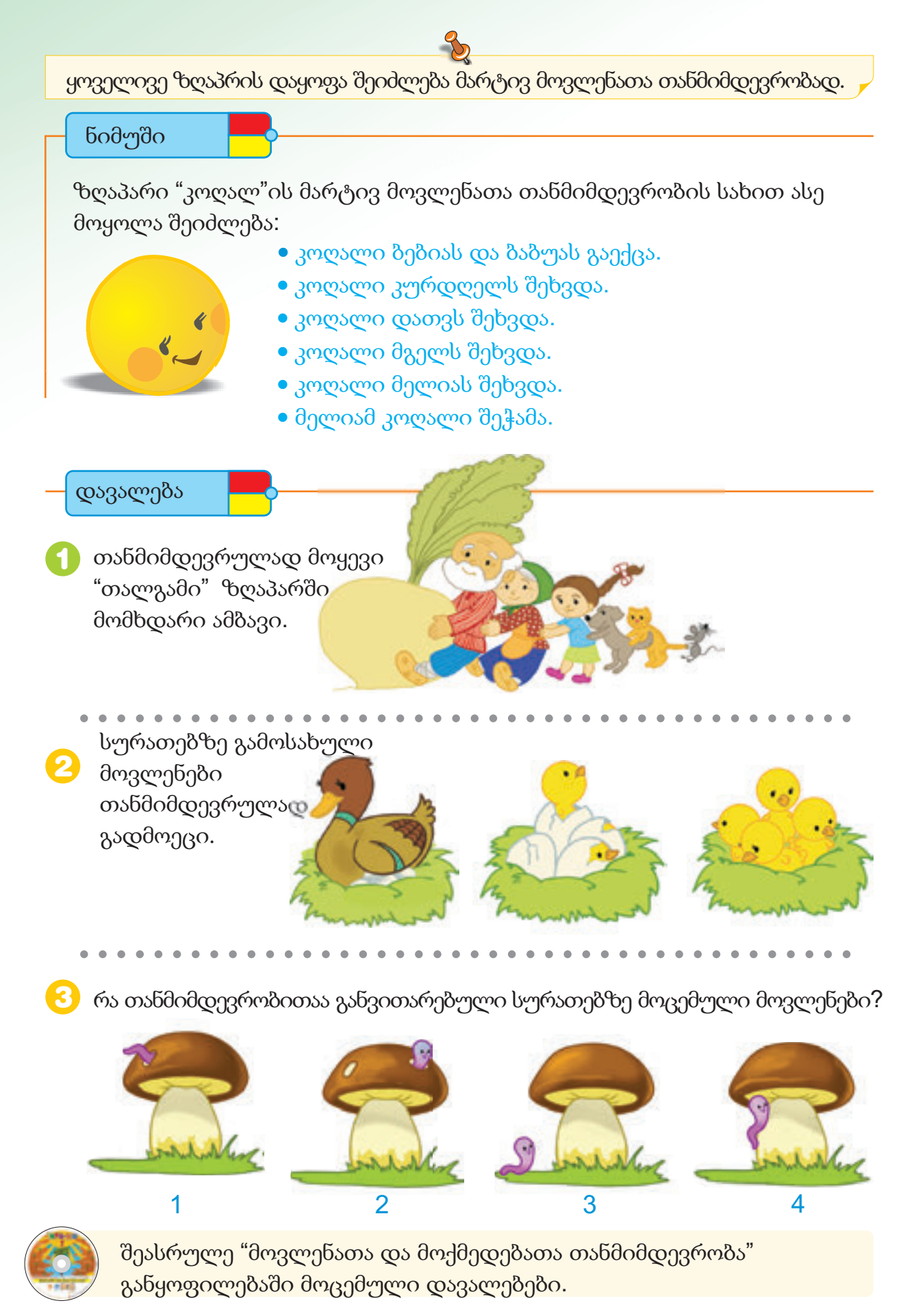

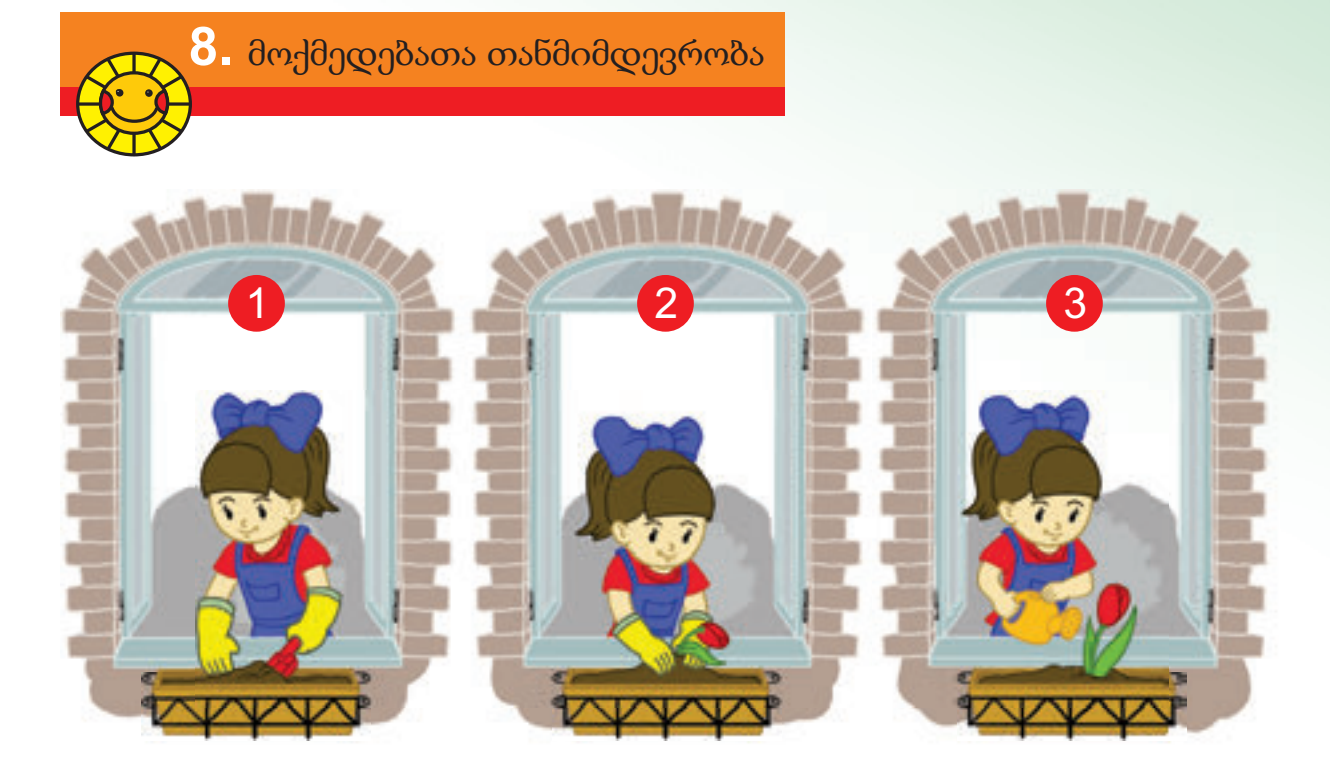

თანმიმდევრობით დაასახელე გოგონას მოქმედებები. შეიძლება თუ არა პირველი და მესამე სურათის ადგილების შეცვლა?

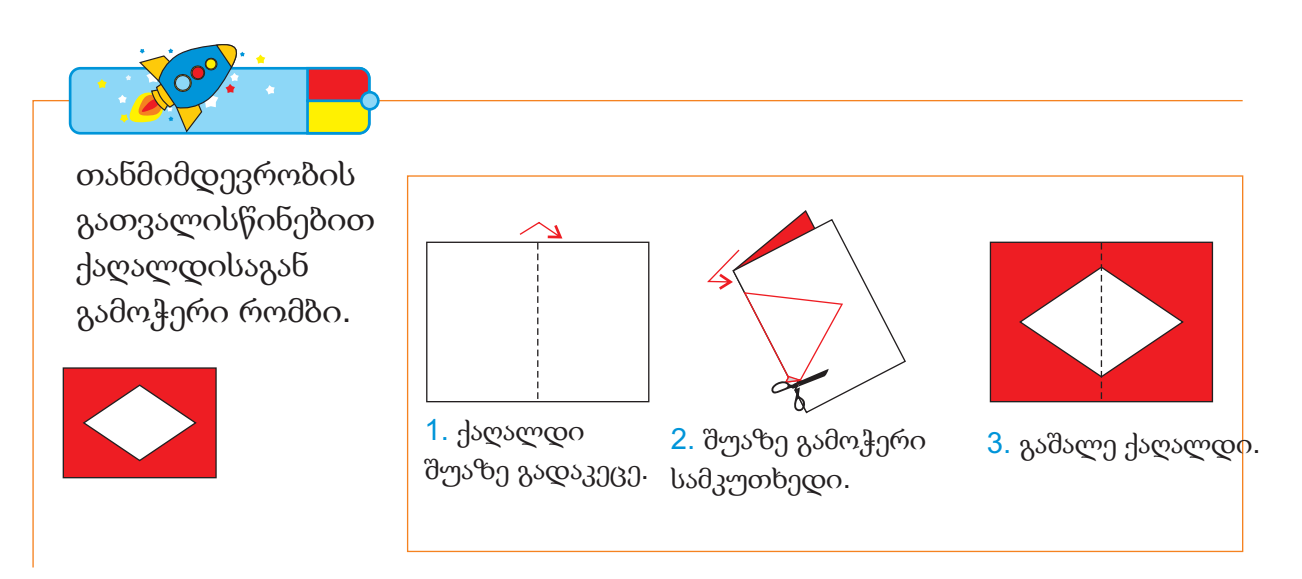

რომელიმე სამუშაოს შესასრულებლად საჭიროა მოქმედებების თანმიმდევრულად შესრულება.

#### ნიმუში

ანარამ თხევადი საღებავით ყვავილის სურათის დასახატად ქვემოთ მოცემული მოქმედებები თანმიმდევრობით შეასრულა:

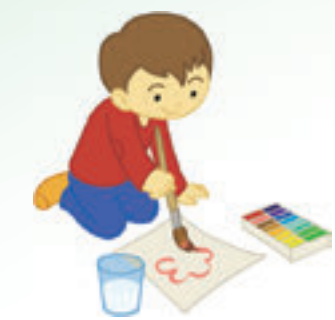

- 1. აიღო ფურცელი.
- 2. ამოიღო საღებავი.
- 3. ჭიქით წყალი მოიტანა.
- 4. ფუნჯი დაასველა.
- 5. ფუნჯი საჭირო ფერში ამოავლო.
- 6. ფურცელზე ყვავილი დახატა.

დავალება

1 რას აკეთებს ბიჭი? თანმიმდევრობით მოყევი მისი მოქმედება.

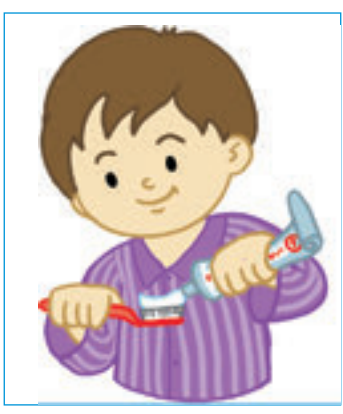

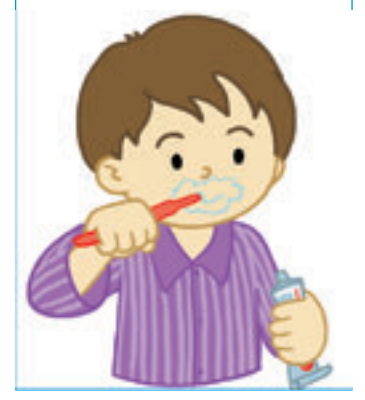

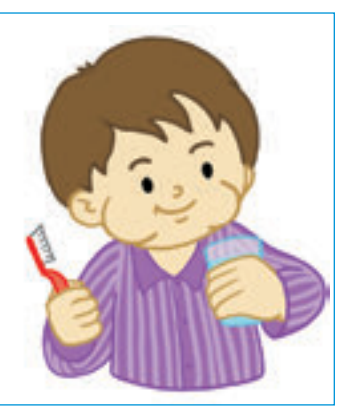

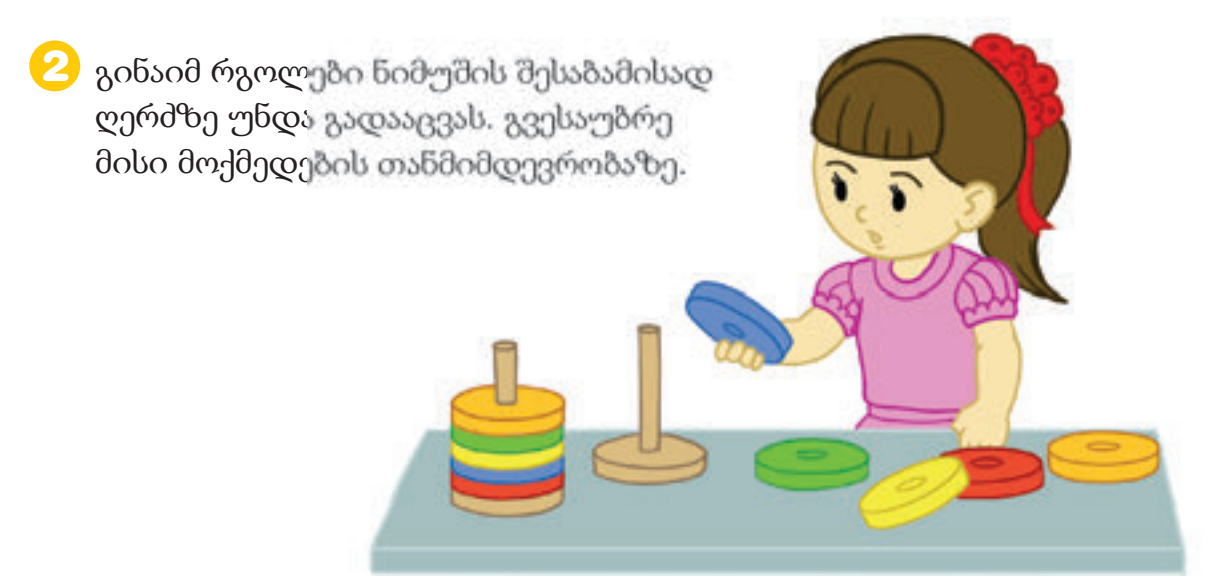

3 .თანმიმდევრულად მოყევი ალფაის მოქმედებები რა შეიძლება ვუწოდოთ ამ მოვლენას?

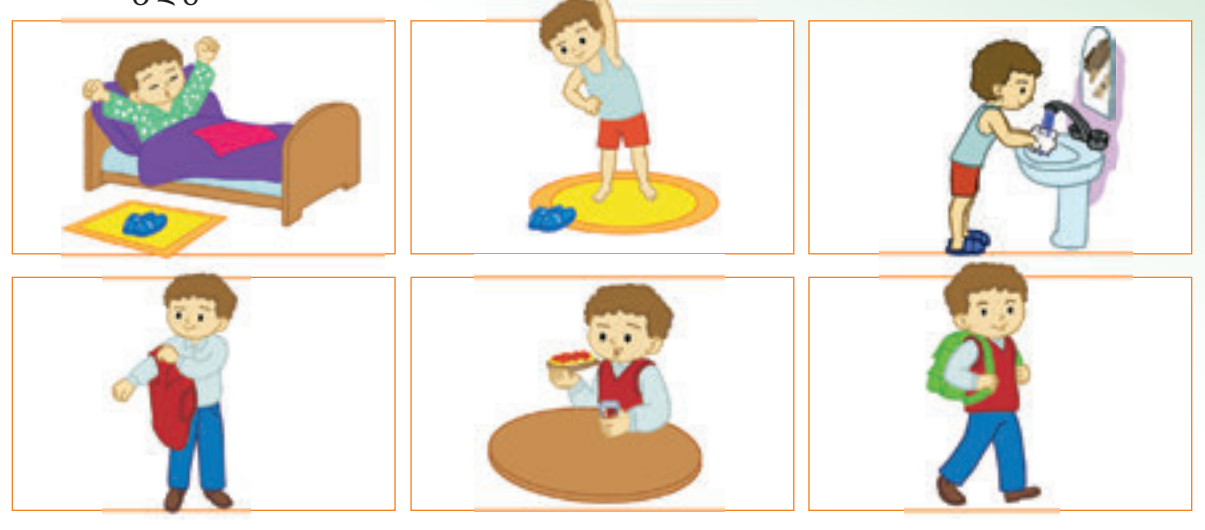

როგორ ჩამოიღებენ ბავშვები ხიდან ვოლანს?

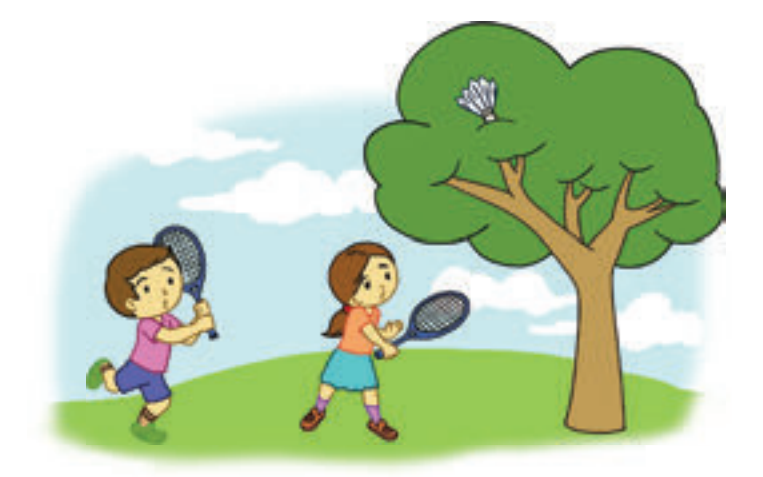

5 ორივე შემთხვევაში დაადგინე მოქმედების თანმიმდევრობა:

- მხატვარი ხატავს ყვავილის სურათს.  $\bullet$
- გოგონა სათითაოდ აცლის ყვავილს ფურცლებს.

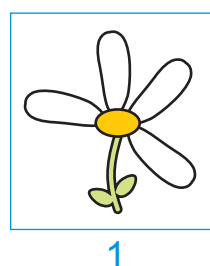

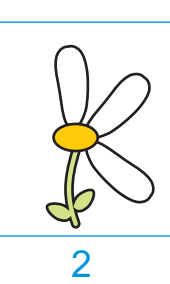

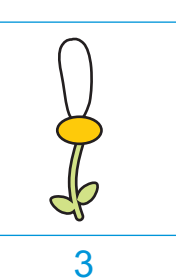

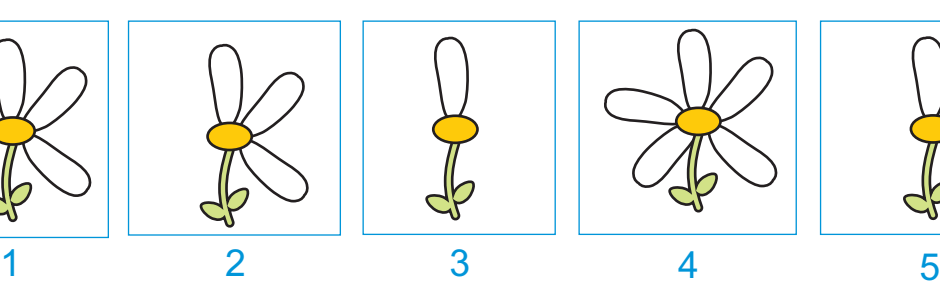

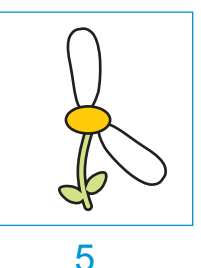

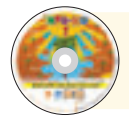

შეასრულე "მოვლენათა და მოქმედებათა თანმიმდევრობა" განყოფილებაში მოცემული დავალებები.

# ლოგიკა

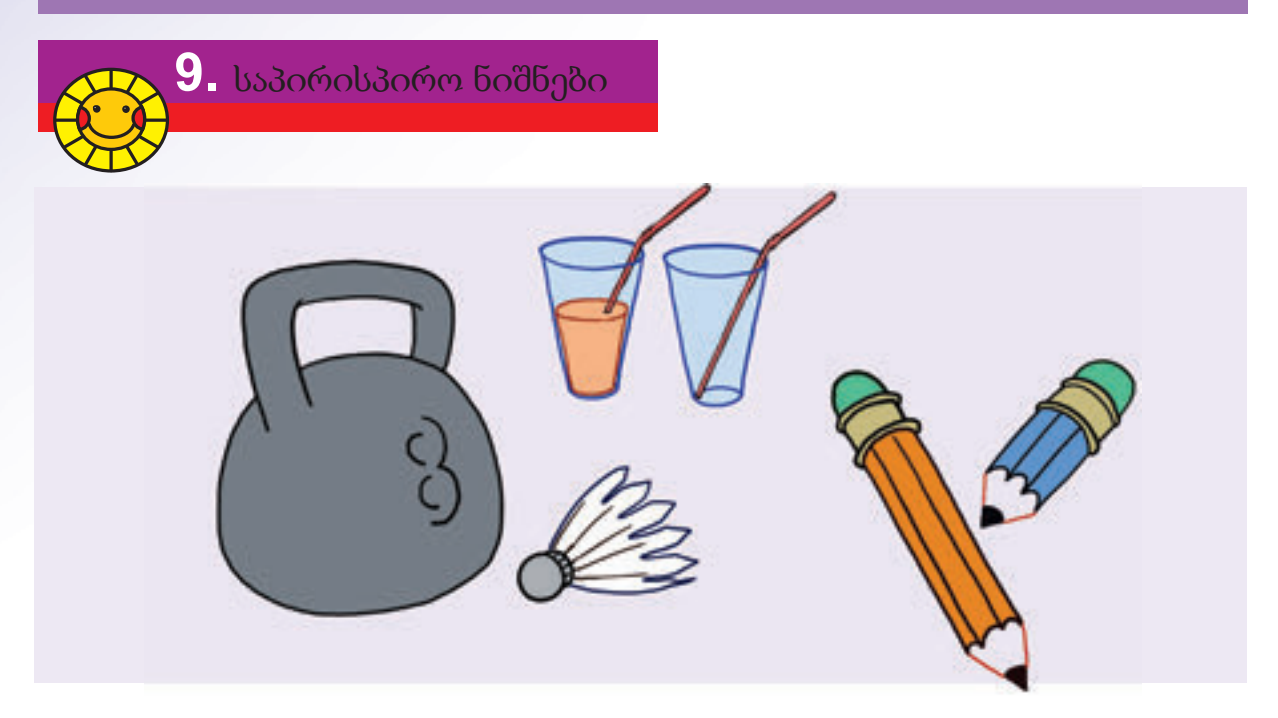

"გრძელი-მოკლე", "მძიმე-მსუბუქი", "სავსე-ცარიელი" ამ ნიშნების მიხედვით აჩვენე შესაბამისი საგნები.

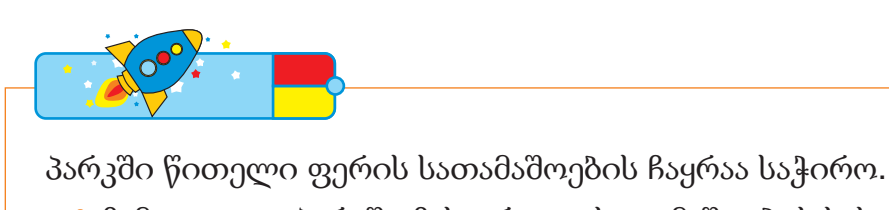

- ჩამოთვალე პარკში ჩასაყრელი სათამაშოების სახელები.  $\bullet$
- რომელი სათამაშო დარჩება? როგორ შეიძლება მათი დასახელება?  $\bullet$

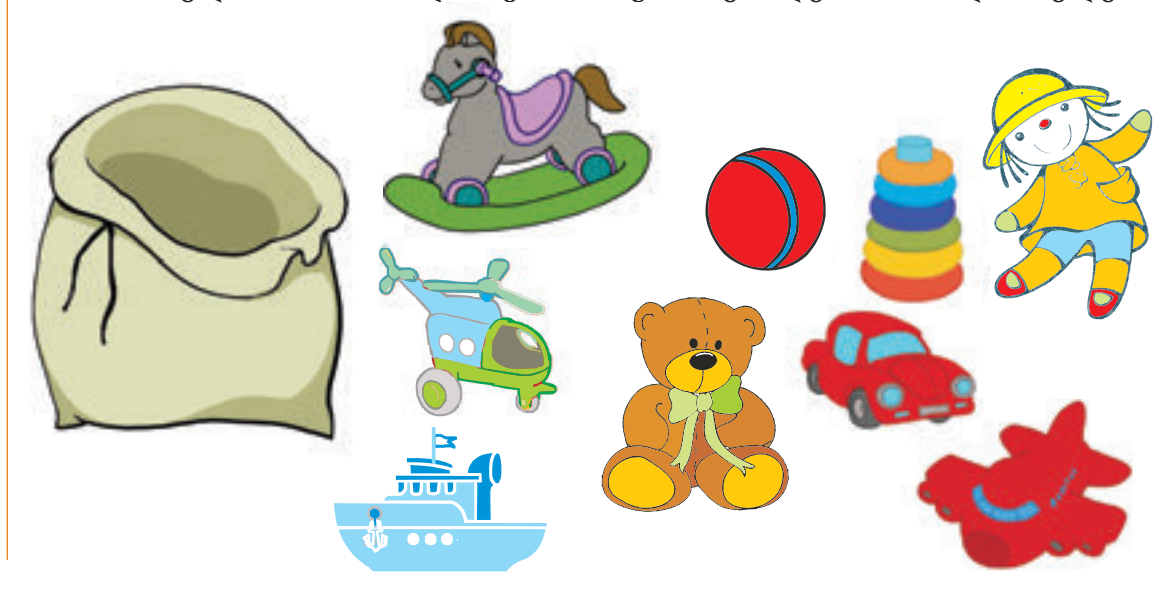

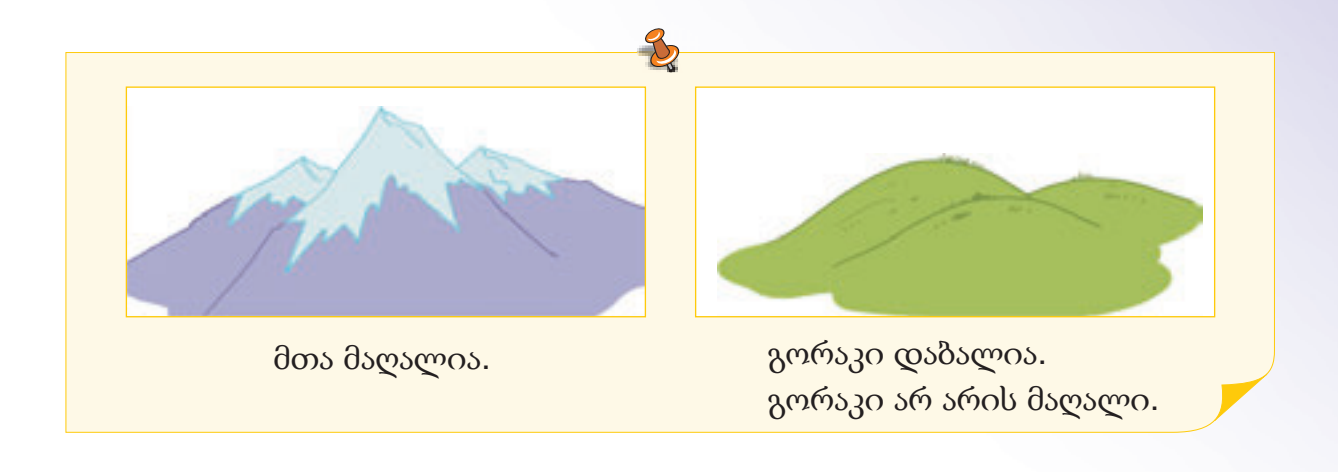

დავალება

1 აჩვენე საპირისპირო ნიშნების მქონე სურათები.

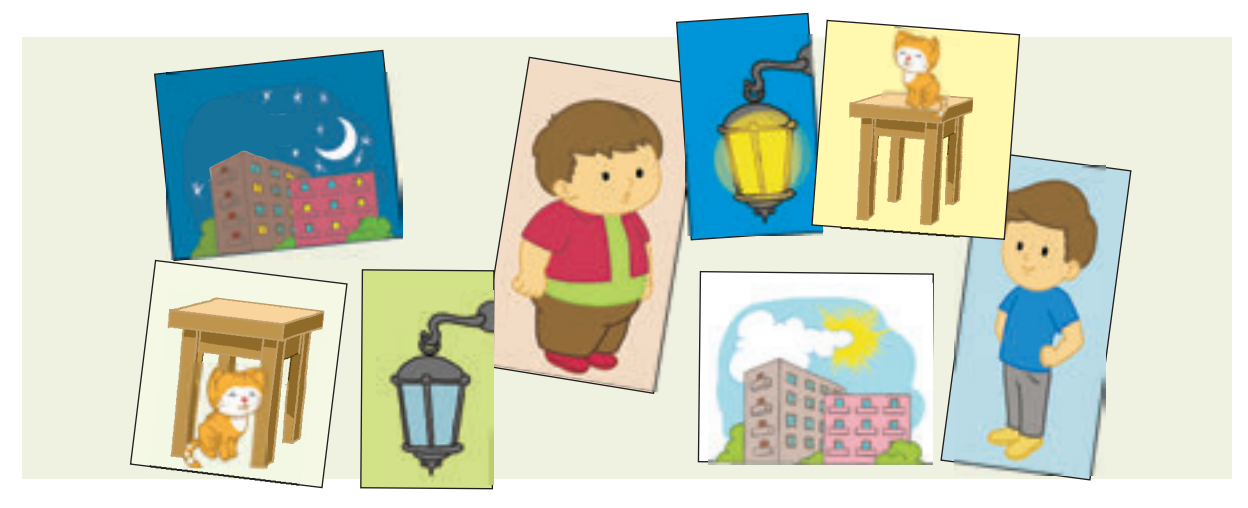

რომელი სიტყვების ჩაწერა შეიძლება წერტილების მაგივრად? 2

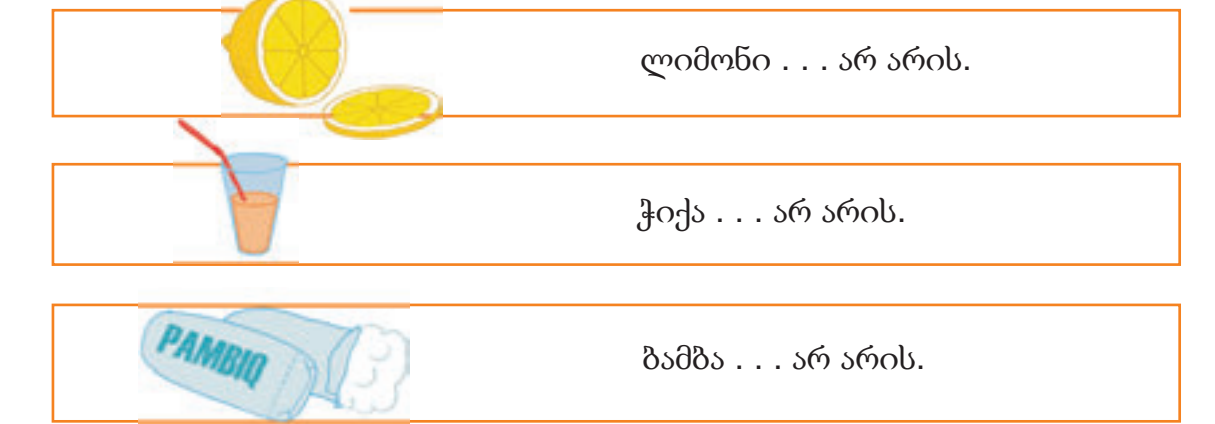

# .წერტილების ადგილზე ჩაწერე შესაბამისი სიტყვები 3 და გამოთქვი წინადადებები.

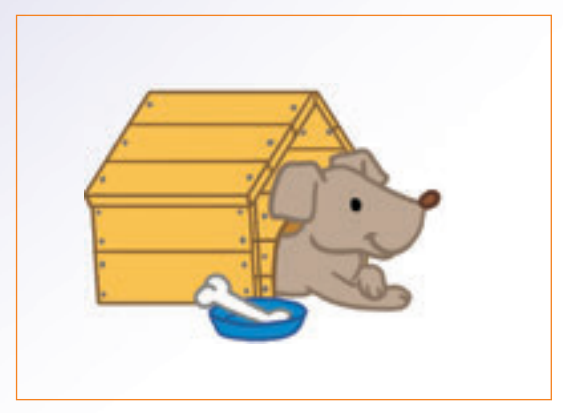

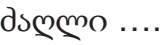

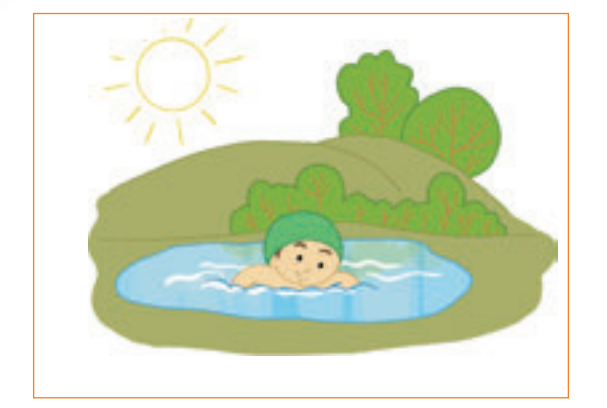

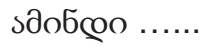

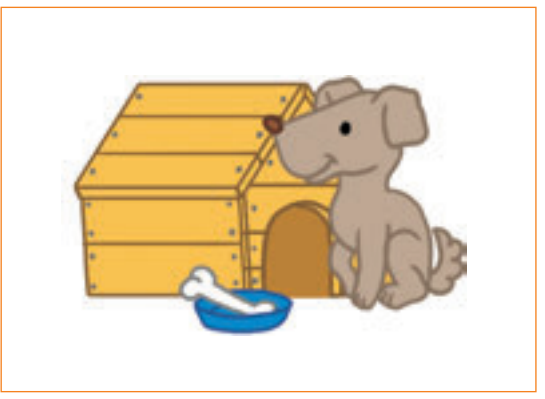

ძაღლი …... ძაღლი …... არ არის.

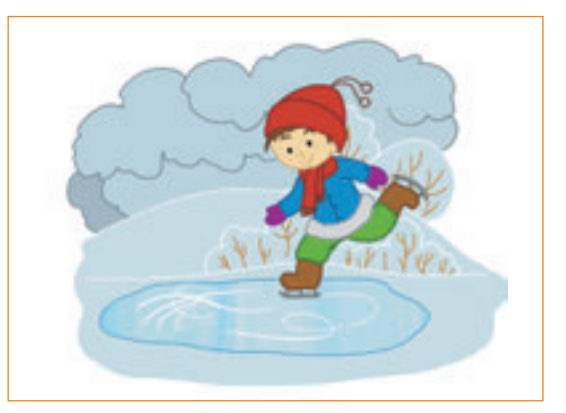

ამინდი ... არ არის.

 $\overline{4}$  იპოვე საგანი: არ არის მრგვალი, არ არის ლურჯი, არ არის საჭმელი.

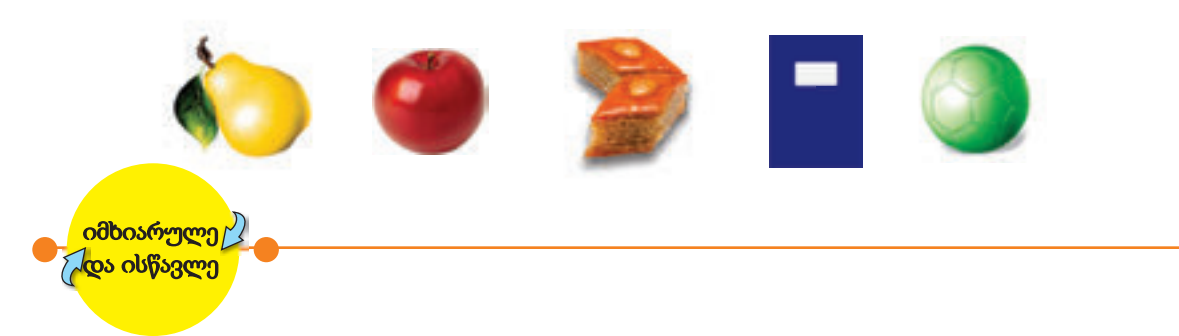

ამხანაგს დაუსახელე რომელიმე საგნის სახელი და ნიშანი. მან კი უნდა დაასახელოს ამ ნიშნის მოპირდაპირე და მისი შესაბამისი საგნის სახელი. მაგ.; ჩანთა მძიმეა –კალათა მსუბუქია. თამაში გააგრძელეთ

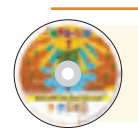

შეასრულე "ჭეშმარიტი და მცდარი" განყოფილებაში მოცემულ დავალება.

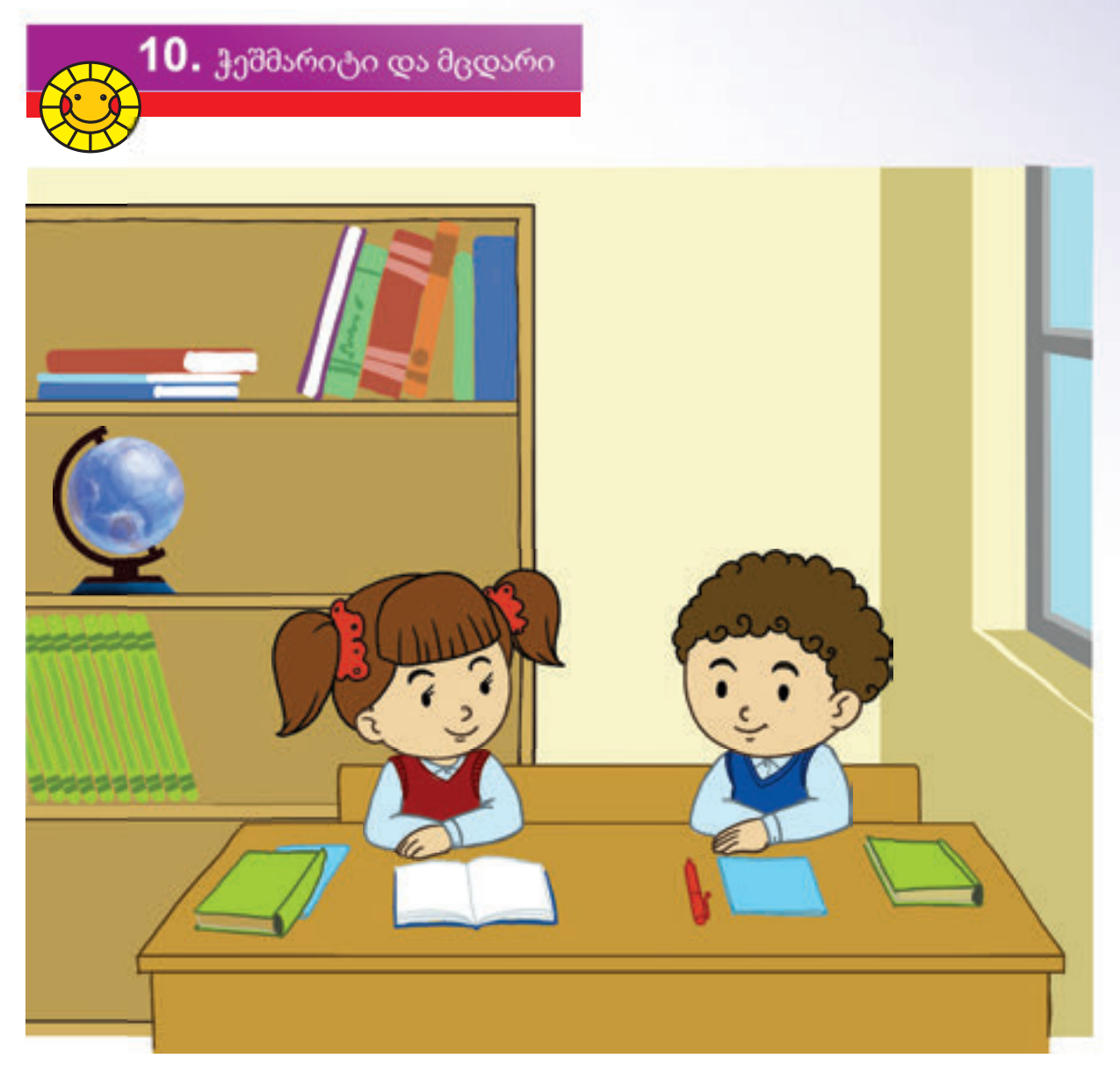

- $\bullet$  ქვემოთ მოცემული აზრებიდან რომელია ჭეშმარიტი? – გოგონას ბაფთები ლურჯია.
	- ბიჭს სათვალე არ უკეთია.

O<sup>oc</sup>

საგნის ფერის, ფორმის, შემადგენელი ნაწილების და სხვა ნიშნების მიხედვით შეიძლება ჭეშმარიტი და მცდარი აზრების გამოთქმა.

ამხანაგს ესაუბრე საკლასო ოთახის ნივთებზე. მან უნდა დაადგინოს ჭეშმარიტია თუ მცდარი ეს აზრები.

"არ არის" სიტყვის გამოყენებით შეიძლება ჭეშმარიტი აზრის მცდარად, მცდარი აზრისა კი ჭეშმარიტად წარმოდგენა.

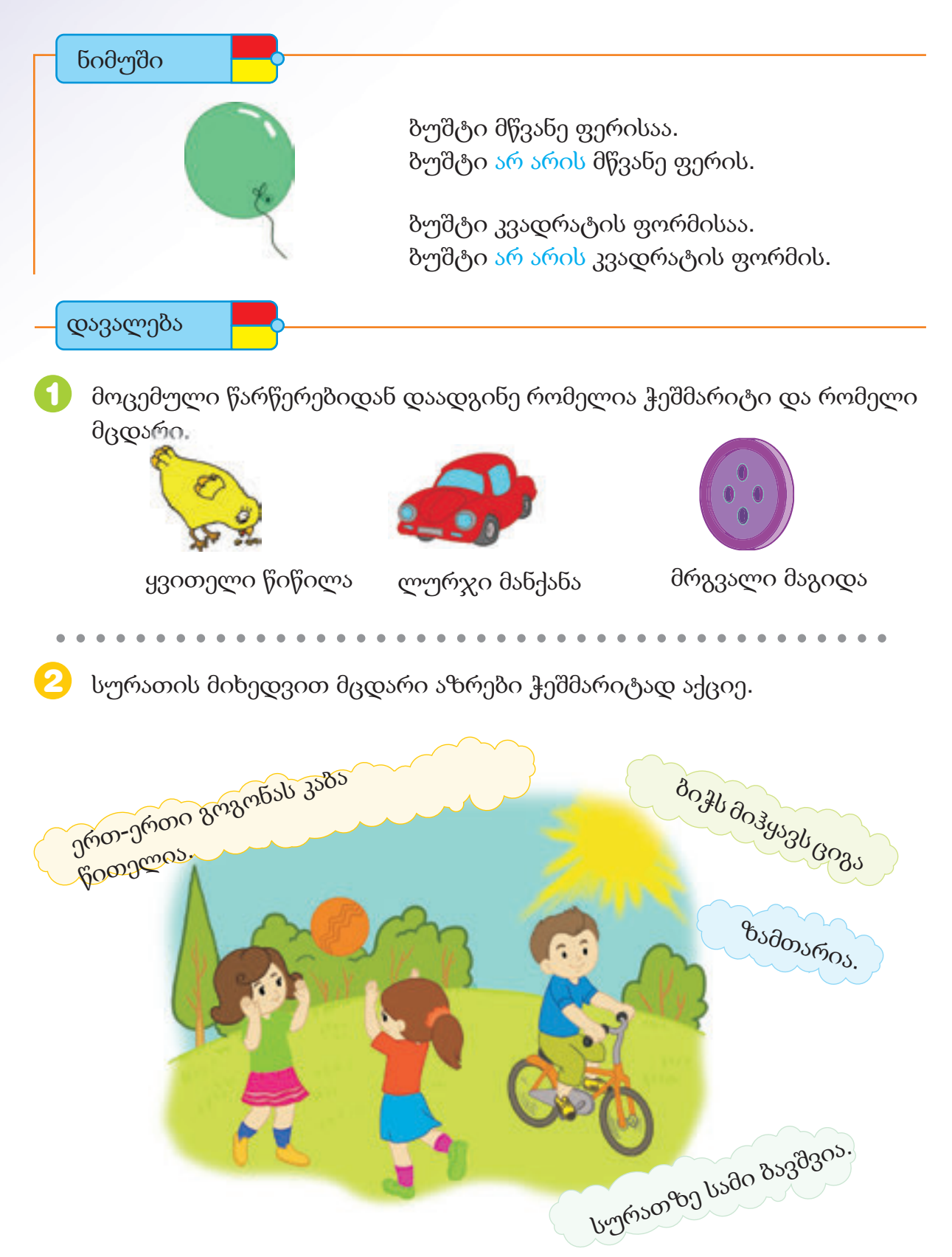
ალფაის სახლიდან სკოლამდე რამდენი გზა 3 არსებობს? რომელი გზებით შეიძლება სკოლაში მისვლა? **SOKTOB** 

- 4 .კურდღელი ლურჯ უჯრ ში დგას. ქვემოთ მოცემული მოსაზრებებიდან რომელია ჭეშმარიტი?
- კურდღელმა წითელ უჯრაში წასასვლელად ერთი უჯრა მაღლა, სამი უჯრა მარჯვნივ უნდა იმოძრაოს.
- კურდღელმა ყვითელ უჯრაში მისასვლელად სამი უჯრა მარცხვნივ, ერთი უჯრა მაღლა უნდა იმოძრაოს.
- კურდღელმა მწვანე უჯრაში მისასვლელად სამი უჯრა დაბლა, სამი უჯრა მარჯვნივ უნდა იმოძრაოს.

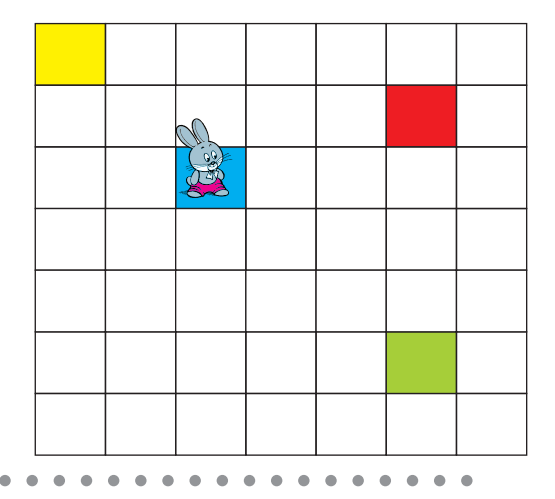

5 კურდღელი უნდა მივიდეს წითელ უჯრაში. მის გზაზე ზოგიერთი დაბრკოლებებია კურდღელი ასეთი გზით წასვლას შესძლებს:

$$
\uparrow 2 \rightarrow 3 \downarrow 1
$$

ის წითელი უჯრას კიდევ რომელი გზებით მიაღწევს? აჩვენე შესაძლო გზები.

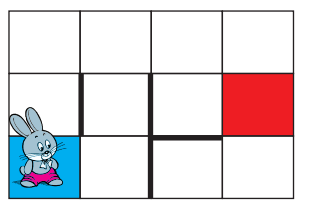

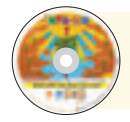

შეასრულე "ჭეშმარიტი და მცდარი , უარყოფა" განყოფილებებში მოცემული დავალებები.

შევამოწმოთ ჩვენი თავი

1. რა თანმიმდევრობითაა აგებული მძივები ძაფზე?

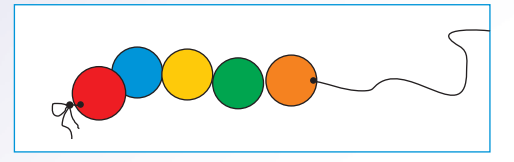

2. სწორი თანმიმდევრობით გადმოეცი მოვლენა.

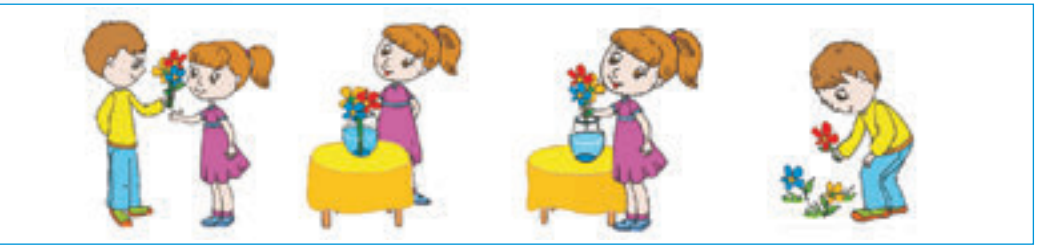

3.ფურცელზე წითელი ბურთის დასახატად მოქმედება თანმიმდევ რულად გადმოეცი.

4. რომელი ფიგურა უნდა იყოს ცარიელ უჯრაში?

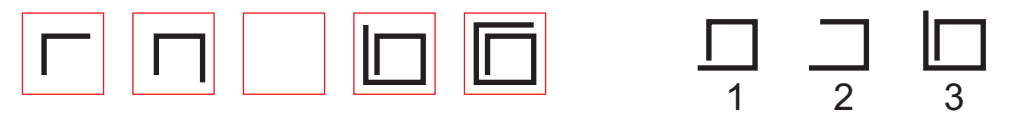

5. რომელი სურათების წარწერები არ არის სწორი? ისინი ისე შეცვალე რომ აზრი ჭეშმარიტი იყოს.

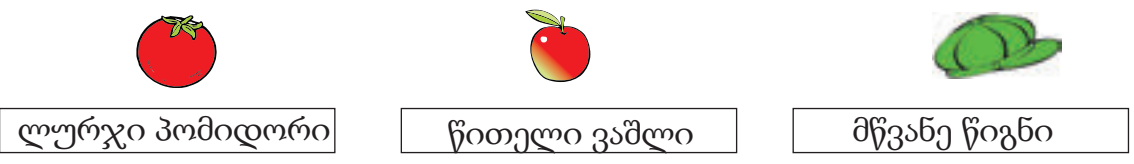

6. " არ არის " სიტყვის გამოყენებით წინადადება ისე შეცვალე, რომ მოსაზრება ჭეშმარიტი იყოს.

მგელი შინაური ცხოველია.

7. რომელი გზით მისწვდება თაგვი ყველს?

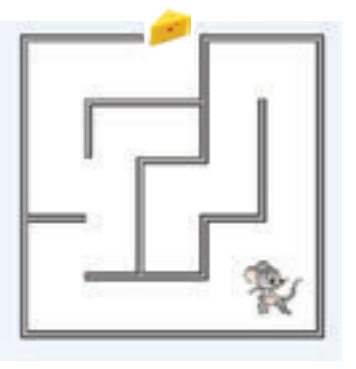

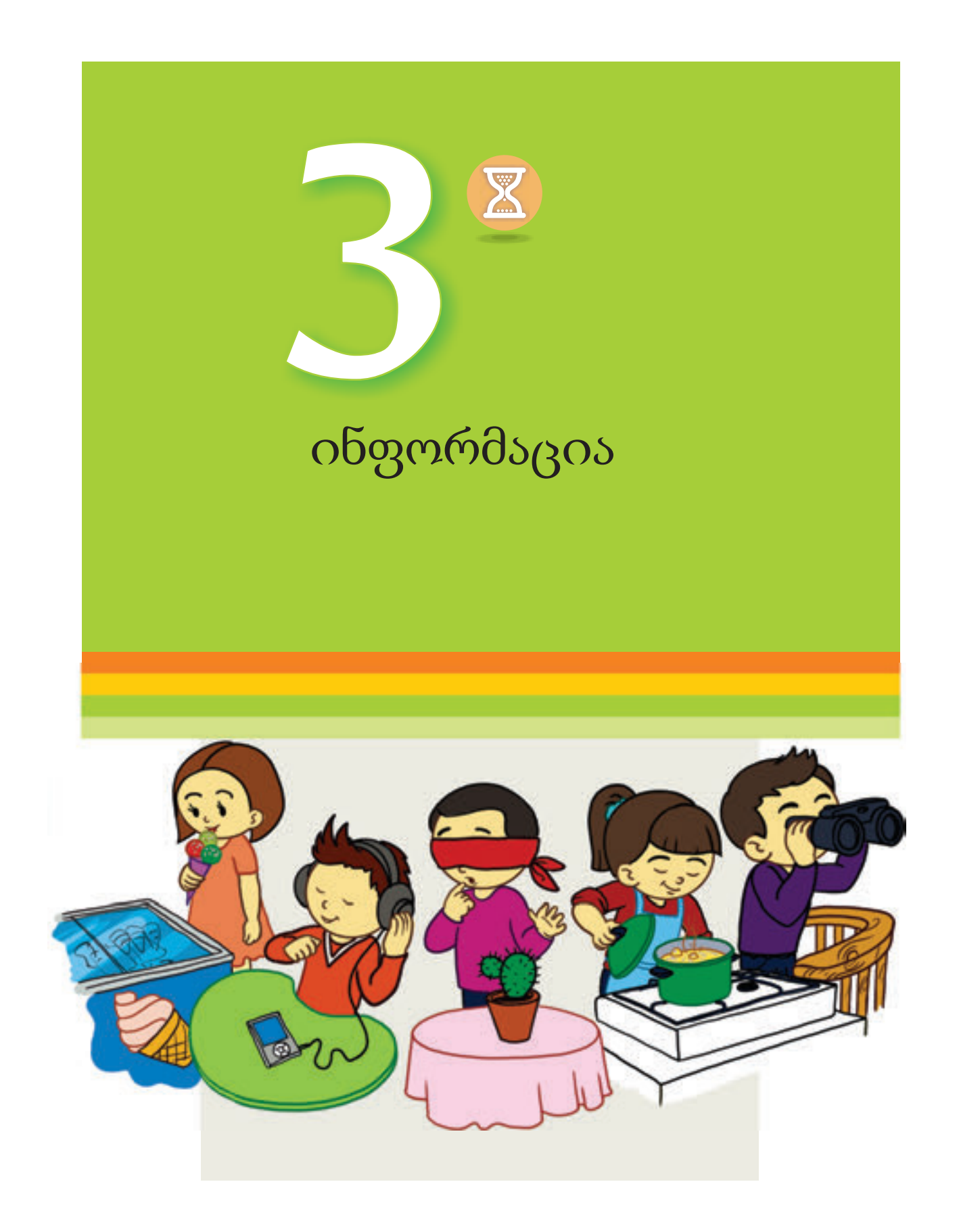

## ინფორმაცია

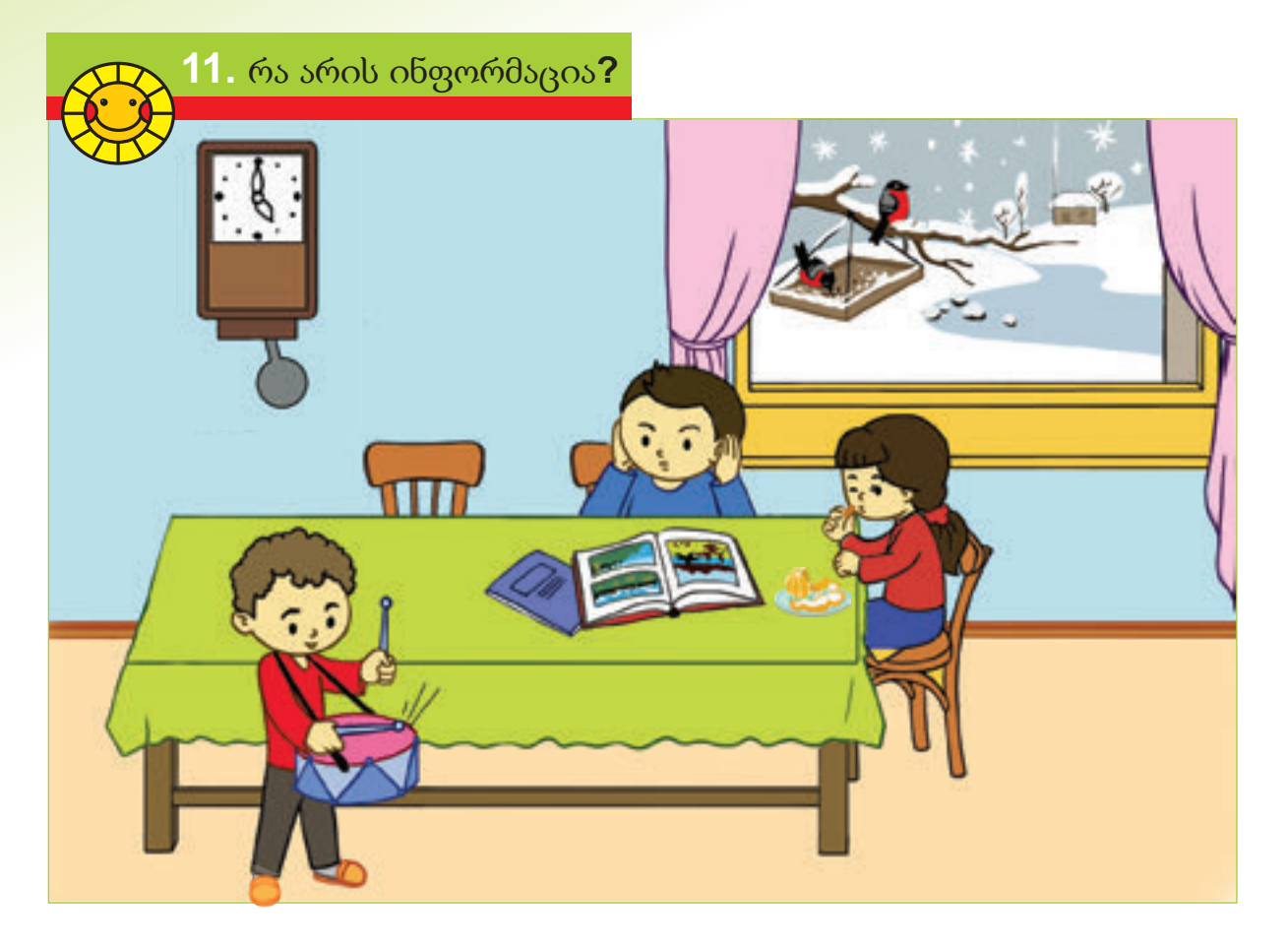

- რას აკეთებენ ბავშვები?
- რატომ უჭირავს ბიჭს ყურები?
- გოგონა რატომაა დაღვრემილი?

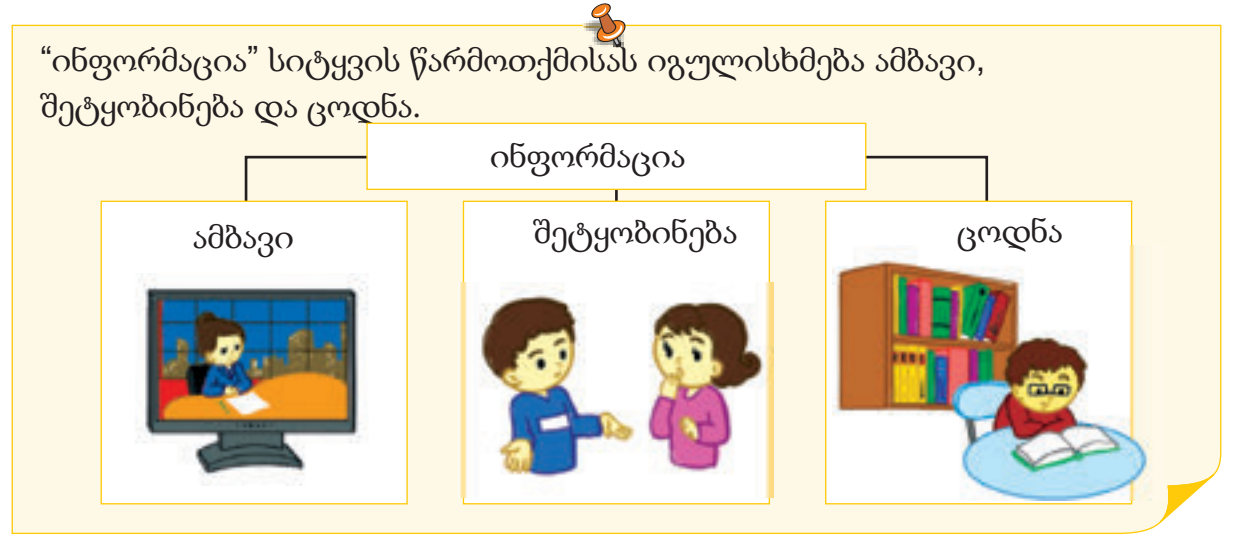

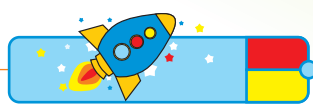

შენთან მჯდომ ამხანაგს მიაწოდე ინფორმაცია, რომლის შესახებაც მან არაფერი იცის. შემდეგ კი უთხარი თუ საიდან გაგაჩნია ეს ინფორმაცია.  $\mathcal{B}$ 

ჩვენ ინფორმაციას გრძნობითი ორგანოების თვალების, ყურების, კანის, ენისა და ცხვირის საშუალებებით ვღებულობთ.

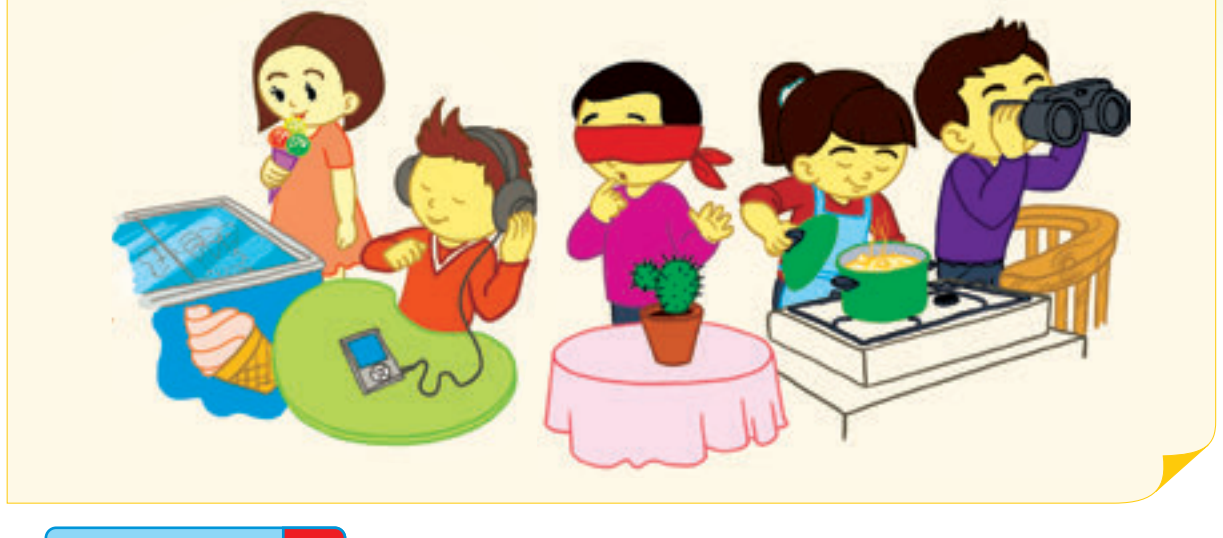

დავალება

1 რომელ სურათზე მიიღება ინფორმაცია დანახვით ?

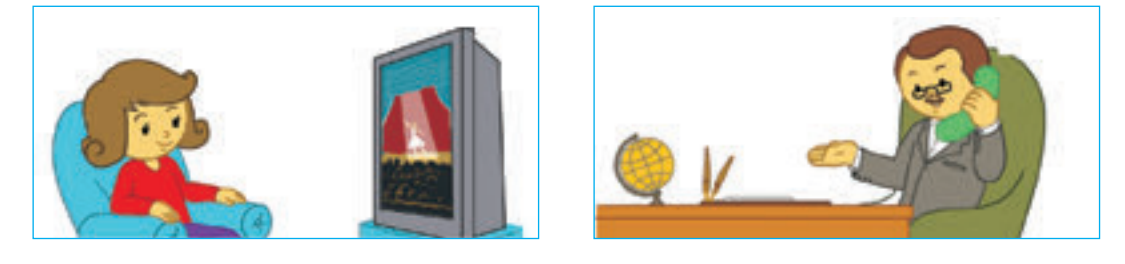

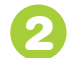

2 რომელ სურათში მიიღება ინფორმაცია სმენით?

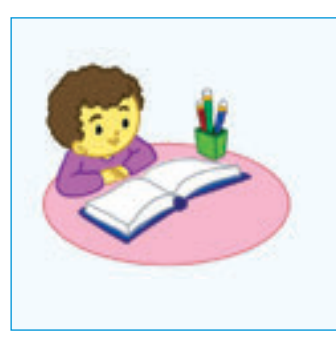

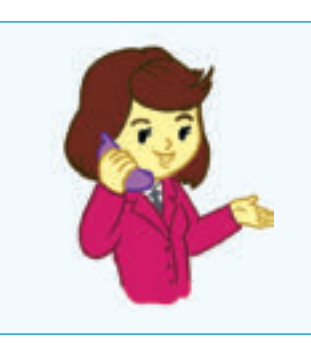

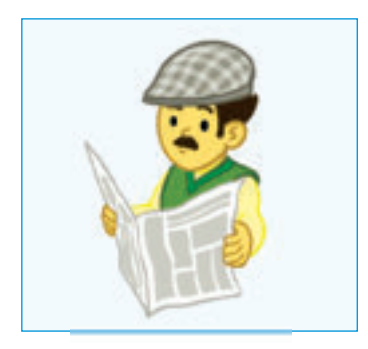

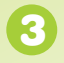

3 .რომელ ჩარჩოში არსებული სურათები ეხება სკოლას?

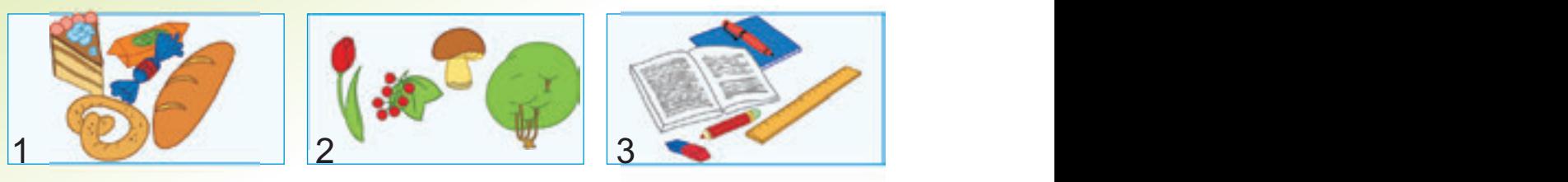

 $\overline{\textbf{4}}$  . ამათგან რომლის გემოს გასინჯვით, რომელზე შეხებით, რომლის დაყნოსვით. ? შეიძლება მათ შესახებ ინფორმაციის მიღება

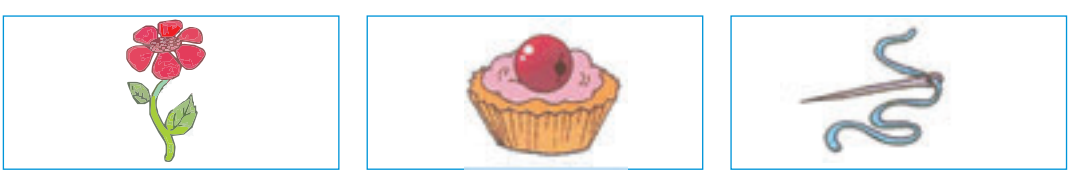

 $\,$  რომელ ინფორმაციას ღებულობ სურათიდან? ბავშვები რას აკეთებენ? რისთვის საჭიროა ბუნების დაცვა?

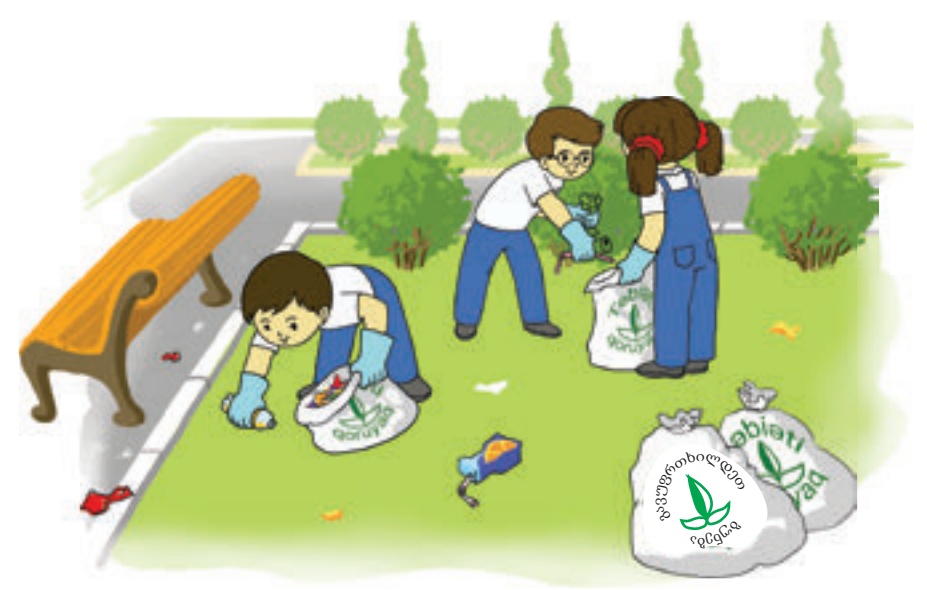

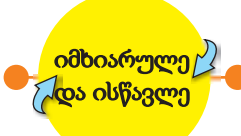

მეგობარს შეატყობინე რომელიმე <mark>ინფორმაცია. მან უნდა თქვას თუ რომელი</mark> გრძნობითი ორგანოს საშუალებით მიიღება ეს ინფორმაცია. თამაში რიგრიგობით გააგრძელეთ. მაგალითად: ვაშლი მჟავეა - ენა.

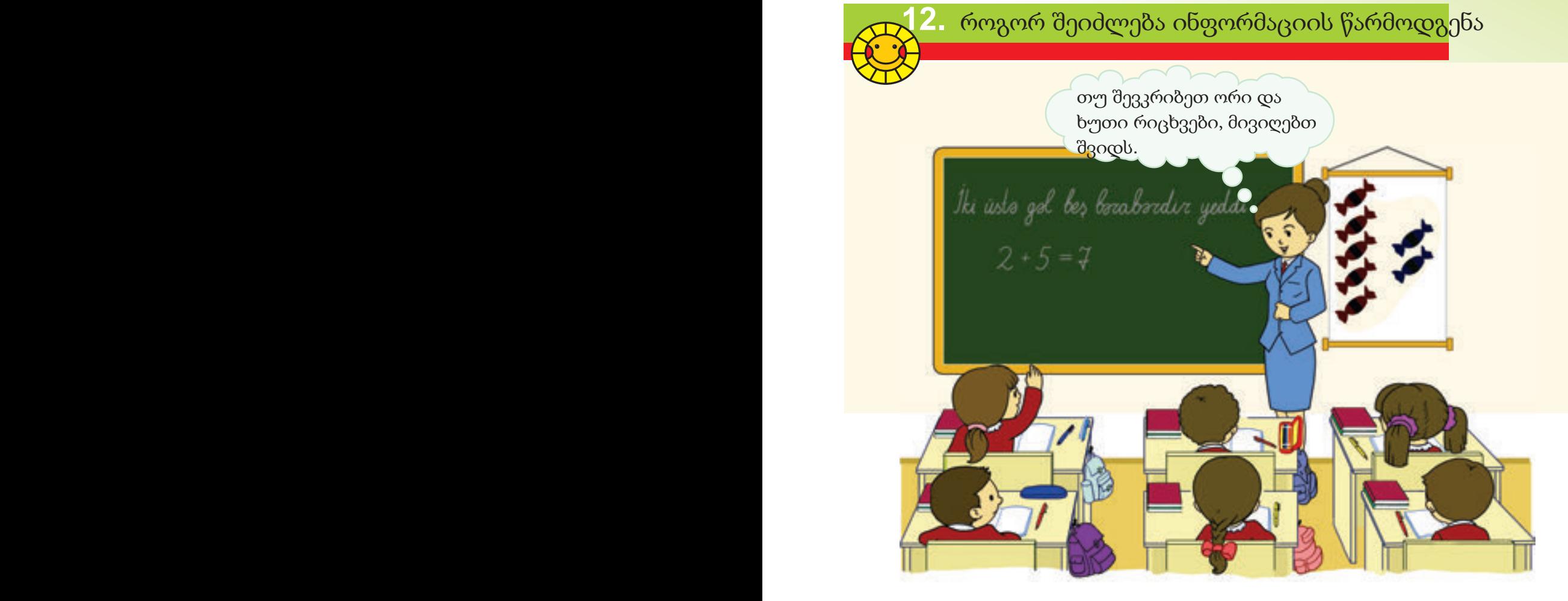

- რომელი ინფორმაცია ეწერა მასწავლებელს დაფაზე?
- რა არის ნაჩვენები დაფასთან არსებულ სურათზე?
- რა კავშირია დაფაზე დაწერილსა და სურათს შორის?

ფურცელზე დახატე რომელიმე საგნის სურათი. შემდეგ ის მეგობრებს აჩვენე. თუ მათ ვერ გამოიცნეს საგნის სახელი, მაშინ მათ ამ საგნის შესახებ მიეცი დამატებითი ინფორმაცია.

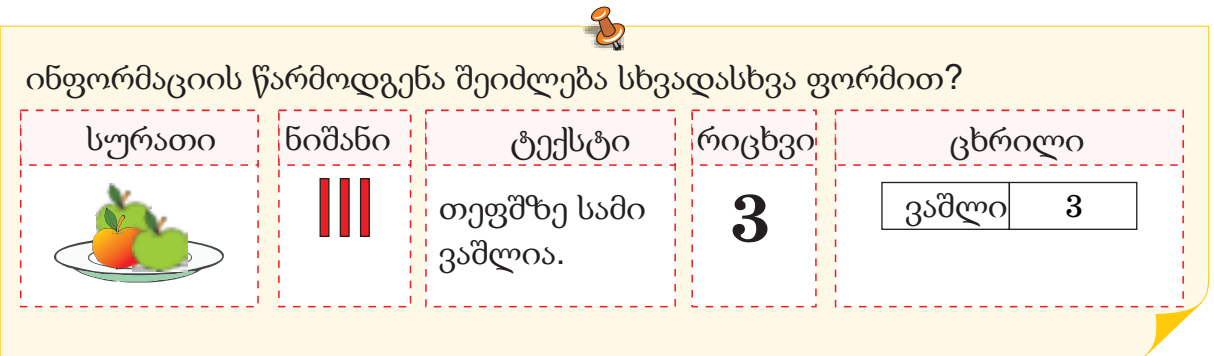

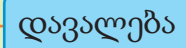

რომელი ინფორმაციის მიღება შეიძლება ბავშვების შესახებ სურათების მიხედვით ?  $\mathbf{1}$ 

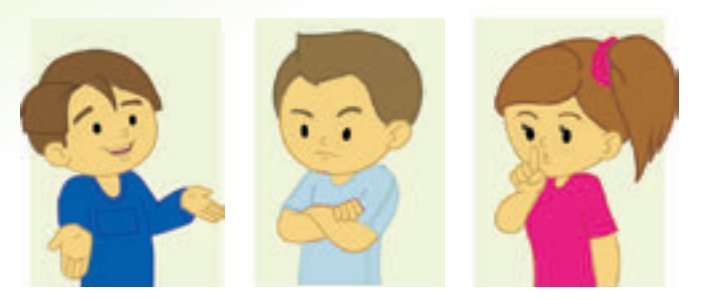

რომელ ინფორმაციას იძლევა ეს ნიშნები? 2

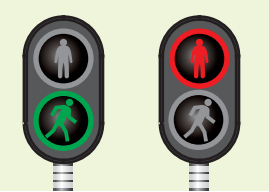

როგორ შეიძლება მოცემულ ინფორმაციის რიცხვითი ფორმით წარმოდგენა?

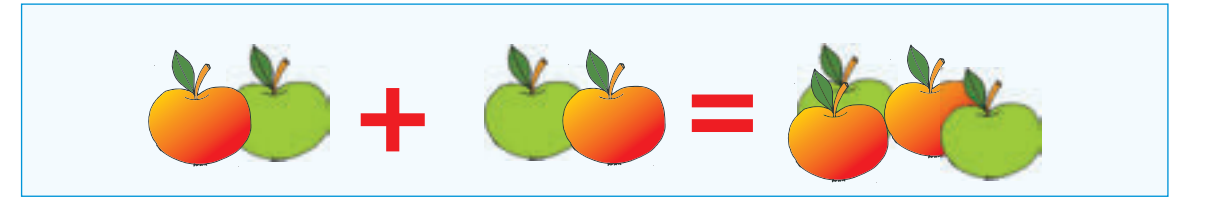

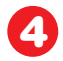

3

4 შენი აზრით, რომელი ინფორმაცია უფრო ნათლადაა გადმოცემული?

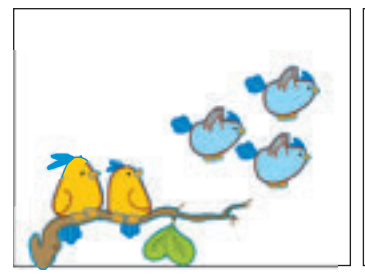

ხეზე ხუთი ფრინველი შემომჯდარიყო. გაფრინდა სამი ფრინველი. დარჩა ორი ფრინველი.

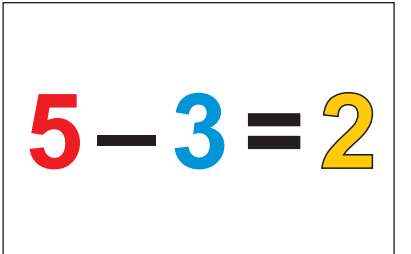

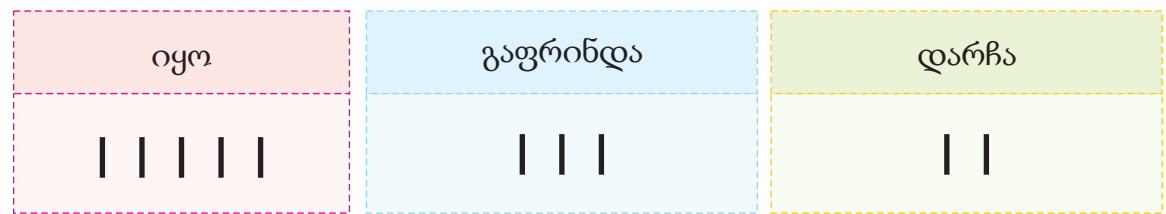

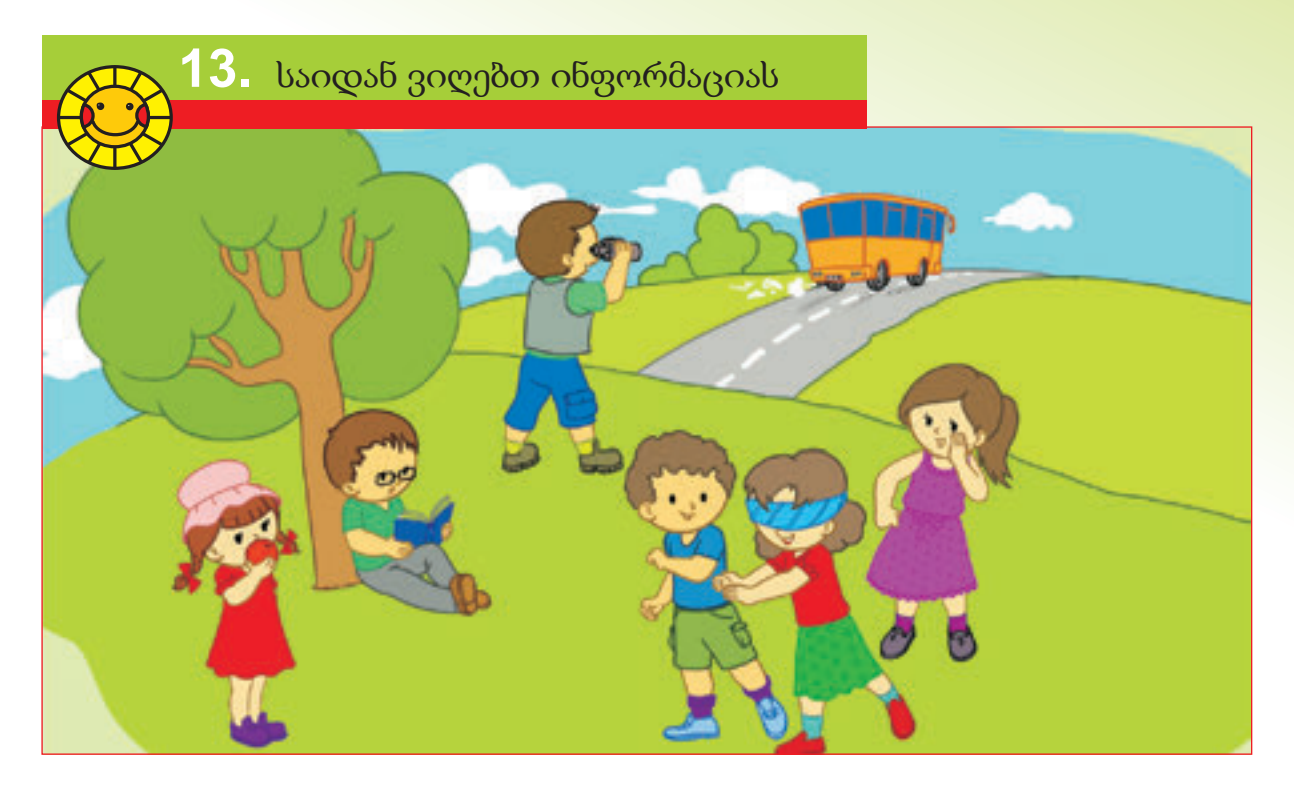

- რას აკეთებენ ბავშვები?
- სად იყურება ბიჭი დურბინდით?
- $\bullet$  როგორ შეიტყო თვალებახვეულმა გოგონამ იმის შესახებ თუ ვინ დაიჭირა?

ადგილს საიდანაც ხდება ინფორმაციის მიღება ინფორმაციის წყარო ჰქვია. ყოველი საგანი ან მოვლენა შეიძლება იყოს ინფორმაციის წყარო.

ალფაიმ კეცზე გამომცხვარი პური შეჭამა და თქვა: -გემრიელია. აქ ინფორმაციის წყარო კეცზე გამომ<sub>ტ</sub>) გულერიმ დილით მაღვიძარა საათის ხმაზე გაიღვიძა. აქ ინფორმაციის წყარო მაღვიძარა საათი

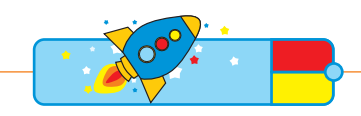

ყური დაუგდე გარშემო მყოფ ხმებს. როგორი ხმები გესმის? დაადგინე ამ ხმების წყაროები.

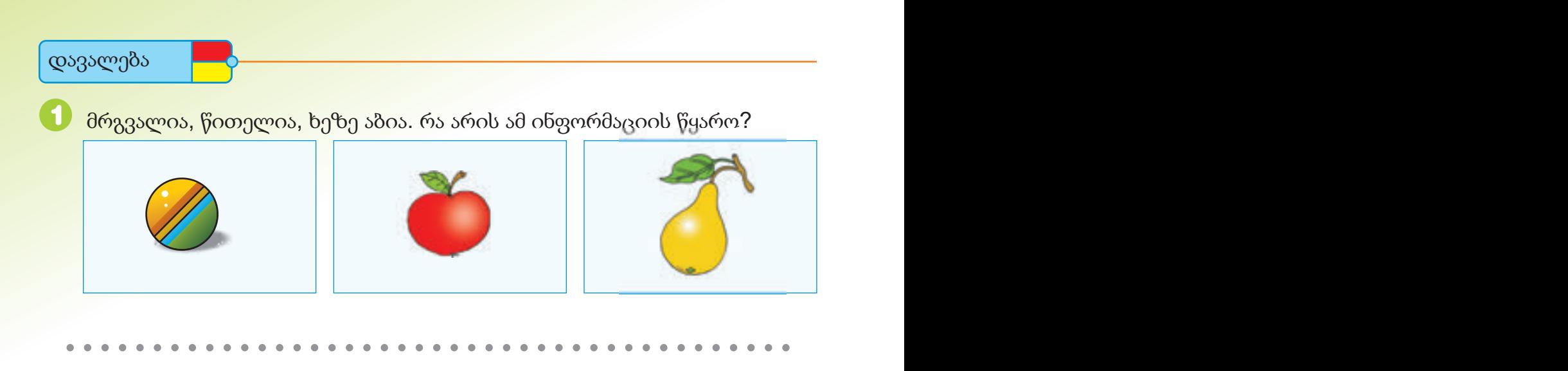

2 ფრინველია, აქვს წითელი ბიბილო და ფერადი კუდი, ყივის, რა არის ამ ინფორმაციის წყარო?

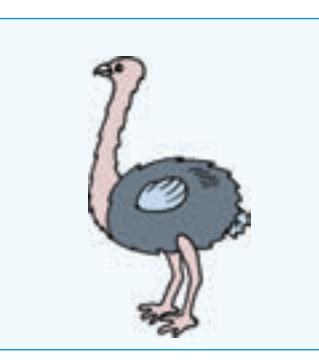

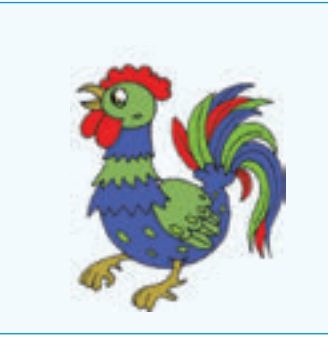

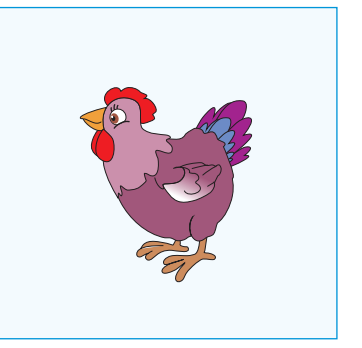

რას შეიძლება ჰქონდეს კარგი სუნი? 8

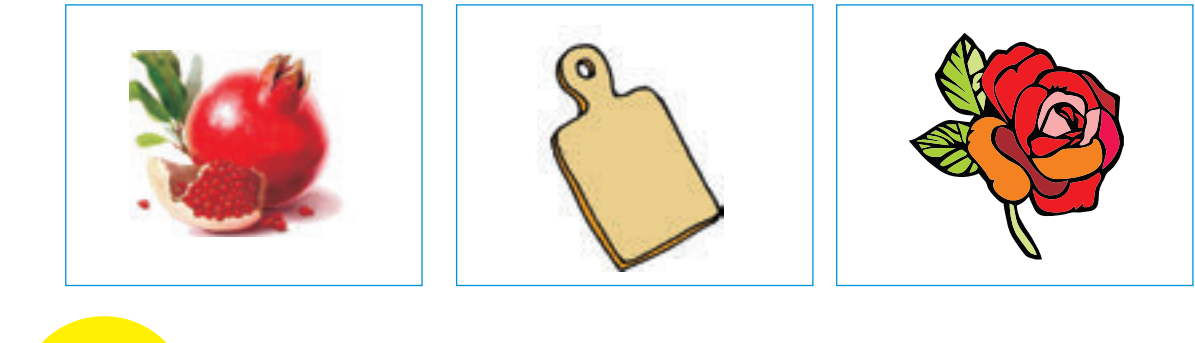

იმხიარულე და ისწავლე

ამხანაგს მიაწოდე რომელიმე ინფორმაცია. მან უნდა დაასახელოს ამ ინფორმაციის წყარო. თამაში რიგრიგობით გააგრძელეთ. ნიმუში: ვაშლი მჟავეა <mark>– ვაშლი.</mark>

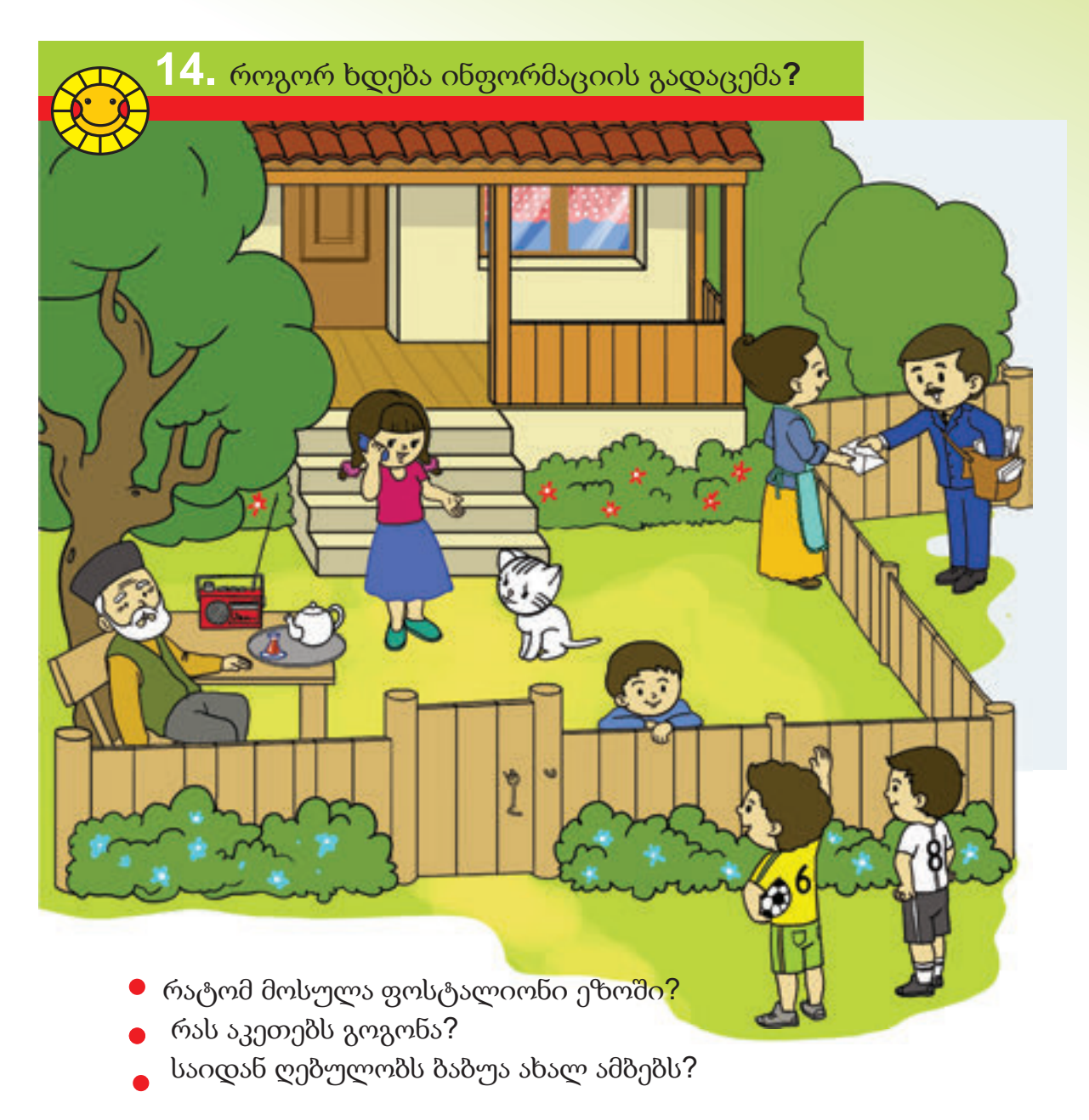

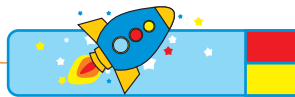

ქაღალდის ფურცლით დაამზადე საყვირი. შეადარე ჩვეულებრივი გზით და საყვირის საშუალებით გამოცემული ხმა.

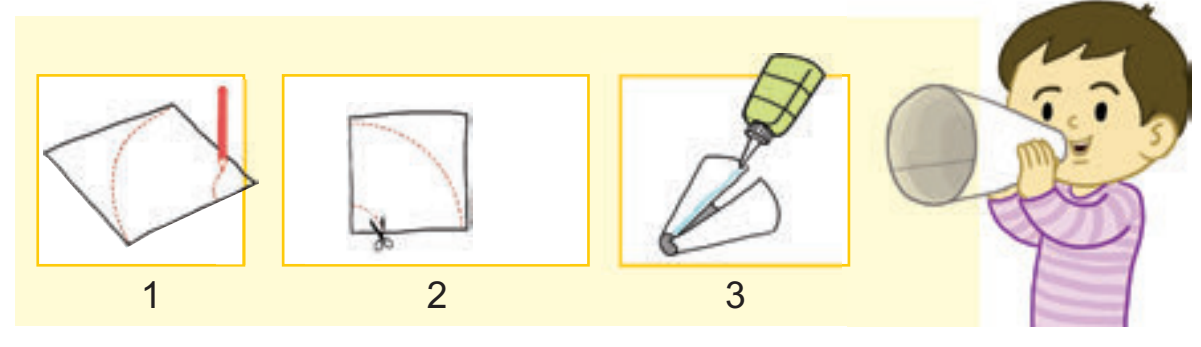

ინფორმაციის გადასაცემად გამოიყენება სხვადასხვა საშუალებები. ტელეფონი, ტელევიზორი, რადიო, გაზეთი წიგნი საინფორმაციო საშუალებებია.

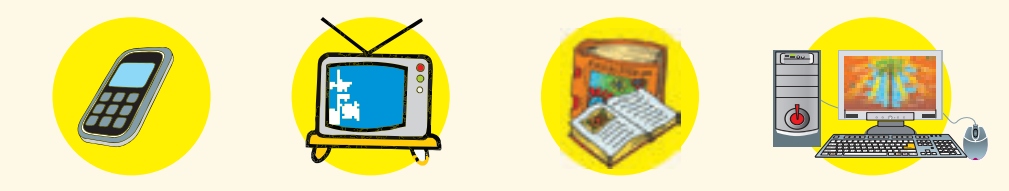

როგორ ხდება ინფორმაციის გადაცემა სურათზე?  $\, {\bf 2} \,$  რომელი საგანები არ წარმოადგენენ საინფორმაციო საშუალებებს? 1 აისელა ქემალეს ეზოში დანახული კატის შესახებ უყვება. აქ ინფორმაციის საშუალება ტელეფონია.  $\mathcal{L}$ Qəzet ნიმუში დავალება

გაფუჭებული ტელეფონი. რამოდენიმე ამხანაგთაგან ჯგუფურად დადექი. პირველი ამხანაგი მეორის ყურში ჩუმად მარტივ წინადადებას ეუბნება. მეორე იგივე წინადადებას ეჩურჩულება მესამეს, ის კი ეჩურჩულება მომდევნო ამხანაგს. ბოლოში მდგომი წინადადებას ხმამაღლა წარმოთქვამს, თუ წინადადება არშეცვლილა ე.ი. ტელეფონი კარგად მუშაობს.

იმხიარულე  $\,$ და ისწავლე

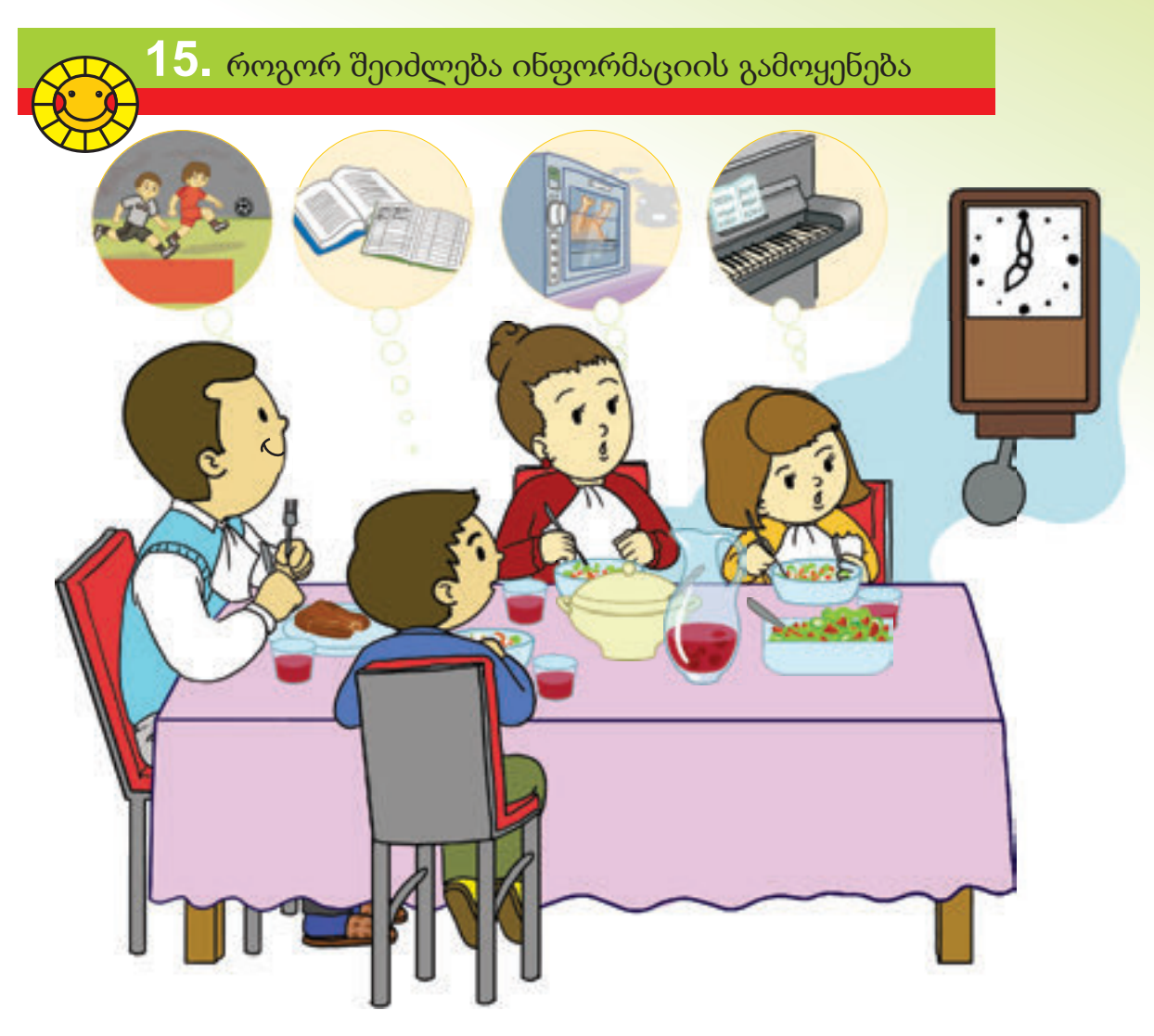

- დედამ საათს შეხედა და რა იფიქრა?
- რა დავიწყებოდათ ბიჭსა და გოგოს?
- რა გაახსენა მამას საათის ხმამ?

ჩვენ შეგვიძლია მიღებული ინფორმაციის სხვებისათვის გადაცემა, შენახვა და შეცვლა.

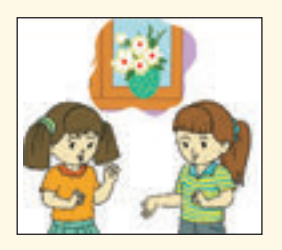

ინფორმაცია მიიღება და გადაიცემა.

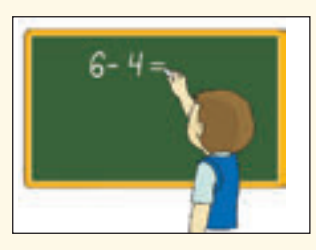

ინფორმაცია ინახება. ინფორმაცია

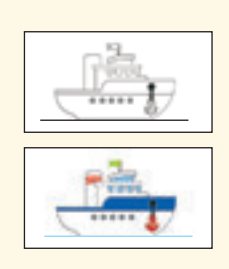

იცვლება

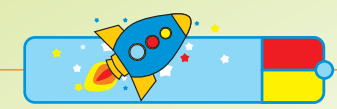

ქაღალდზე დაწერეთ სახლის ტელეფონები და მეგობრებს შორის გაინაწილეთ? როდის შეიძლება ამ ინფორმაციის გამოყენება?

სასარგებლო ინფორმაციები გვეხმარება სწორედ ვიმოქმედოთ.

ნიმუში

დანახვით ან ჭიქაზე შეხებით ვგებულობთ ცივია თუ ცხელი ჩაი.თუ ჩაი ცივია მას ვსვამთ. თუ ჩაი ცხელია ცოტა ხანს ლოდინი ან ლამბაქზე ჩამოსხმა და გაცივებაა საჭირო.

დავალება

1 . რომელი ინფორმაცია დაეხმარება ბავშვებს გზის სწორედ გადაკვეთაში ?

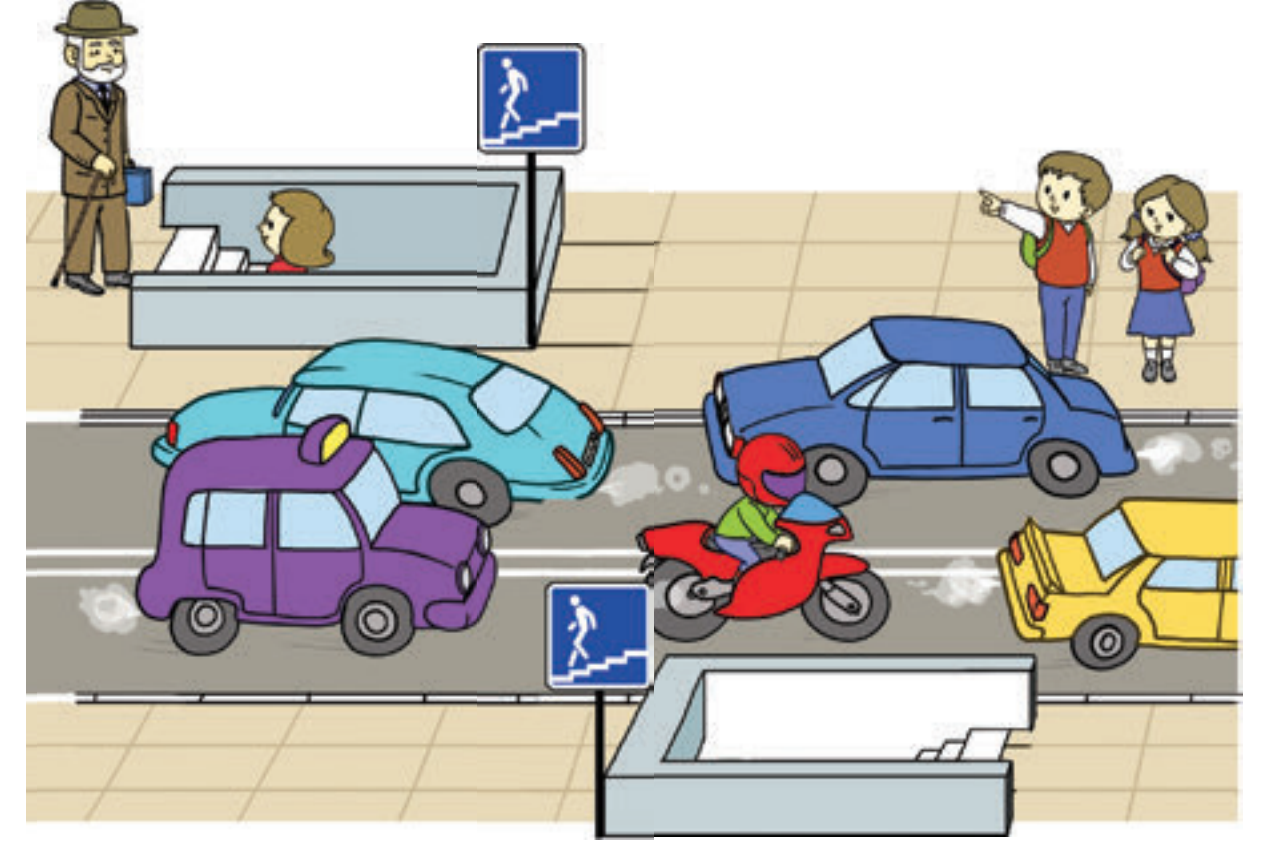

### მეგობარმა ალფაი სახლში სტუმრად დაპატიჟა სახლში მიმავალი გზა ქაღალდზე დახატა და ალფაის მისცა რომელ სახლში ცხოვრობს ალფაის მეგობარი**?** ალფაი სახლში სტუმრად დაპატიჟა. მიმავალი გზა ქაღალდზე დახატა და ალფაის მისცა. 2

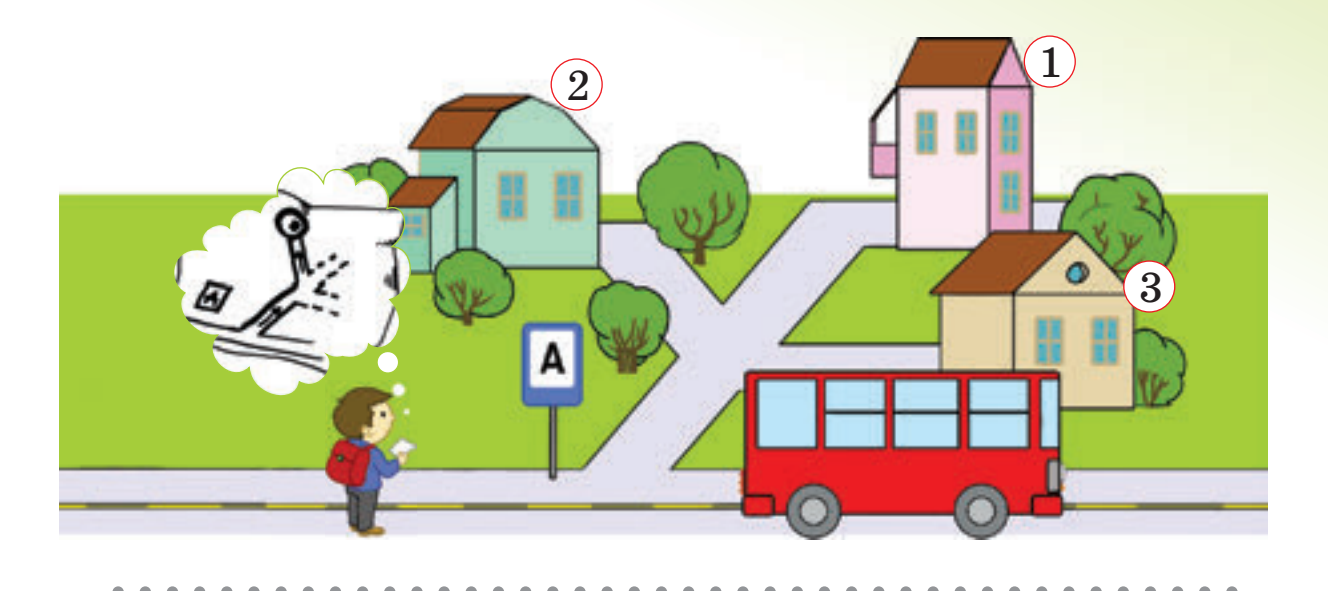

3 რომელ დღესასწაულს ეხება ეს სურათი? რა იცი ამ დღესასწაულის შესახებ?

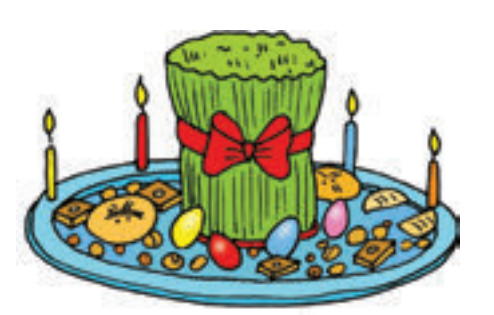

მდინარის პირას დგას ორი ბავშვი რომელი ინფორმაცია აინტერესებთ მათ მდინარესთან დაკავშირებით პირას დგას ორი ბავშვი. ? 4

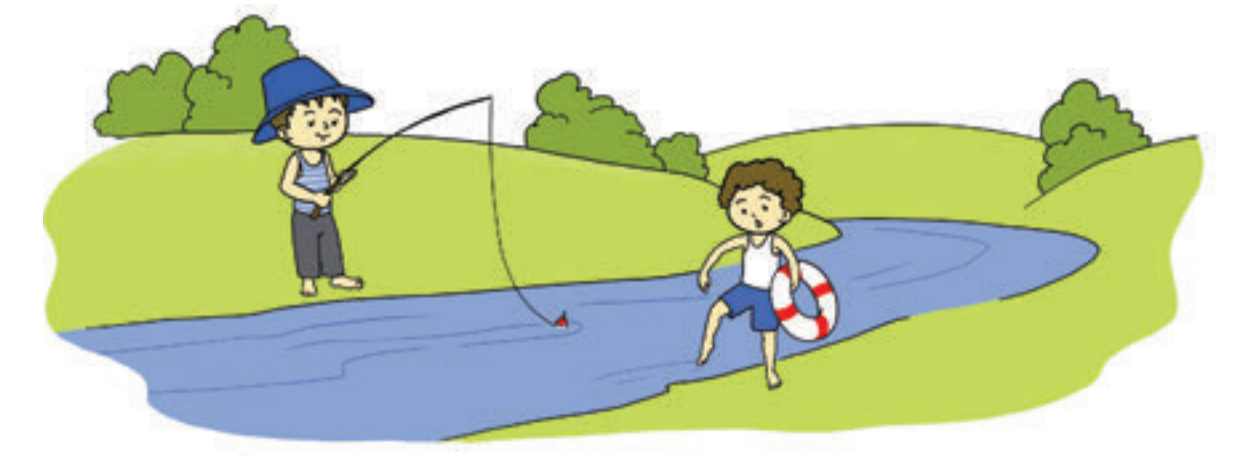

1. რა შეიძლება იყოს გემოს ინფორმაციის წყარო?

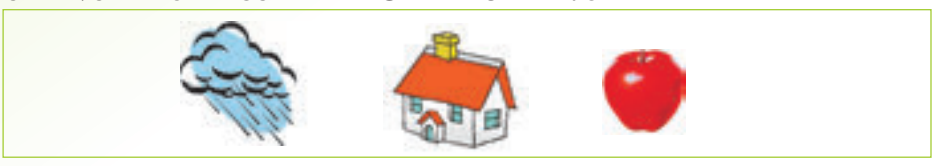

 $\bullet$  $\bullet$   $\bullet$  $\bullet$ 

 $\bullet$ 

 $\bullet$ 

 $\bullet$ 

 $\bullet$ 

2. რომელ სურათზეა გამოსახული სიგრძის შესახებ ინფორმაცია?

 $\bullet$ 

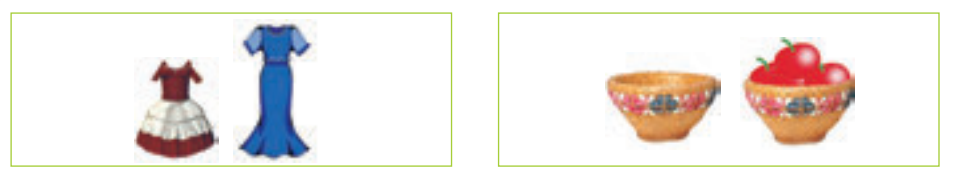

3. რომელი ნივთებიდან მიიღებ ხმოვან ინფორმაციას?

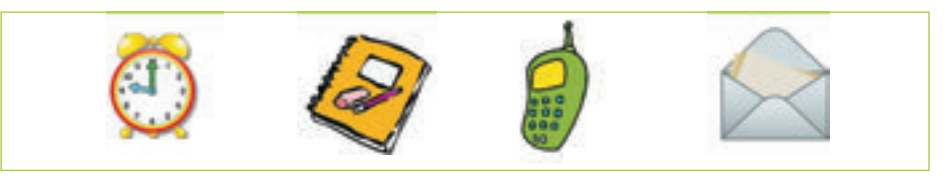

4. რომელ სურათზე ინფორმაცია აღნიშვნითაა წარმოდგენილი?

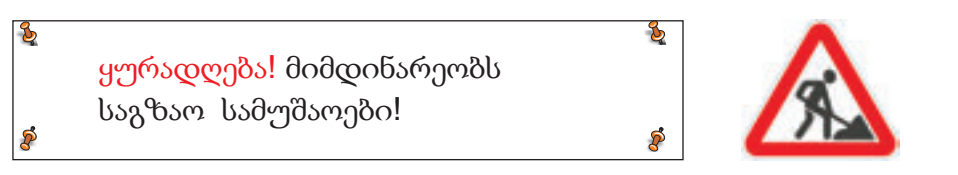

5. წითელია, მცენარეა, ბაღში მოდის. რა არის ამ ინფორმაციის წყარო?

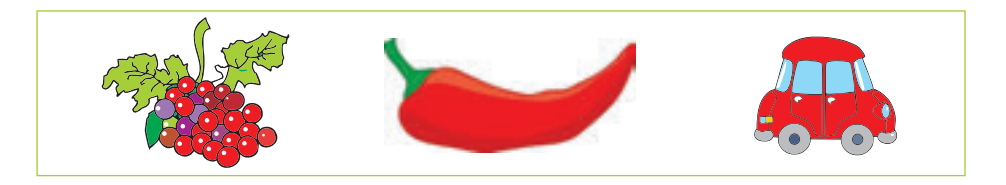

6. ამათგან რომელი არ არის ინფორმაციული საშუალება?

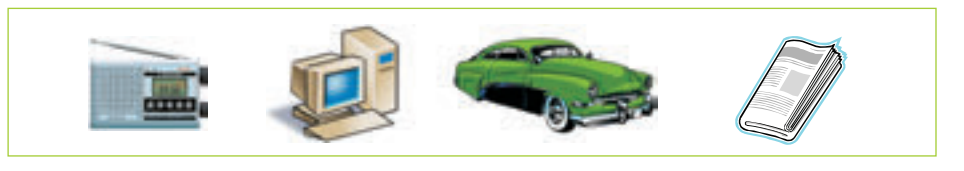

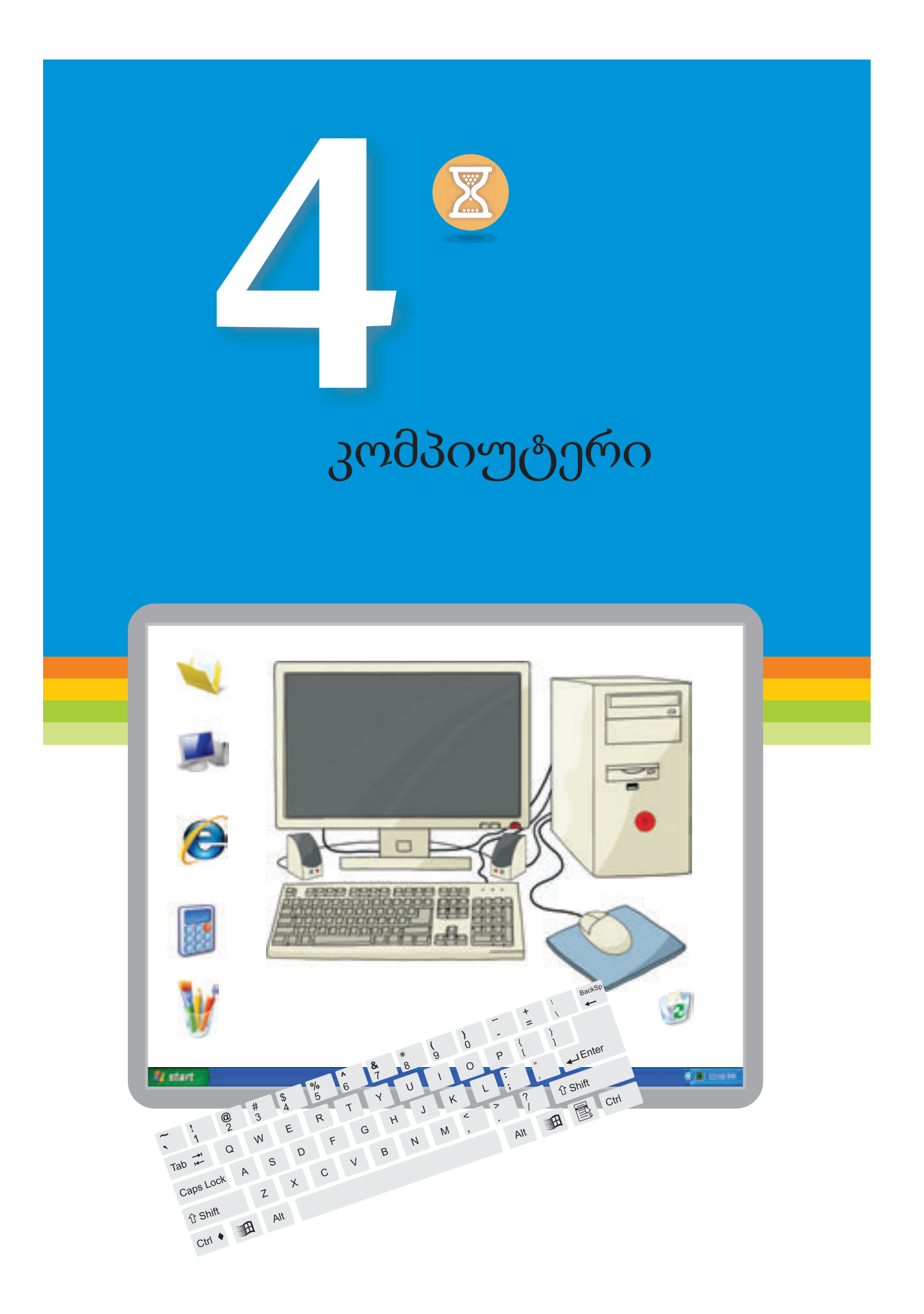

# კომპიუტერის გაცნობა **16.** რა არის კომპიუტერი? Θ

- რომელ ელექტრო- დანადგარებს ხედავთ სურათებზე?
- რა სამუშაოებს ასრულებენ ისინი?

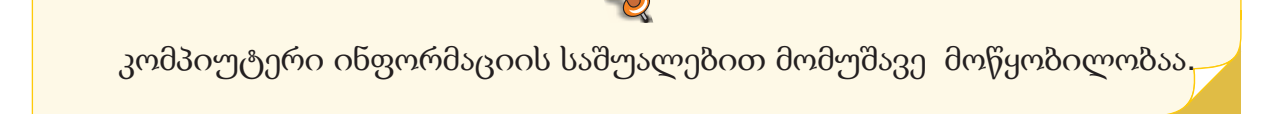

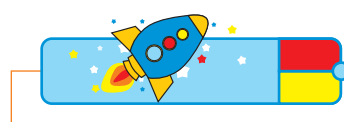

## კომპიუტერის რომელი ნაწილების მსგავსია სურათზე მოცემული ნივთები?

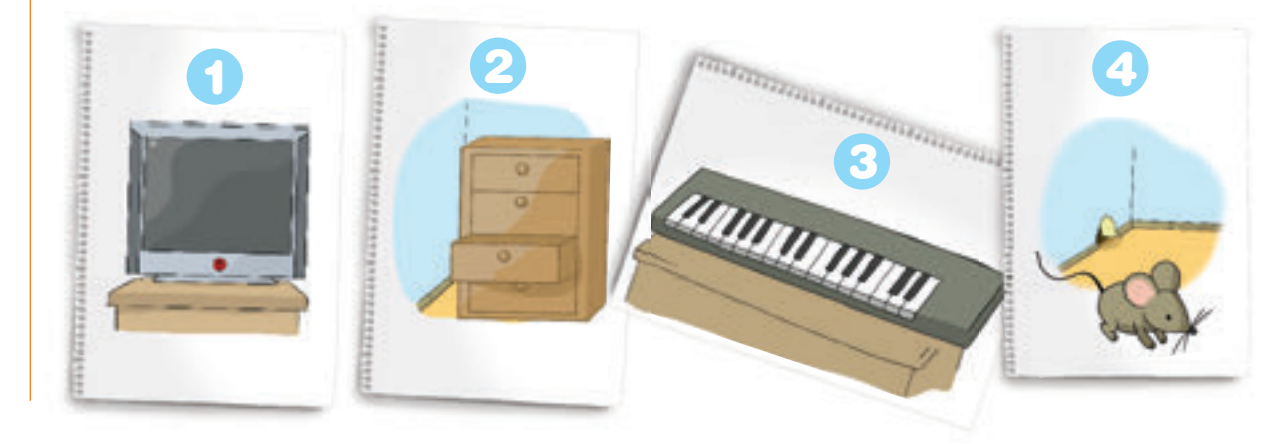

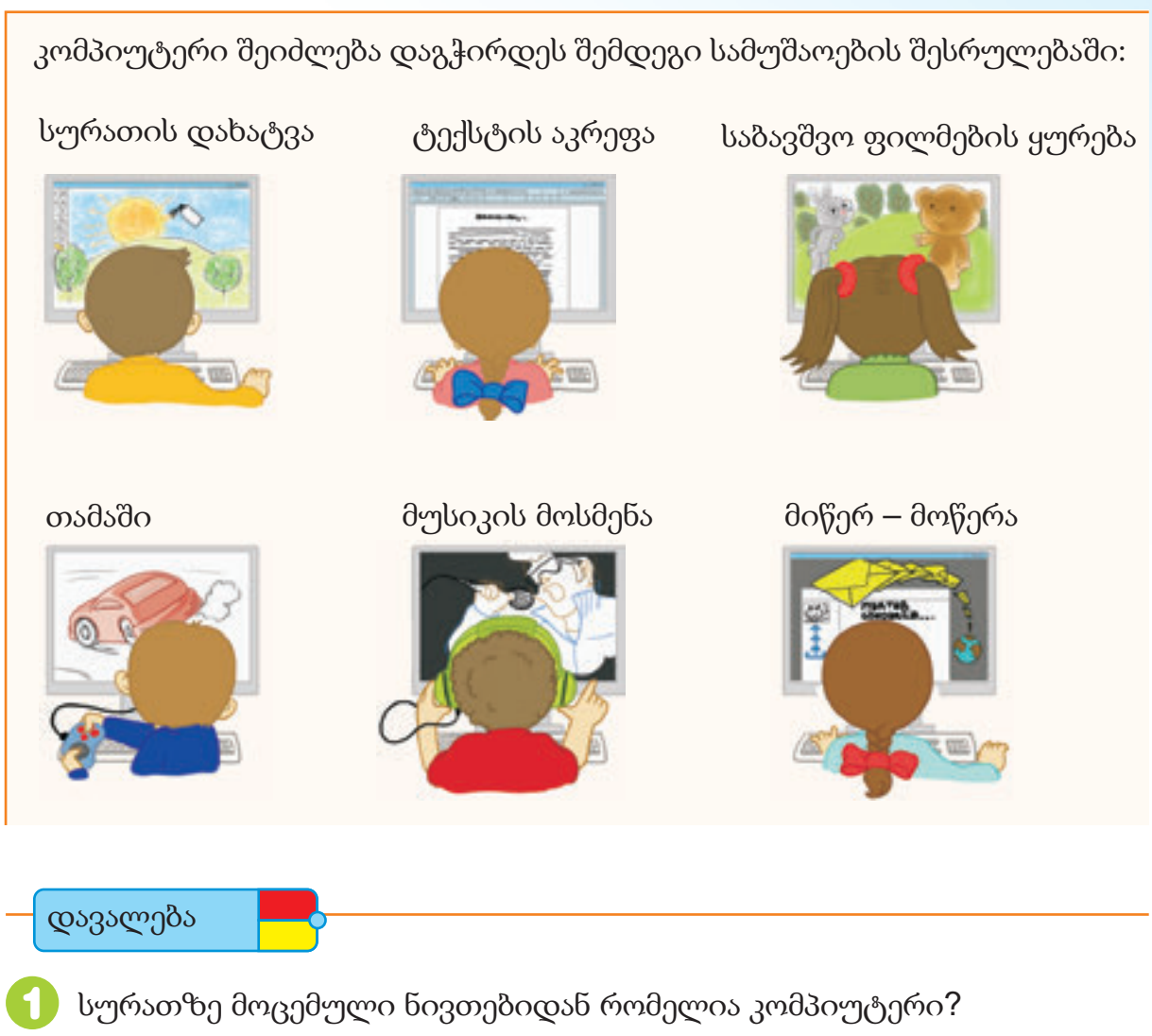

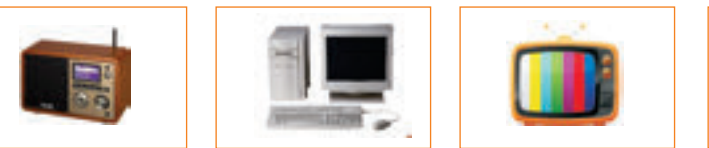

განმარტე რადიოსა და მაგნიტოფონის კომპიუტერთან მსგავსება.

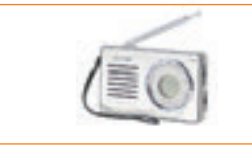

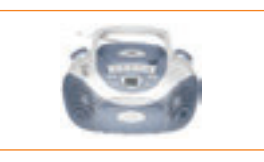

 $\,$  რა მსგავსება გააჩნია თანამედროვე ტელეფონს კომპიუტერთან?

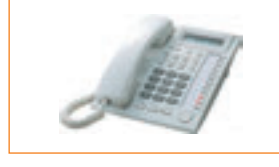

2

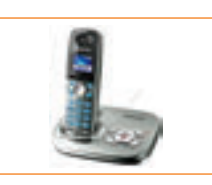

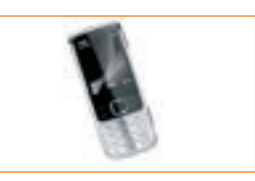

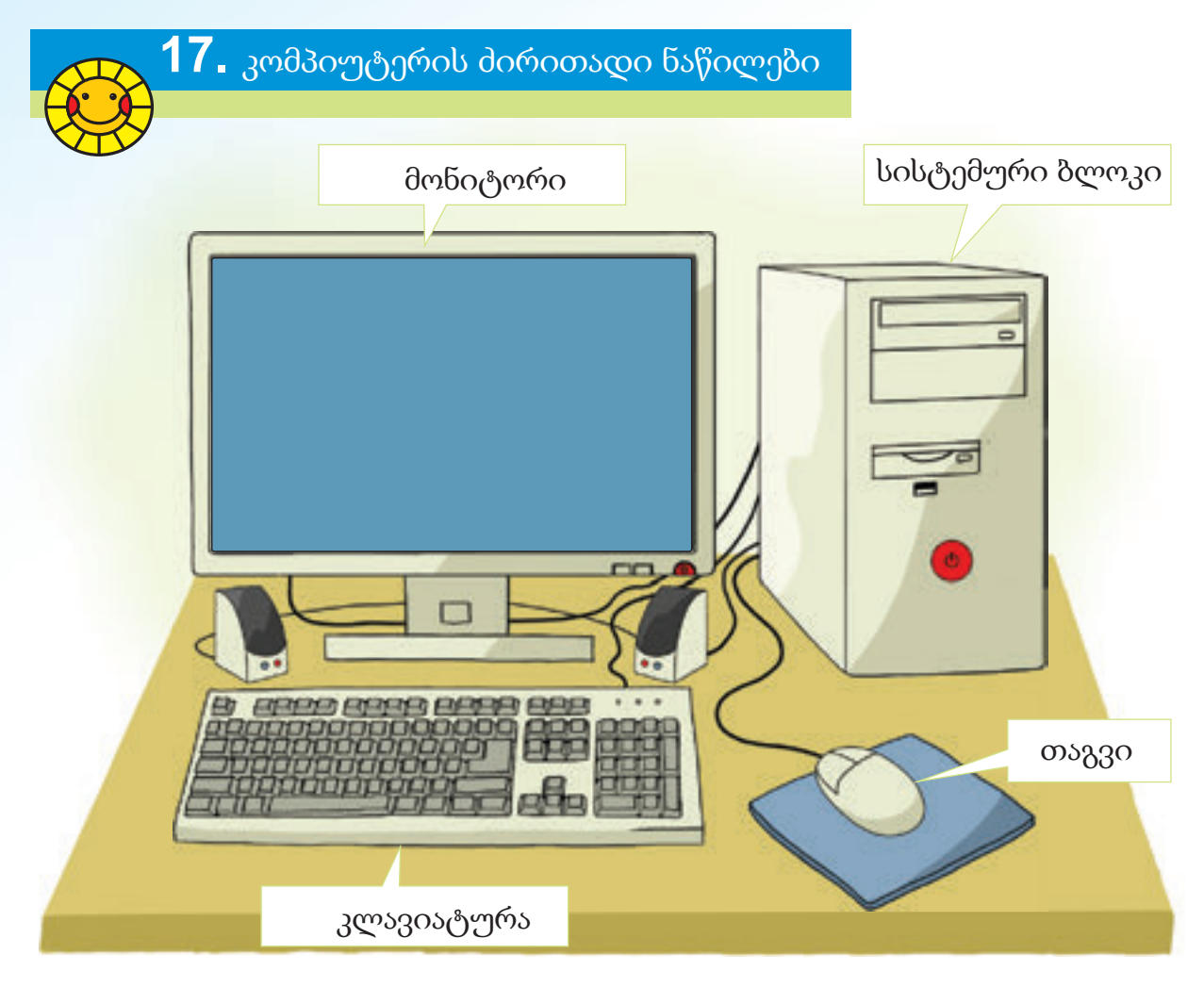

- სახლში კომპიუტერი გაქვთ? ჰგავს თუ არა სურათზე არსებულ კომპიუტერს?
- სურათზე რამდენი ნაწილი აქვს კომპიუტერს?
- აქ კომპიუტერის ნაწილები როგორ არის შეერთებული?

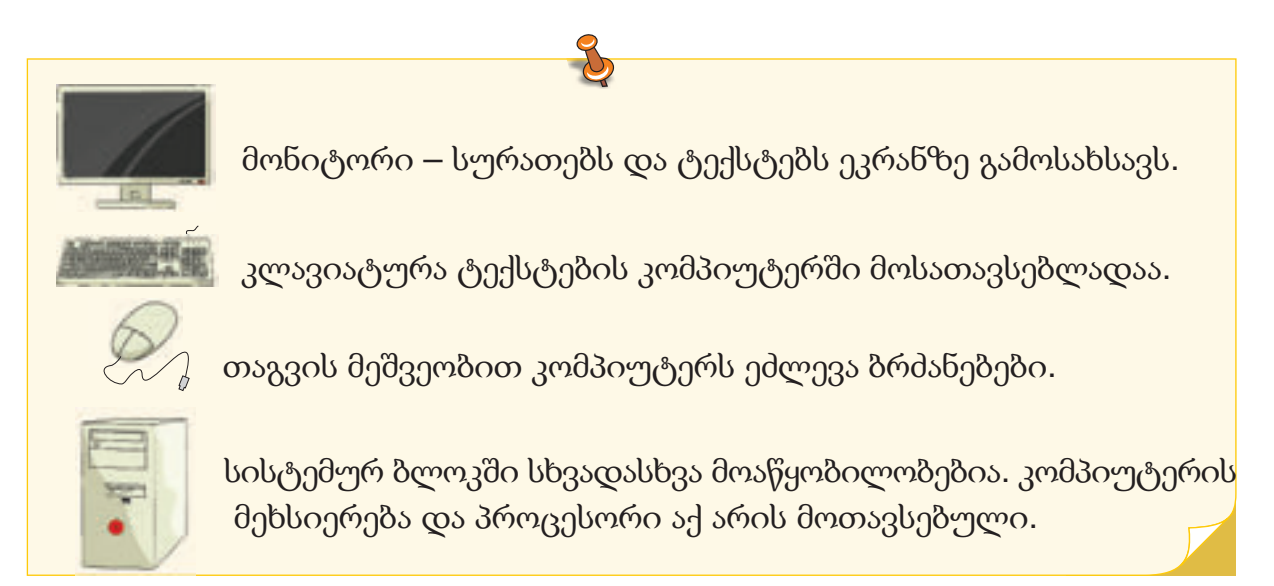

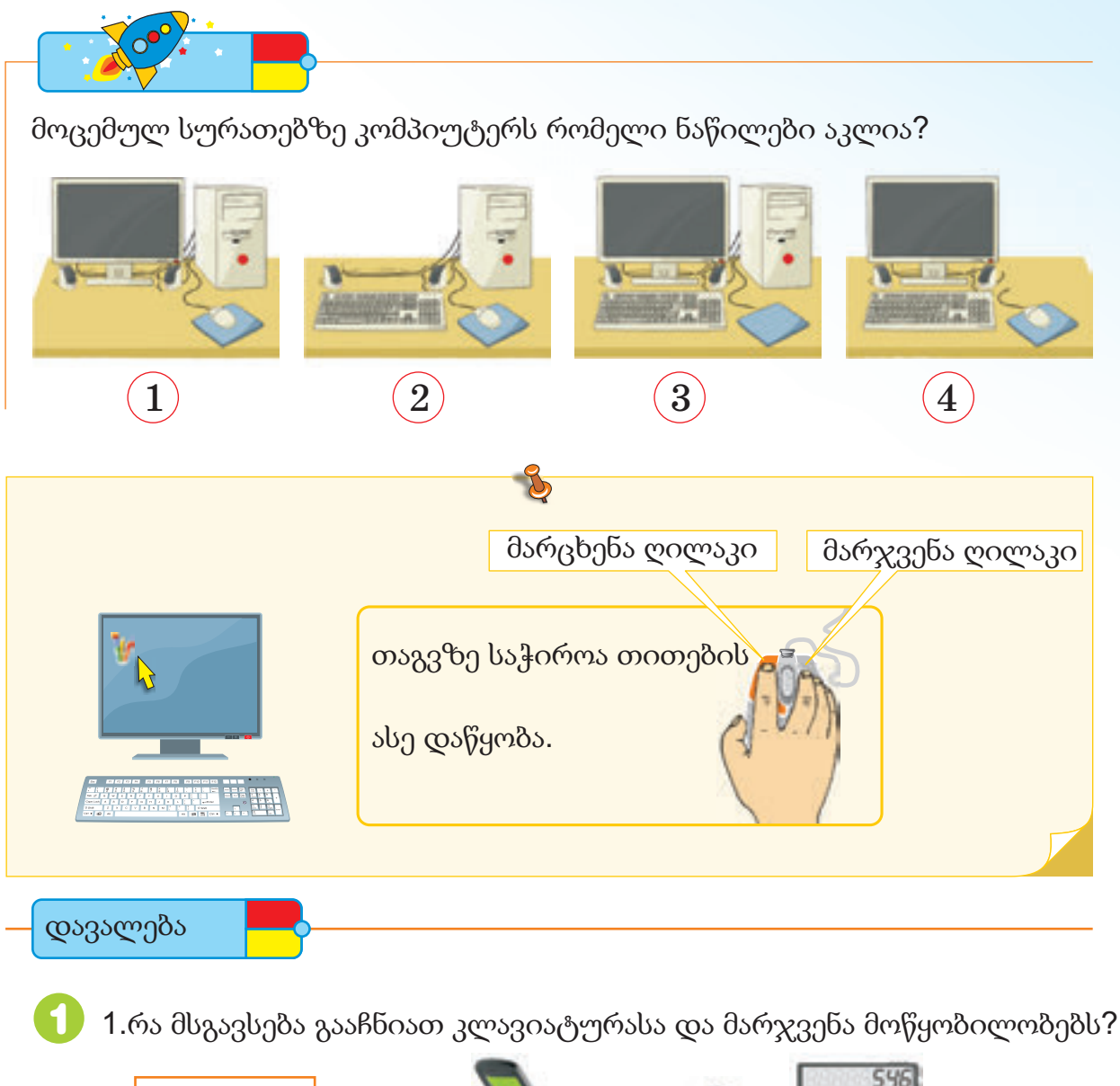

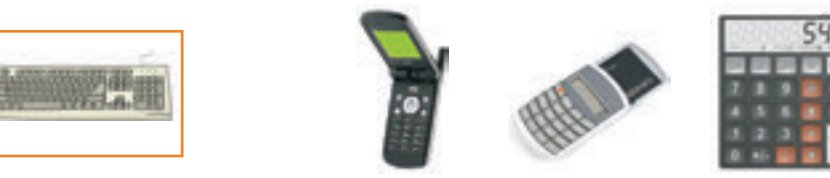

2. რა მსგავსება გააჩნიათ თაგვის დანადგარსა და მარჯვენა სურათს ? 2

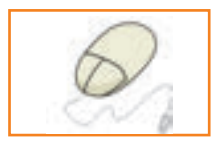

3

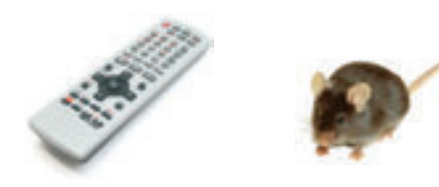

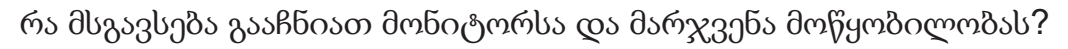

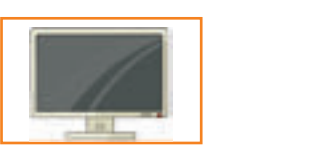

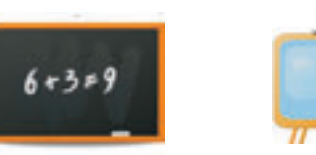

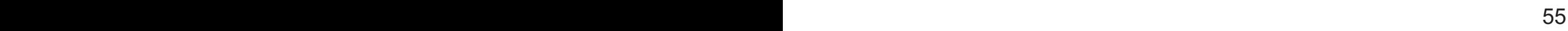

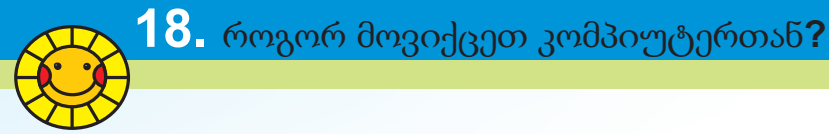

გაეცანი კომპიუტერის კლასში ქცევის წესებს.

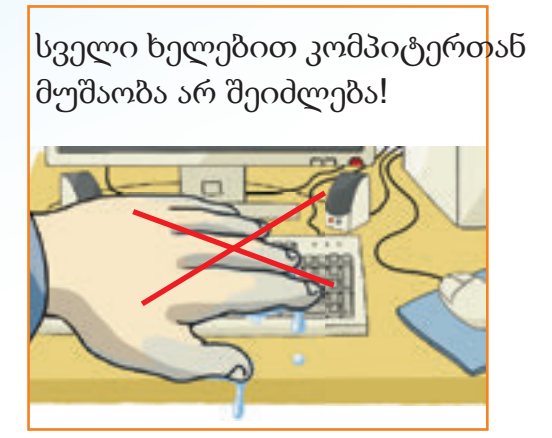

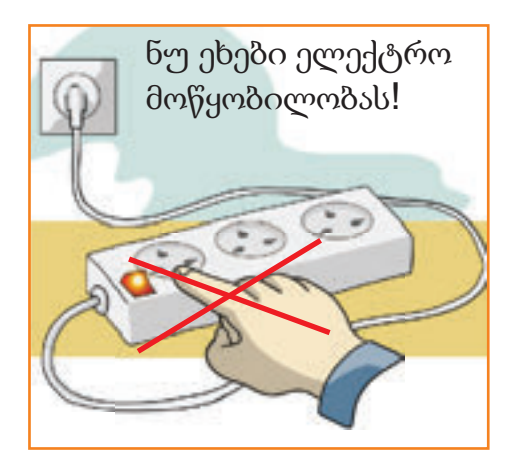

![](_page_57_Picture_4.jpeg)

![](_page_57_Picture_5.jpeg)

![](_page_57_Picture_6.jpeg)

![](_page_57_Picture_7.jpeg)

გაეცანი კომპიუტერთან ჯდომის წესებს!

![](_page_58_Picture_1.jpeg)

კომპიუტერათან არასწორად ჯდომა ჯანმრთელობისათვის მავნებელია.

![](_page_58_Picture_3.jpeg)

დავალება

რა ფორმით არის დარღვეული ჯდომის წესები? ჩამოთვალე თითოეული მათგანი.

![](_page_58_Picture_6.jpeg)

![](_page_58_Picture_7.jpeg)

![](_page_58_Picture_8.jpeg)

![](_page_59_Picture_0.jpeg)

რომელი ელექტრო ხელსაწყოები გაქვთ სახლში და როგორ უნდა ავამოქმედოთ ისინი?

![](_page_59_Picture_2.jpeg)

მაგიდაზე მოთავსებულია პატარა სურათები. მათ პიქტოგრამები ეწოდებათ. თაგვის ამოძრაობისთანავე ეკრანზე პატარ ისარი ადგილს იცვლის. მას თაგვის მაჩვენებელი ჰქვია.

 $\mathcal{B}$ 

![](_page_60_Figure_1.jpeg)

- კომპიუტერის ამუშავების შემდეგ თაგვი აამოძრავე და მონიტორზე მის მაჩვენებელს თვალყური ადევნე.
- სურათზე მოცემული თანმიმდევრობით გამორთე კომპიუტერი.

![](_page_60_Picture_117.jpeg)

![](_page_61_Picture_0.jpeg)

დაასახელე მსგავსი და განსხვავებული ნიშნები ბავშვების მოქმედებებში.

![](_page_61_Picture_2.jpeg)

ყურადღებით შეხედე სამუშაო მაგიდაზე არსებულ სიმგებს. Woპოვე Paintის პიქტოგრამა. მაჩვენებელი მასზე მოათავსე ,თაგვის მარცხენა ღილაკი ორჯერ ზედიზედ დააწკაპუნე და ჩართე პროგრამა.

კომპიუტეში სურათის დასახატად გამოიყენება გრაფიკული რედაქტორი.

![](_page_61_Figure_6.jpeg)

![](_page_62_Figure_0.jpeg)

![](_page_63_Figure_0.jpeg)

- რომელი ფიგურები დაუხატავთ ბავშვებს?
- $\bullet$  რომელი ბავშვის დახატული სურათი უფრო მოსაწონია? რატომ?

## ნიმუში

მწვანე ფერის სწორხაზოვანი ნაწილის დახატვისათვის საჭიროა ქვემოთ მოცემული თანმიმდევრობის შესრულება.

![](_page_63_Figure_5.jpeg)

# Pulsuz

![](_page_64_Picture_1.jpeg)

## **Əziz məktəbli !**

Bu dərslik sənə Azərbaycan dövləti tərəfindən bir dərs ilində istifadə üçün verilir. O, dərs ili müddətində nəzərdə tutulmuş bilikləri qazanmaq üçün sənə etibarlı dost və yardımçı olacaq.

İnanırıq ki, sən də bu dərsliyə məhəbbətlə yanaşacaq, onu zədələnmələrdən qoruyacaq, təmiz və səliqəli saxlayacaqsan ki, növbəti dərs ilində digər məktəbli yoldaşın ondan sənin kimi rahat istifadə edə bilsin.

Sənə təhsildə uğurlar arzulayırıq!

![](_page_65_Figure_0.jpeg)

![](_page_65_Picture_1.jpeg)

TuxPaint პროგრამაში დახატე გეომეტრიული ფიგურები.

![](_page_66_Picture_0.jpeg)

![](_page_66_Picture_1.jpeg)

- სად და რით წერს ბიჭი წერას?
- სად წერს გოგო წერას?

 $\cap$ 

რომელი ნაწერის უკეთესად წაკითხვაა შესაძლებელი?

აზერბაიჯანი, მტკვარი, სიტყვებში არსებულ ასოებს კლავიატურაზე მოუძებნე ადგილი.  $\boxed{1}$ 

![](_page_66_Picture_257.jpeg)

.დააკვირდი მაგიდაზე განლაგებულ სიმგებს. თა იპოვე სიმგა NotePad. თაგვის მაჩვენებელი მასთან მიიყვანე. მარცხენა ღილაკზე დააწკაპუნე და ჩართე პროგრამა.  $2)$  .დააკვირდი მაგიდაზე განლაგებულ სიმგებს.  $\Box$ იპოვე სიმგა <code>NotePad.</code>

NotePad (nout-ped) პროგრამა ტექსტური რედაქტორია.

![](_page_66_Figure_9.jpeg)

![](_page_67_Picture_0.jpeg)

![](_page_67_Figure_1.jpeg)

დავალება

ქვემოთ მოცემული სიტყვათა შეკავშირება კომპიუტერში დაწერე.

ჩემი სკოლა ინფორმატიკის კაბინეტი პროგრამის ფანჯარა

![](_page_68_Figure_0.jpeg)

ტექსტურ რედაქტორში რაღაც დაწერე და კურსორი კლავიშების დახმარებით მარჯვნივ, მარცხვნივ, ქვემოთ და ზემოთ ამოძრავე.

![](_page_68_Picture_2.jpeg)

![](_page_68_Picture_3.jpeg)

2

შეასრულე ელექტრონული საშუალების @" ტრენაჟორ" განყოფილებაში მოცემული დავალებები.

![](_page_69_Picture_0.jpeg)

![](_page_69_Picture_1.jpeg)

- $\bullet$  რა მსგავსება და განსხვავებაა ბავშვების მოქმედებებში?
- ქაღალდზე დაწერისას რას აკეთებს შეცდომების გასასწორებლად?

![](_page_69_Picture_248.jpeg)

![](_page_70_Figure_0.jpeg)

კომპიუტერში შენს შესახებ ქვემოთ მოცემული თემების შესაბამისი ინფორმაცია დაწერე.

> ჩემი სახელი და გვარი კლასის ნომერი დაბადების ადგილი და წლოვანება ჩემი ოჯახის წევრები

![](_page_71_Picture_0.jpeg)
კლავიატურის პროგრამის დახმარებით შეკრიბე რიცხვები:

- კალკულატორის პროგრამა  $\begin{pmatrix} 1 \end{pmatrix}$
- 8 ღილაკზე დააწკაპუნე. 2
- ღილაკზე დააწკაპუნე. + 3
- ღილაკზე დააწკაპუნე. 6 4
- ღილაკზე დააწკაპუნე. = 5
- 6 შეამოწმე შედეგი.

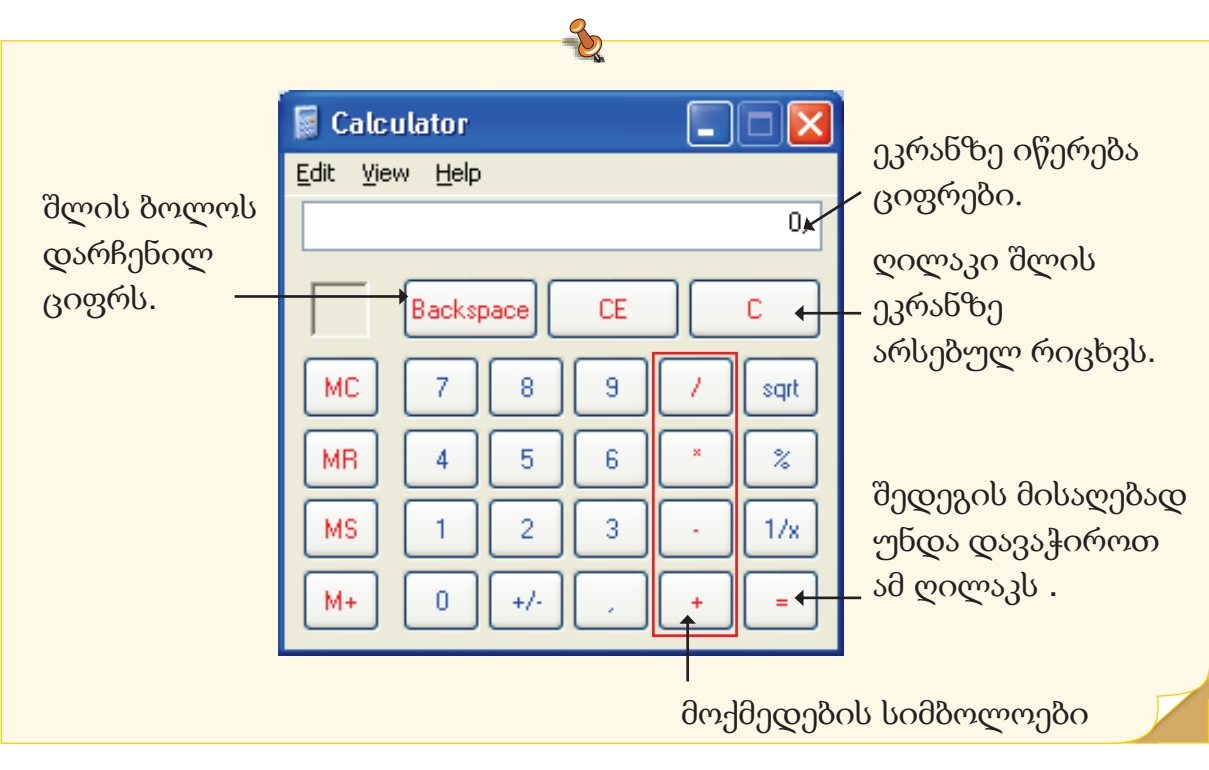

დავალება

်င

გამოთვალე მაგალითები პროგრამის მეშვეობით.

$$
17 + 3 = 5 + 12 =
$$
  
19 - 7 = 17 - 6 =

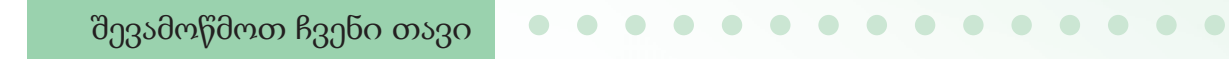

 $1.$  ამათგან რომელია კომპიუტერის ნაწილი?

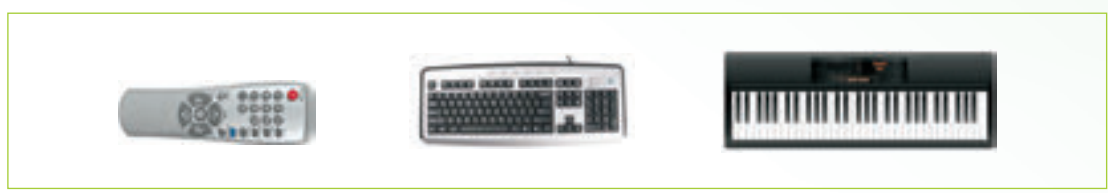

2. ამათგან რომელია მონიტორი?

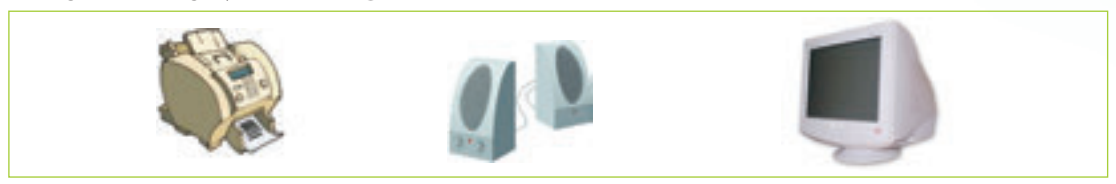

3. რა მსგავსებაა ამ საგნებს შორის?

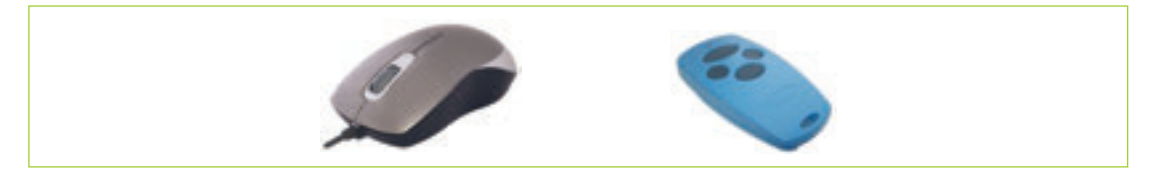

4. ამ ნიშნების დანახვა შეიძლება კომპიუტერის ოთახში?

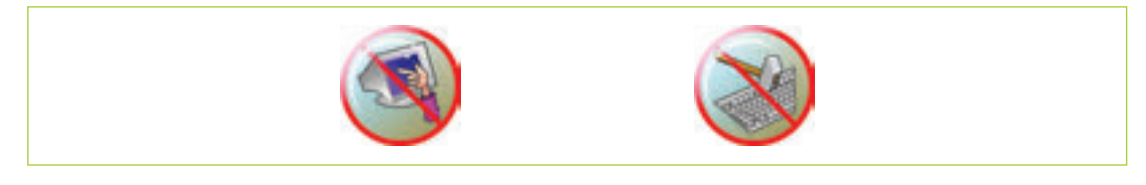

5. .რომელი ინსტრუმენტის გამოყენებითაა შესაძლებელი გრაფიკული რედაქტორში ხაზის გავლებაა?

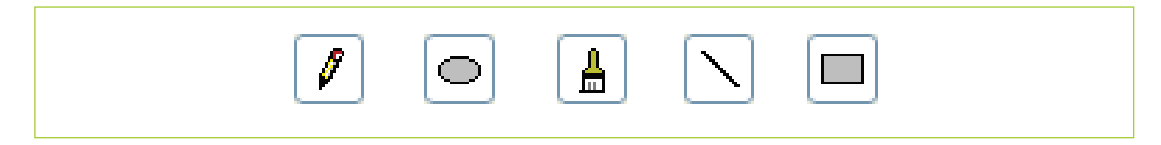

6. ასოს დიდი ზომით დასაწერად რომელი კლავიშის მასთან ერთად გამოყენებაა საჭირო.

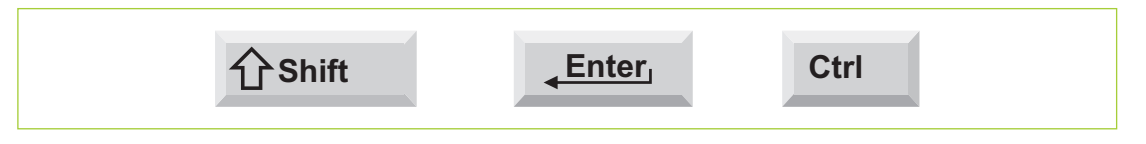

ტერმინები

ინფორმაცია . ამბავი, ცნობები, ცოდნა. ადამიანი ინფორმაციას გრძნობითი ორგანოების საშუალებით ღებულობს.

ინფორმაციის წყარო. ადგილი საიდანაც ხდება ინფორმაციის მიღება. ყოველი საგანი, ან მოვლენა შეიძლება იყოს ინფორმაციის წყარო.

საშუალება. ინფორმაციის გადასაცემი საშუალება. ტელეფონი, ტელევიზორი, რადიო, გაზეთი, წიგნი და სხვ. ინფორმაციული საშუალებებია. საინფორმაციო

სამუშაო მაგიდა . გამოსახულება მონიტორის ეკრანზე , როდესაც კომპიუტერი მზად არის სამუშაოდ ეკრანზე სამუშაო მაგიდა იხსნება.

კალკულატორი. დანადგარი, გამოთვლების ჩატარებისათვის. კომპიუტერში არის უბრალო კალკულატორის მსგავსი სპეციალური პროგრამა – კალკულატორის პროგრამა.

ერთ-ერთი ძირითადი მოწყობილობა. ტექსტების კომპიუტერში შეყვანა კლავიატურის მეშვეობით ხდება. კლავიატურა.

კომპიუტერი. ინფორმაციის მეშვეობით მომუშავე ელექტრონული მოწყობილობაა.

კურსორი. ტექსტურ რედაქტორში შესატანი სიმბოლოს ადგილის მაჩვენებელი.

გრაფიკული რედაქტორი. კომპიუტერში სურათის დასახატი პროგრამა.არსებობს უამრავი გრაფიკული რედაქტორი რომელთაგან ერთერთი Paint პროგრამაა.

ტექსტური რედაქტორი. კომპიუტერში ტექსტებზე მუშაობისათვის პროგრამა. NotePad მარტივი ტექსტური რედაქტორია.

მონიტორი. კომპიუტერის ერთ-ერთი მთავარი მოწყობილობა. ტექსტები და სურათები კომპიუტერის ეკრანზე გამოისახება.

თაგვი. კომპიუტერის ერთ-ერთი მთავარი მოწყობილობა. თაგვის მეშვეობით.კომპიუტერს სხვადასხვა ბრძანება ეძლევა.

თაგვის მაჩვენებელი. თაგვის მოძრაობის მონიტორის ეკრანზე გამომსახველი პატარა ისარი. მაჩვენებელის სხვა სურათით შეცვლაც შეიძლება.

პიქტოგრამა. სამუშაო მაგიდაზე არსებული პატარა სურათი. კომპიუტერის თითოეულ დანადგარს, თითოეულპროგრამას გააჩნია თავისი პიქტოგრამა.

სისტემური ბლოკი. კომპიუტერის ერთ-ერთი მთავარი მოწყობილობა. სხვადასხვა მოწყობილობა, მათ შორის მეხსიერება და პროცესორი სისტემურ ბლოკშია მოთავსებული.

## Pulsuz

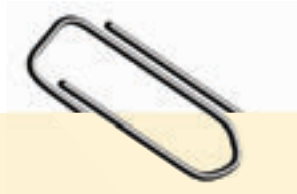

## **Əziz məktəbli !**

Bu dərslik sənə Azərbaycan dövləti tərəfindən bir dərs ilində istifadə üçün verilir. O, dərs ili müddətində nəzərdə tutulmuş bilikləri qazanmaq üçün sənə etibarlı dost və yardımçı olacaq.

İnanırıq ki, sən də bu dərsliyə məhəbbətlə yanaşacaq, onu zədələnmələrdən qoruyacaq, təmiz və səliqəli saxlayacaqsan ki, növbəti dərs ilində digər məktəbli yoldaşın ondan sənin kimi rahat istifadə edə bilsin.

Sənə təhsildə uğurlar arzulayırıq!